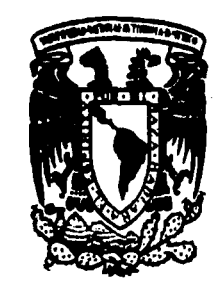

## **UNIVERSIDAD NACIONAL AUTONOMA DE MEXICO**

**ESCUELA NACIONAL DE ARTES PLÁSTICAS** 

## "EL USO DE LA ILUSTRACIÓN EN EL DISEÑO DE ETIQUETAS"

## **TESIS** Que para obtener el título de : **LICENCIADA EN DISEÑO GRÁFICO**

Presenta: **MARIA ANTONIETA RUIZ MEDRANO** Director de tesis: Lic. SERGIO CARREÓN IRETA Asesor de tesis: Lic. GUILLERMO ALBERTO RIVERA **GUTIÉRREZ** 

México, D.F. 1997

TESIS CON FALLA DE ORIGEN

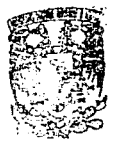

O. DE ASESORIA **PARKLA TITULACION** 

ESCUELA NACIONAL DE ARTES PLASTICAS XOCHIMILCO D.F

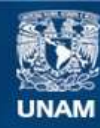

Universidad Nacional Autónoma de México

**UNAM – Dirección General de Bibliotecas Tesis Digitales Restricciones de uso**

## **DERECHOS RESERVADOS © PROHIBIDA SU REPRODUCCIÓN TOTAL O PARCIAL**

Todo el material contenido en esta tesis esta protegido por la Ley Federal del Derecho de Autor (LFDA) de los Estados Unidos Mexicanos (México).

**Biblioteca Central** 

Dirección General de Bibliotecas de la UNAM

El uso de imágenes, fragmentos de videos, y demás material que sea objeto de protección de los derechos de autor, será exclusivamente para fines educativos e informativos y deberá citar la fuente donde la obtuvo mencionando el autor o autores. Cualquier uso distinto como el lucro, reproducción, edición o modificación, será perseguido y sancionado por el respectivo titular de los Derechos de Autor.

*Le agradesco a mi padre y a mi hermana el apoyo y esfuerzo dado para realizar esta tesis y aunque ausente, a mi madre.* 

*También agradesco a las personas y amigos que me dieron apoyo tanto emocional como técnico,* y *su tiempo para realizar mi trabajo, no los menciono para no omitir a ninguno. pero grande o pequeño, les agradesco de todo corazón.* 

*Les doy las gracias a los profesores que impartieron el seminario de ilustración por su profesionalismo.* 

-····-···············-·······-····················--·-··········-············-····

*Les quiere y les agradece: María Antonieta Ruiz Medrano.* 

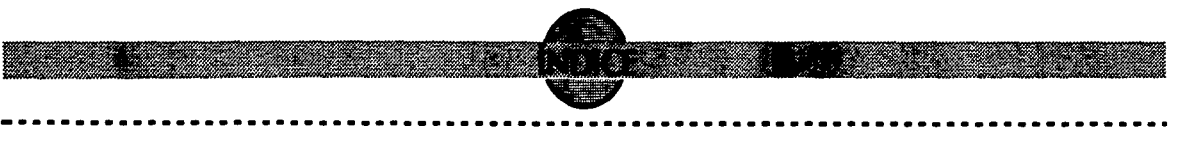

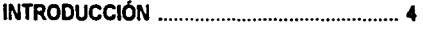

## CAPÍTULO 1

التواصل والمواردة والمتمر المتناوب

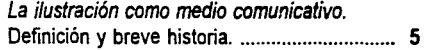

La ilustración en el envase y embalaje. .......... 12

El producto en la Mercadotecnia .................... 24

## CAPÍTULO 2

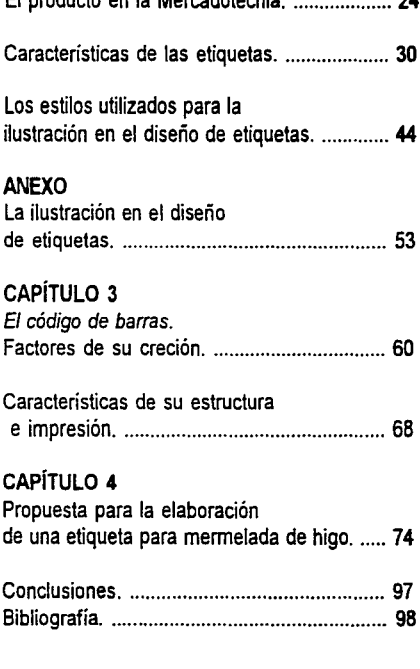

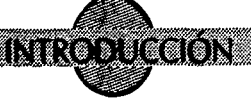

Set trabajo pretende conocer cuál es la<br>trilidad de la ilustración en las etiquetas,<br>sobre todo en las utilizadas para alimenutilidad de la ilustración en las etiquetas,  $\blacktriangle$ sobre todo en las utilizadas para alimentos. La razón de estos productos en específico es que la investigación que contendrá este trabajo, ayudará a la elaboración de una ilustración y diseño de etiqueta para mermelada de higo de un productor oaxaqueño que pretende introducir su producto primero en su región, y después entrar a un mercado más amplio.

La ilustración que se expresará en este trabajo es la que se basa en el dibujo.

En la era en Ja que el hombre tuvo conocimientos de su entorno y de que forma parte de una comunidad, el dibujo formó parte de una actividad mágica. Tuvo una utilidad y comunicó un mensaje.

El dibujo comunica gráficamente las realidades observadas, en especial, por medio de la vista, como las formas de un objeto, su color y textura entre otros atributos. El dibujo pasa a ser ilustración cuando éste se encuentra junto a los textos y, en su realización no utiliza trazos tan lineales, sino que se hace más "complicada" su elaboración por producirse con las técnicas de impresión y usar técnicas utilizadas por pintores como la acuarela o el óleo, entre otras.

Se espera que la información contenida de este trabajo ayude a personas interesadas en saber cómo la ilustración sirve para dar un mensaje a un consumidor que quiera comprar un producto, además de conocer lo que caracteriza a una eti-

queta.

También pretende saber si con el código de barras, puede buscarse una mejor disposición en un diseño de etiquetas, es decir, buscar una mayor armonía en el diseño "total" de una etiqueta.

En el primer capítulo se hace notar la cualidad de comunicación que tiene la ilustración, por medio de algunos ejemplos sacados de su historia.

Con respecto a la ilustración en la etiqueta, se notará que también su ilustración comunica.

Para entrar de lleno a lo que es la etiqueta y la ilustración contenida en ella, en el segundo capítulo se señala la importancia de la mercadotecnia, que tiene su importancia al investigar las necesidades de una sociedad para la creación de nuevos productos, así como el saber si un producto sirve o no.

Se hablará de la etiqueta en cuanto a sus características, los aspectos legales que contiene como información, al menos los más comunes. Los estilos usados en la ilustración para mandar un mensaje visual de un producto. Esta elección se base en la investigación de mercado.

En el tercer capitulo se hablará del código de barras, señalando los aspectos más importantes de su uso y estructura e impresión entre otros: para pretender integrarlo en el diseño de etiquetas porque tiene su peso visual. Este es un elemento importante en una etiqueta, porque ayuda a tener conocimientos de los movimientos de ventas que tiene un producto. Se dará a conocer también lo más elemental del código de barras, para comprender mejor su importancia.

El cuarto capítulo contendrá la propuesta de ilustración y diseño de etiqueta para la mermelada de higo procedente del estado de Oaxaca, y además pretende comprobar si el código de barras se proporcionó a todos los elementos que integrará dicha etiqueta.

Como medio de formación de la etiqueta, se hará uso de la computadora que es un medio de realización "rápido" y en un sólo "lugar" proporciooa el color, la tipografia, oroginales mecánicos, impresión....

# **CAPÍTULO 1**

# LA ILUSTRACIÓN COMO **MEDIO COMUNICATIVO.**

DEFINICIÓN Y BREVE HISTORIA.

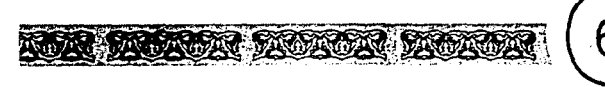

Para que sea comprendido el porqué la ilustración es un medio que comunica, se ran a señalar algunos ejemplos que en su historia especifican ese concepto.

Encontramos que la ilustración, como otras actividades del hombre concernientes al arte, son un testimonio de una cultura; además de ayudar a engrandecerlo por medio de los conocimientos que nos brinda. Si definimos la palabra ilustración: "es acción y efecto de ilustrar o ilustrarse"<sup>1</sup>, esto quiere decir, "algo" que ayuda a entender. Porque al definir la palabra ilustrar: es "dar a luz, iluminar al entendimiento"<sup>2</sup>.

Por otra parte, además, la ilustración se define como "un grabado o dibujo que adorna un libro"': pero esa intención de "adorno" va más allá: se considera a Ja ilustración como la imagen que se crea mediante una idea. concreta y cumple con la función de comunicar una determinada información de manera visual.

Desde la antigüedad ha ayudado a entender y eiemplificar lo que se expresa por medio de la escritura; ya que una imagen visual es más rápido que se comprenda.

En su recorrer histórico se ha encontrado que la ilustración tuvo sus inicios en los antecedentes del libro. Se encuentran antes de Cristo, testimonios en los rollos o papiros; cuando el rollo pasa al códice o códice pergamino se considera a éste como el antecesor del libro, ya que se manejan disposiciones de columnas de textos, además de usar lo que en nuestro tiempo se considera páginas. Además, algunos eran hechos de materiales que se podían coser. La ilustración, que era realizada a mano, fue parte narrativa del contenido porque describió su contexto y, por consecuencia, se pensó en la distribución y disposición de texto e

imagen.

Antes de que aparecieran los tipos hechos de madera alrededor del año 1300 d.c., se realizaron a mano tanto texto como Ja imagen. Cuando aparece el tipo en madera, el texto era hecho por este medio y la ilustración todavía se originaba a mano.

Cuando las técnicas de impresión aparecen, como Ja Xilografía inventada a partir del siglo XIV, I a ilustración fue grabada en madera, de ahí el nombre de esa técnica.

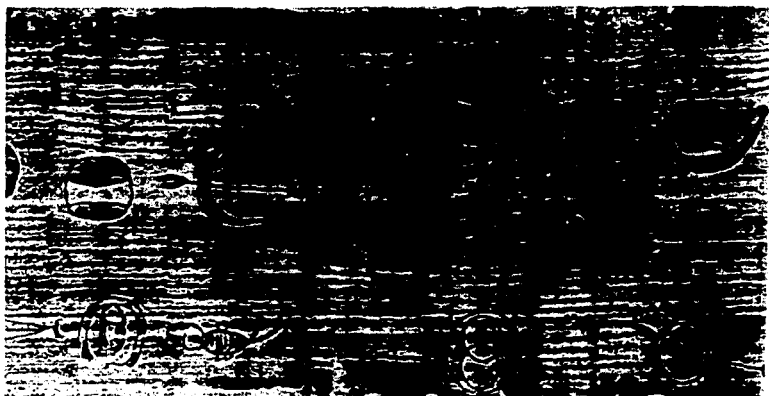

Explicación sobre los cuerpos celestes. Rollo de papiro sobre astrología, 165 a.c.

l Real Academia Española Diccionano de la lengua española Pág. 730 : lbid~m } lb1dem

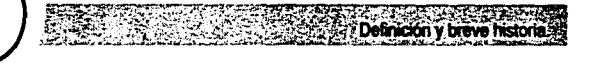

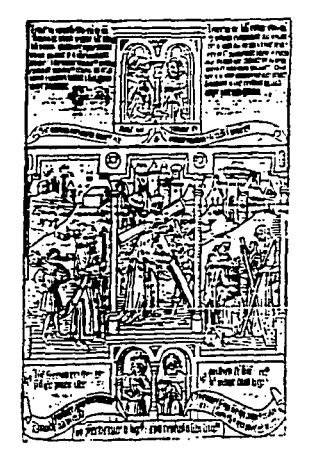

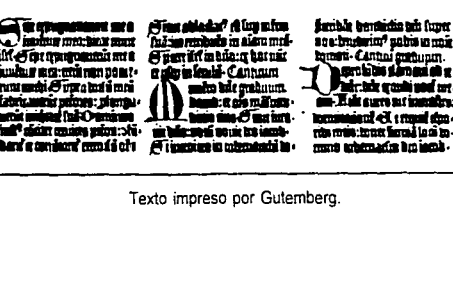

Hoja impresa por medio de la Xilografia, tanto el texto como la imagen.

ោះ 3 ជ

La ilustración encuentra en ese medio de impresión un procedimiento que permitió que no fuera única. como una pintura de caballete, sino que a medida de la producción de la impresión o tirale en la impresión de la técnica, se pudo producir más de una.

Al crearse la imprenta y los tipos móviles de plomo blanco inventados por Johannes Gensfleish, conocido por Gutemberg, hacia 1450. fue posible imprimir las dos caras de la hoja y con respecto a la ilustración, se amplió la capacidad de ilustrar más cantidades de textos. A veces hechos a mano o por medio de técnicas como la Xilografía. se imprimía el texto y luego la ilustración.

A partir de la Edad Media se suscita una serie de movimientos culturales, políticos, sociales y artísticos que marcó la actitud de la ilustración. En el comienzo de esta época, el gobierno y la iglesia tuvieron el monopolio de los libros. Con respecto a los libros religiosos, éstos se realizaban en los monasterios; y la ilustración de ambos poderes tenía un sentido didáctico por ayudar a que entendieran los analfabetas los preceptos de la religión y los conceptos del gobierno.

En la época del Renacimiento, se marca otro tipo de ilustración, basada en la gran calidad de observación y representación exacta de lo que se ve o de una idea de cómo sería un objeto o cualquier cosa que la inventiva del hombre podía crear. Unos

Alberto Durero. mostrando el uso de la perspectiva.

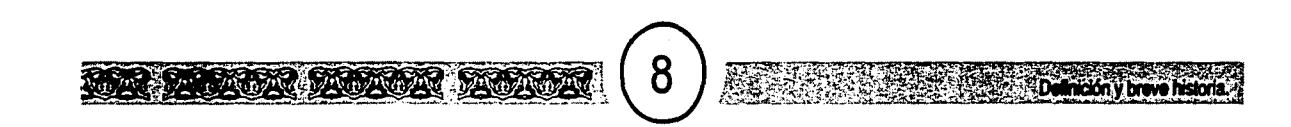

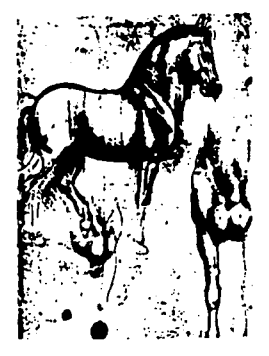

Leonardo da Vinci, estudio de caballos.

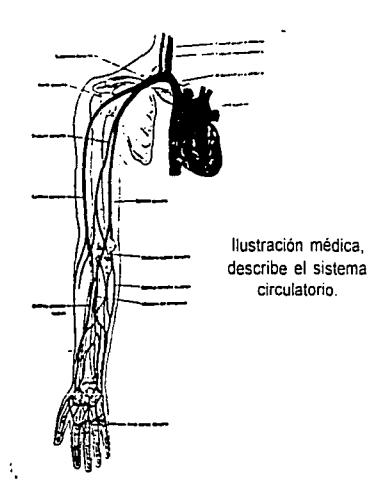

de los precursores de está ilustración fueron Leonardo da Vinci y Alberto Durero. Dentro de este tipo de ilustración se habla de un dibujo analítico y descriptivo que desarrolló una ilustración denominada especializada, por transmitir una información específica, y entra en el campo de las ciencias, medicina, arquitectura, industria; las dos últimas consideradas ilustración técnica por su precisión y exactitud.

Cuando entra en esos campos, la ilustración apoya algunas ideas o la descripción de algún objeto o de algún organismo.

Tuvo gran demanda durante la Revolución Industrial, por ejemplo, la ilustración de locomotoras; y en las guerras mundiales.

Sin embargo, una ilustración involucrada en la construcción de templos y palacios fueron utilizadas por los griegos y romanos.

Con la evolución de las técnicas de impresión se desarrolla la litografía inventada por Alois Seneferder a finales del Siglo XVIII. Que significa "escribir sobre piedra". Permitió la impresión plana al utilizar una piedra caliza, que es muy porosa, sobre ésta se dibujaba con un lápiz grasoso y luego se humedecía el resto de la piedra, cuando se aplicaba la tinta a ésta, se grababa por las marcas de lápiz y al colocar el papel el dibujo se transfería por la tinta retenida en las marcas de lápiz.

Al evolucionar esta técnica la piedra, la fue-

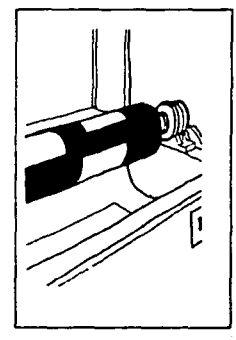

Litografía.

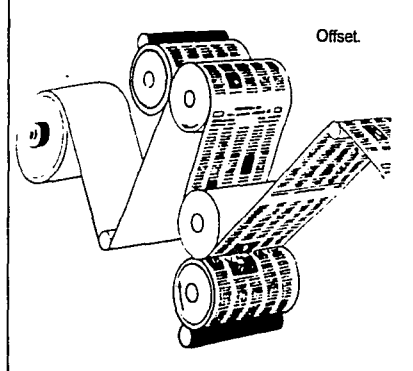

ron remplazando por láminas de aluminio, zinc o materiales acerados hasta hacerlas de materiales plásticos o de papel, las cuales se podian arrollar a los cilindros que ahora se utilizan.

Un aspecto importante de esta técnica fue que permitió el uso del color pues en cada rodillo se ponía una tinta diferente.

Al entrar el Siglo XIX el campo del ilustrador se fue abriendo por los avances de los medios impresos y por la evolución de los medios de reproducción que permitió utilizar las gamas de color. Se desarrollaron tintas y pigmentos asi como el semitono, contribuyendo a la reproducción de ilustraciones a todo color.

Esto se lograba superponiendo diferentes tintas usando en cada una de ellas retículas o pantallas para producir los tonos. Lo importante de esta evolución fue que entró en todas las técnicas de impresión, entre otros el offset, realizado por dos pintores franceses entre los años 1860 y 1880, basándose en la litografía. A diferencia de ella, desde su inicio, se utilizan rodillos pues se deriva de la evolución de ésta y a semejanza utiliza placas que se arrollan en los cilindros y también permite el uso del color y las selecciones de color.

Con los avances mencionados, se pudo hacer un número mayor de copias de las ilustraciones y por ende, se generaba la multiplicación más expansiva de libros,

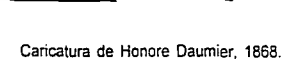

~::..1~ -,~/:\·:,~:~-:&.'}l~ \_AG) -··········-----············----------------------···········-··········---------·

revistas, periódicos, etc. haciendo que un mayor número de personas tuvieran acceso a estos textos.

Regresando a la ilustración. Ante un entorno político-social, dentro del Siglo XVIII se desarrolla una ilustración que tiene un sentido narrativo, critico y humorístico.

Es narrativa y crítica por comentar lo que acontece en el contexto de su época, y es humorística por su particular forma de presentarse: hace que las fisonomías y gestos de personas aparezcan de forma exagerada y a veces grotesca; también se enfoca a actitudes y hasta lo que dice algún personaje públicos o situaciones sociales o polí-ticas. Se pueden realizar de manera exagerada e irónica.

La caricatura, asi nombrada, tuvo su principal medio en la propaganda política y en los periódicos, ya entrado el Siglo XIX. Al pasar el tiempo entrará en otros medios como en las revistas. Por otro lado, en México uno de los principales caricaturistas fue José Guadalupe Posada.

No hay que pasar por alto mencionar que, al aparecer la fotografía, se enfrentó a un tipo de competencia en el aspecto de que la fotografía refleja la realidad *y* la ilustración intentó imitar ese realismo. A pesar de eso, la ilustración sigue su camino y hasta diversos creadores intentaron complementar las técnicas de ambas.

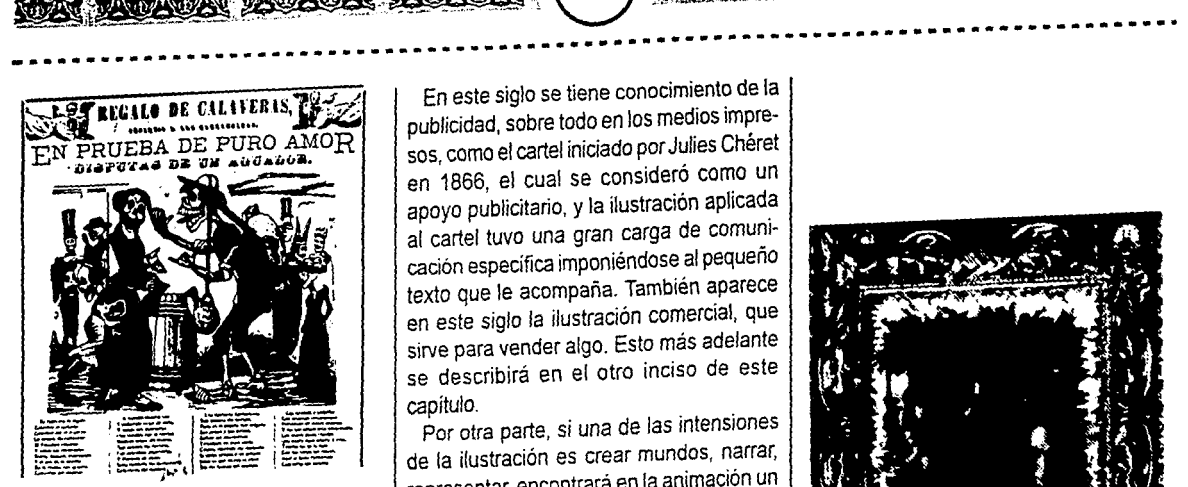

**MARCH 2007** 

José Guadalupe Posada 'Romance de ciego· finales del Siglo XIX.

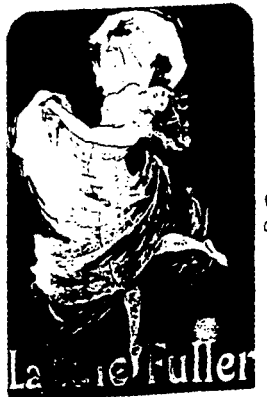

En este siglo se tiene conocimiento de la publicidad, sobre todo en los medios impresos, como el cartel iniciado por Julies Chéret en 1866, el cual se consideró como un apoyo publicitario, y la ilustración aplicada al cartel tuvo una gran carga de comunicación específica imponiéndose al pequeño texto que le acompaña. También aparece en este siglo la ilustración comercial, que sirve para vender algo. Esto más adelante se describirá en el otro inciso de este capítulo.

Por otra parte, si una de las intensiones de la ilustración es crear mundos, narrar, representar, encontrará en la animación un lugar muy especial, al complementar la imagen con el movimiento y el sonido, pues esa fantasía se convertirá en realidad cuando los personajes y el ambiente en donde estén se manifestará como si estuvieran vivos.

La creación y permanencia del cine, la televisión y vídeo acrecentará la actividad del ilustrador.

En el Siglo XX y ante la cambiante huma-Cartel comercial | nidad, se manifiestan las nuevas corrientes de Julies Cheret | artísticas que influyeron a la ilustración sus nuevas técnicas y estilos, como el de Art Decó. Además, los estilos nuevos estarán inspirados en épocas pasadas.

Ahora bien, la ilustración puede considerarse un arte por la aplicación de técnícas

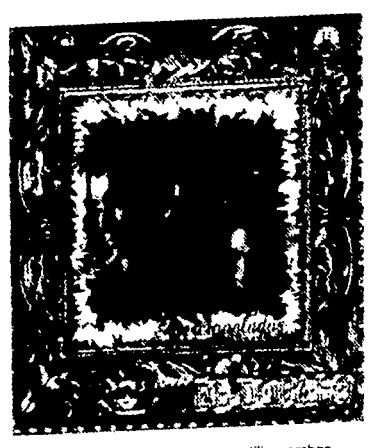

Portada de disco compacto. utiliza ambas técnicas, ilustración y fotografía.

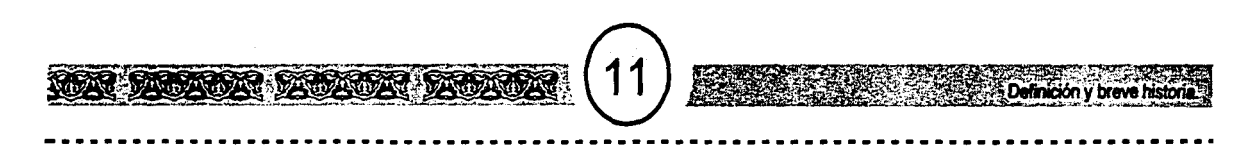

pictóricas y por la plasticidad con las que pueden ser realizadas, pues un simple dibujo no basta. Pero a la vez se aparta de las Bellas Artes por no permanecer en museos o con coleccionistas.

La razón es que la ilustración está al servicio de la sociedad y del comeráo para comunicar algo en específico o para vender. Así, el ilustrador a diferencia del pintor que tiene total autonomía para realizar su proyecto, está supeditado a un cliente.

Él exigirá que realice su obra a determinado tiempo y con ciertas características para un fin concreto y al ser terminada, estará dispuesta a los medios de reproducción para hacer miles de ellas junto con el medio, como el editorial, publicitario, el especializado, cine, televisión, vídeo ... para el cual fueron encargadas.

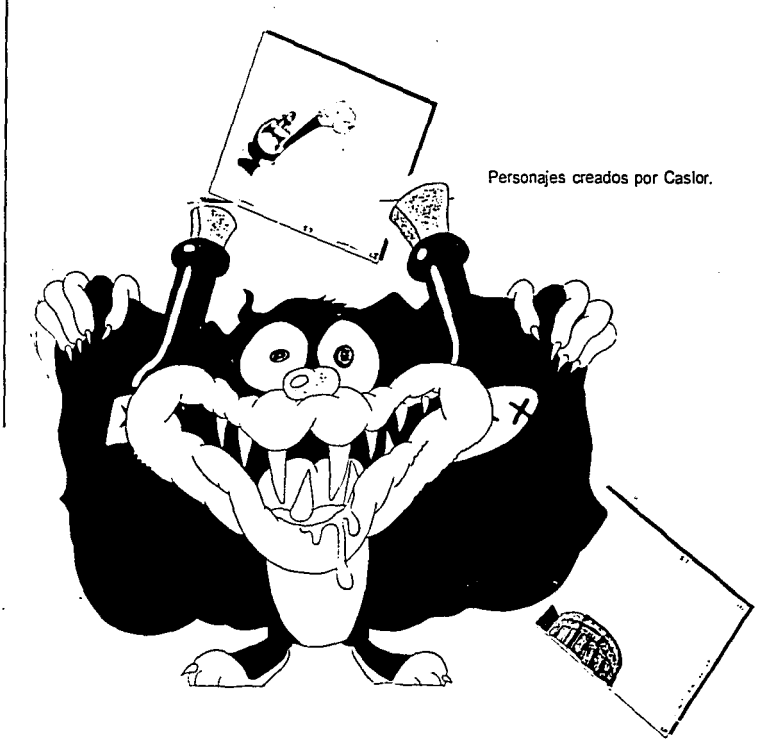

# LA ILUSTRACIÓN EN EL **ENVASE Y EMBALAJE.**

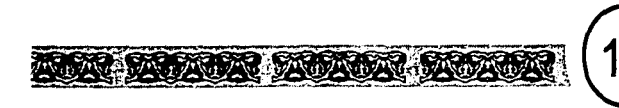

Se han dado alguno ejemplos en el inicio de este capítulo del porqué la ilustración comunica. Ahora, siguiendo con la historia y de manera general, se da a conocer que la ilustración colocada en un envase o embalaje ha llegado a trascender

hasta nuestros días.<br>
n el inicio del Siglo XIX se tuvo cono-<br>
cimiento de la publicidad y a me-<br>
díados de ese siglo, del empaque, su<br>
presentación, exposición y publicidad conon el inicio del Siglo XIX se tuvo conocimiento de la publicidad y a mediados de ese siglo, del empaque, su cida a esta actividad como **Packaginig,**  que traduciéndolo significa embalaje. Esta área estudia tanto la etiqueta y el envase o embalaje para mayor integridad de ambos .

La ilustración en este campo apoya a difundir, a promover un producto, dándole una imagen visual de su realización.

Es en la etiqueta donde la ilustración trabaja, ya sea impresa directamente o en un papel que después será adherido al contenedor. Son "cualquier rótulo, marbete, inscripción, imagen u otra materia descriptiva o gráfica, escrita, impresa, estarcida, marcada, grabada en alto o bajo relieve, adherida o superpuesta al producto, a su envase o, cuando no sea posible por las características del producto o su envase, al embalaje"•

que contiene información para distribuidores y consumidores con respecto al fabricante,

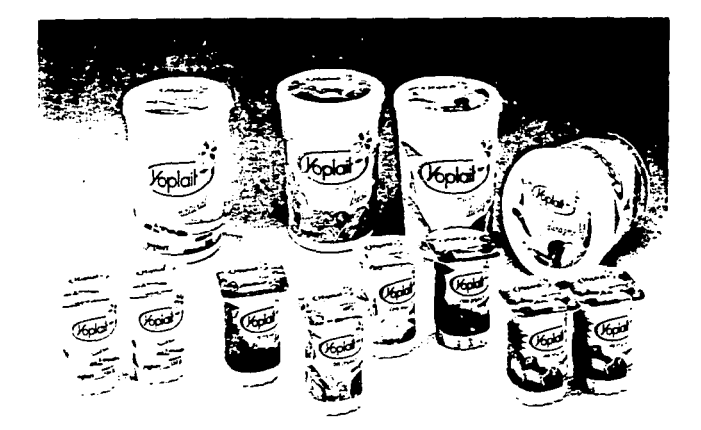

El diseño de etiqueta como la ilustración hacen que sean diferentes los productos en el mercado.

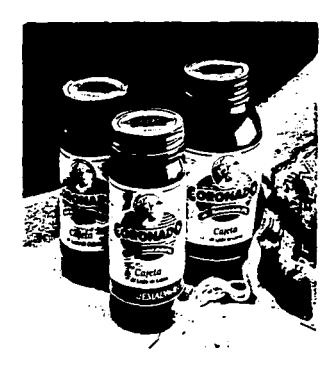

**4. Manual Explicanvo para Ja Nauna Oficial Mexicana..**  NOM-050-SCFI-1994

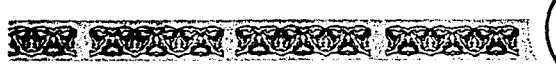

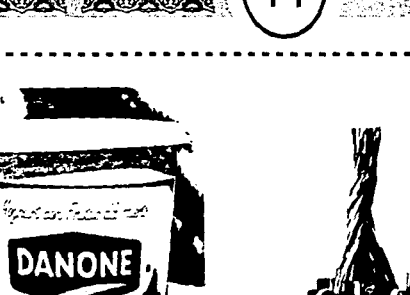

**DANON!** DANONI

Las presentaciones cambian por las exigencias de la producción.

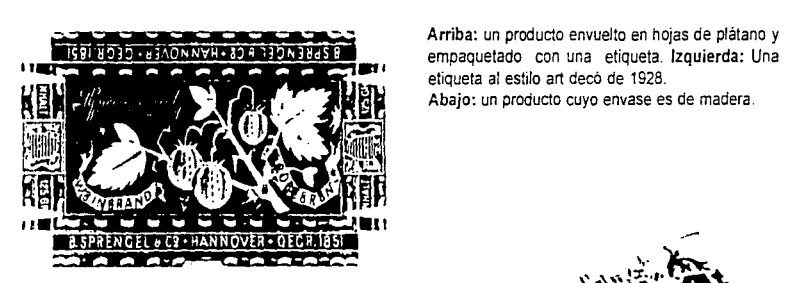

etiqueta al estilo art decó de 1928. Abajo: un producto cuyo envase es de madera.

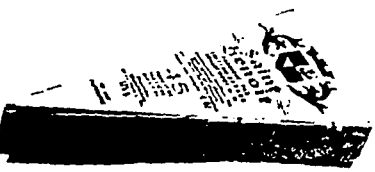

producto, su uso, etc. y tiene como función comunicar la calidad y procesamiento del producto, y funge como identidad del mismo.

En su historia, la etiqueta evoluciona dejándose llevar por las exigencias de la producción, de la competencia al crear nuevos productos y por las nuevas técnicas de los métodos de reproducción.

Antes de entrar a la historia en su totalidad, los cambios de la etiqueta se deben a las diferentes épocas, la tipografía, las técnicas de reproducción, los ornamentos. Es hasta el Siglo XX cuando se tiene conocimiento del concepto de mercado, el cual condiciona el rol de la etiqueta.

Para empezar con su historia, la etiqueta utilizó diversos materiales antes de utilizar el papel. Se llegaron a utilizar pedazos de papiro de hacia 300 años; papeles hechos a mano como los realizados porlos chinos; los japoneses hicieron etiquetas o envolturas de hojas de encina y magnolio, las cuales adornaron o ilustraron y escribieron las descripciones que ellos consideraban importantes. Con esto se iba teniendo conocimiento de la importancia de la comunicación en la etiqueta, referente a la información del producto.

En el Siglo XVI empieza el papel procesado, la realización a mano de etiquetas para empaques de telas y frascos de medicina. Estas etiquetas sólo eran un medio

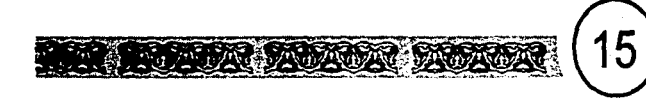

de información escrita y se fue dando en algunas, el uso de bordes decorativos para dar más atractivo a sus productos. (Fig. 1).

Entre los Siglos XVII y XVIII empezó la producción a gran escala de piezas de porcelana y otros objetos como botellas. En algunas de ellas se les imprimía o grababa el nombre del comerciante como indicativo de calidad del producto. Este hecho suele considerarse como los antecedentes de las marcas y logotipos.

Hacia el Siglo XVIII en adelante, se comenzó a utilizar la ilustración que representó la calidad del producto, su lugar de procedencia, su manufactura y en ocasiones se utilizó la figura humana, banderas, que representaron y le dieron personalidad a un producto v así obtener más atención del consumidor. Se empezó a dar importancia la representación del contenido de sus productos y su calidad (Fig. 2 v fig. 3).

Haciendo un pequeño resumen: cuando la etiqueta forma parte de un lenguaje visual. de un mensaje se utilizaron orlas decorativas, dibujos ornamentales hasta llegar a la ilustración y después, aunque no corresponda a este periodo, la fotografía se integró a este campo. Estos elementos comenzaron a ser complemento del texto en el sentido de que deben integrarse tanto tipografía como imagen. Este texto se refiere a la información o las descripciones del producto.

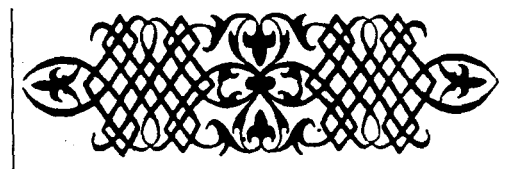

Orla decorativa, Siglo XVII.

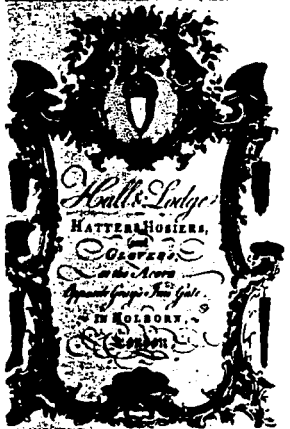

Fig. 2 Etiqueta de sombreros, Inglaterra, 1760.

Al haber apertura de las vías de transporte se originó la entrada de productos del extranjero, un ejemplo muy marcado fue el tabaco y las especies. En cuanto al tabaco, la competencia se tomó más fuerte al final del Siglo XIX y principios del XX, por la competencia del tabaco americano (como el cubano) y el inglés.

Además, en este siglo se detecta el inicio de la realización de ilustraciones en las etiquetas de escenas de vendimias de los cosecheros. (Fig. 5 y fig. 6).

Las demandas en las competencias de los productores se produjo con mayor intensidad al entrar el Siglo XIX, donde la publicidad adquirió mayor fuerza y se empezaron a anunciar productos en los medios de comunicación como revistas, y anuncios en carteles. Este tipo de publicidad enfocada a productos envasados se seguirá desarrollándose en el Siglo XX.

En este último se tuvo más conocimientos de procesos de mercadotecnia, que es una disciplina que engloba todo lo referente a mejorar la vida del hombre. Se hablará de esto en el siguiente capítulo. Con esta disciplina, se determina, entre otras cosas, si el artículo debe cambiar su diseño de envase o embalaje junto con la etiqueta, o sólo la etiqueta de acuerdo al impacto que tiene o

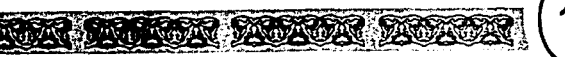

## $Fig. 3$ DIEV ET MON DROIT ee énaxet Fig. 4 Good Jan Pak Osanno Tamera  $HOLB@XY$ Hlaken, OS almost of Contectionary Haris Wholefale & Herale

tendrá el artículo.

Con esta intención la ilustración da identidad a los productos impresa en la etiqueta. haciendo diferenciarse uno de otro

La ilustración en los empaques está regida por las pretensiones de ventas, debe dar un equilibrio entre una percepción rápida y la persuasión para que no calga en exageraciones al hacer la imagen del producto. utilizando adecuadamente el color y la disposición de elementos como marcas. texto y ante todo mostrar la manufactura del producto (si es comestible), a veces su utilidad o lo que al producto de exigía la ley. para que los consumidores estén "seguros" de lo que compran.

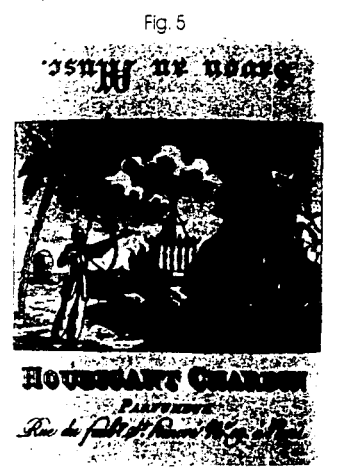

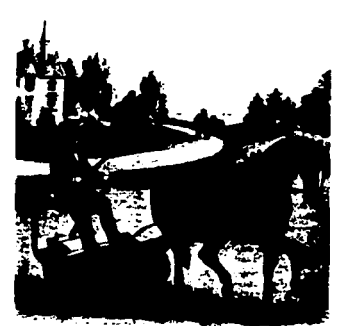

ase y emhalais

GEORGE A. ARMS. Dealer in Hardware, Iron Steel, Agricultural Insteaments, Seeds, Bar. **Car, then the and Court Server Council of them** 

Fig. 6 Etiqueta para cortadores de césped, USA, Siglo XIX

Fig. 3 Etiqueta de vendedor de libro, Inglaterra Siglo XVII.

Fig. 4 Etiqueta de repostero, Inglaterra Siglo XVIII.

Fig. 5 Etiqueta de un producto de sopa, Francia Siglo **XIX** 

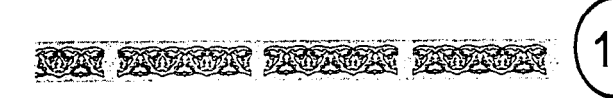

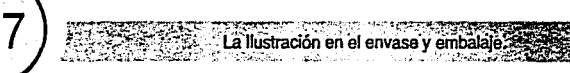

## EJEMPLO DEL DESARROLLO DE LAS IMÁGENES E ILUSTRACIONES EN LAS ETIQUETAS.

La etiqueta forma parte de un arte que proporciona información e identificación de una propiedad (marca) y el uso de un producto.

Se utilizarón en el pasado imágenes que representaron la vida diaria o situaciones de la vida diaria como son el trabajo, la comida, la ropa y el descanso.

Un envase sin ninguna identificación, sólo sería simples botes o botellas, etc.

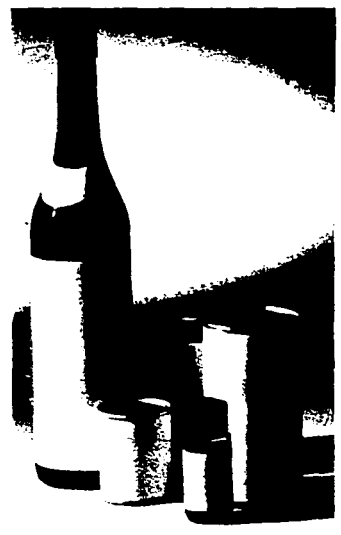

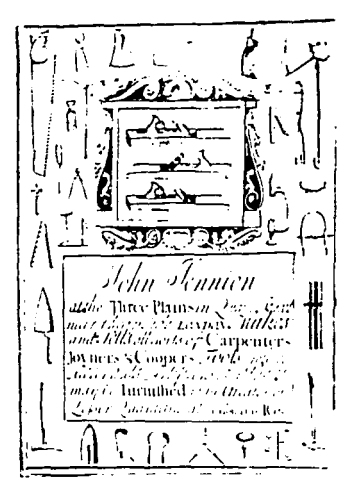

Etiqueta de carpinteria, representa influencia del trabajo, Inglaterra, 1730.

Etiqueta de producto de algodón, representa vida diaria. New York, Siglo XIX.

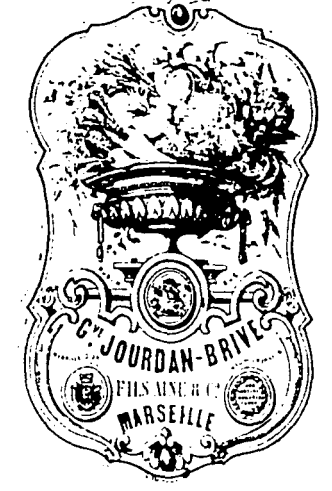

Etiqueta de vegetales, representa comida, Francia, Siglo XIX.

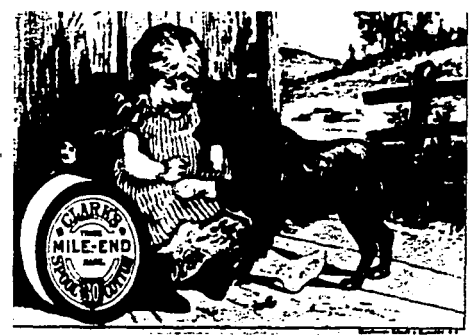

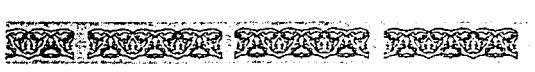

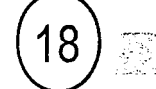

Utilizarón sólo tipografía, después orlas decorativas (ornamentos) que significó un producto tradicional en las etiquetas.

También una de las formas más "novedosas" en los inicios de las etiquetas, fueron las ovaladas. Aquí se dan algunos ejemplos.

Sólo en esta se utiliza tipografía, Siglo XVII.

Etiqueta de joyería, Inglaterra 1750 utiliza orlas decorativas.

La Ilustración

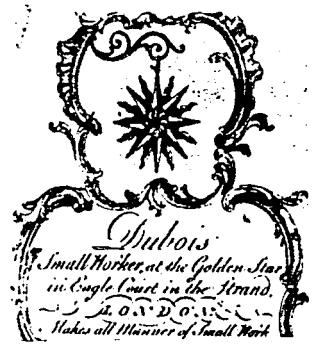

envase v embala

Cidra, Inglaterra, 1900. Etiqueta de forma oval.

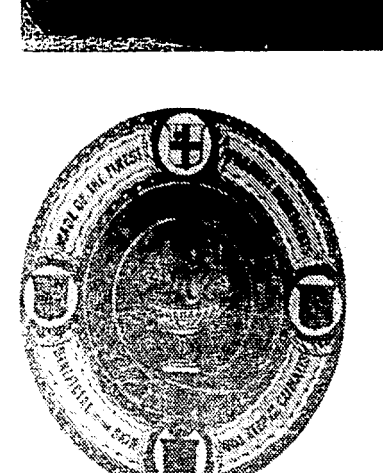

Sopa, Inglaterra, Siglo XIX. Etiqueta de forma redonca

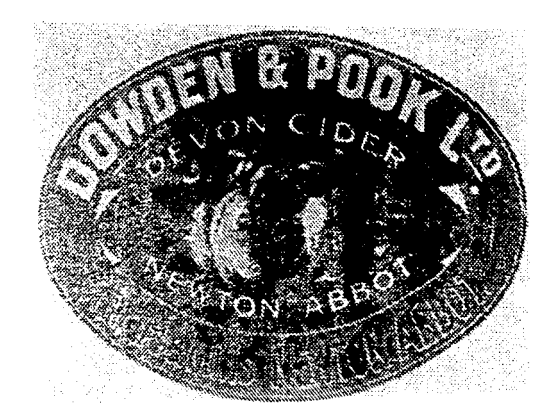

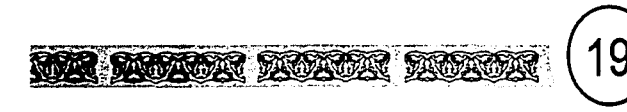

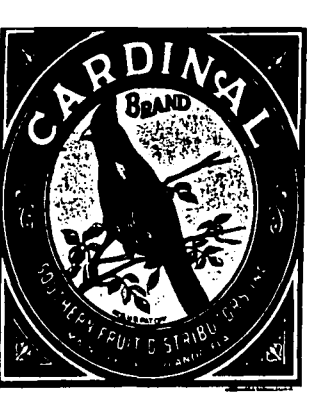

Etiqueta de fruta, USA. Siglo XX.

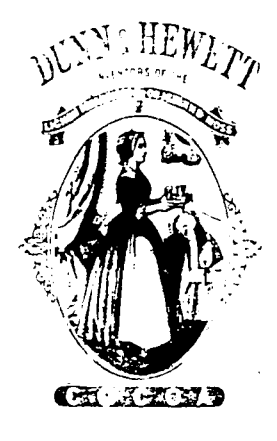

Cocoa, Inglaterra Siglo XIX.

Después fueron utilizadas ilustraciones de animales y hasta llegar a la figura humana; la imagen de la mujer fue parte importante para ilustrar la etiqueta, casi siempre se utilizó en cerillos y cocoa.

I a lhistración en el envase y embalaje

Licor, Siglo XIX.

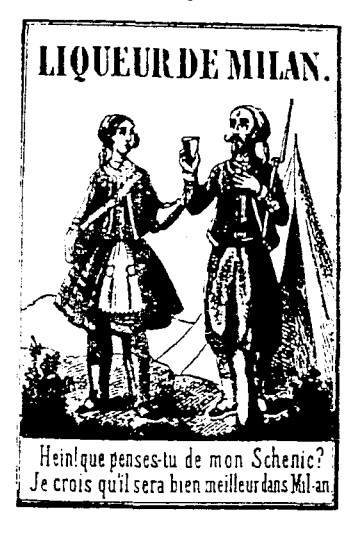

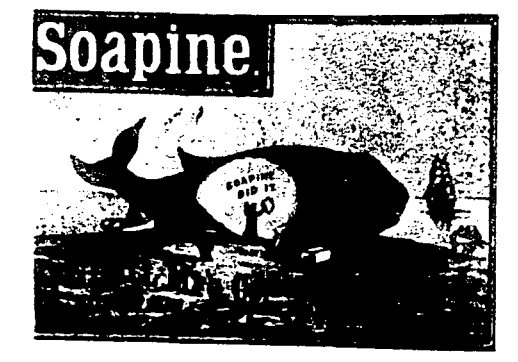

Sopa, USA, Siglo XIX.

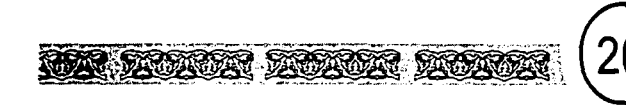

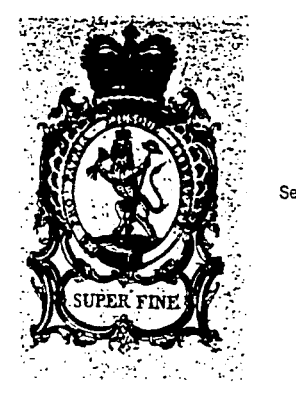

También aparecieron ilustraciones de banderas, pancartas, partes del cuerpo como la mano o brazos. Estos se convirtieron en símbolos de calidad, autenticidad y tradición.

Sello que representó calidad.

Utilización de banderas.

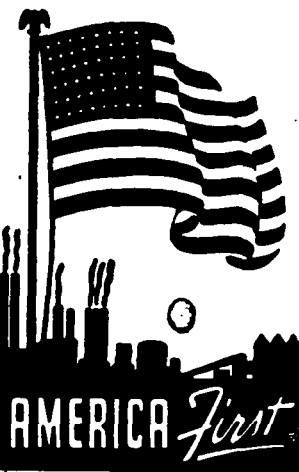

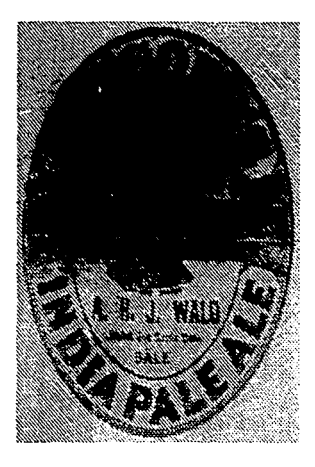

También la utilización de los escudos de armas daban prestigio.

Etiqueta que utiliza ta mano. Cerveza. Suiza, Siglo XIX.

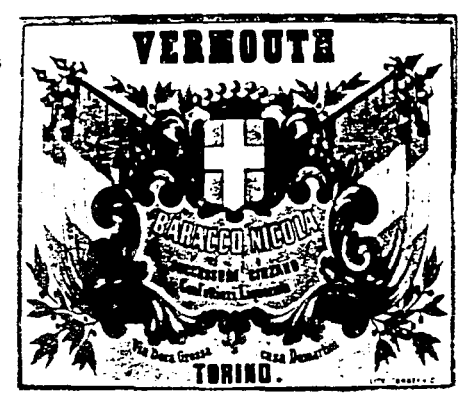

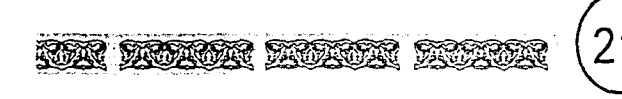

Ejemplos del concepto de que la etiqueta pertenece a un contexto comercial, y de una compañía que evoluciona en el mundo del mercado.

Ejemplo utilizado: Etiquetas de Nestle, café instantaneo.

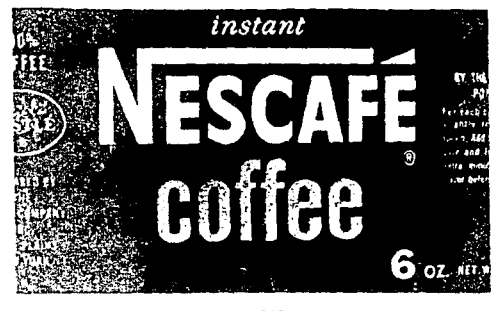

USA 1900

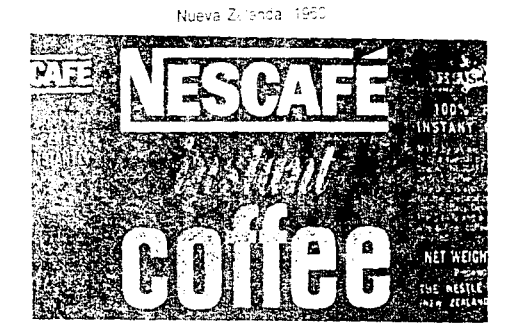

Suiza 1953

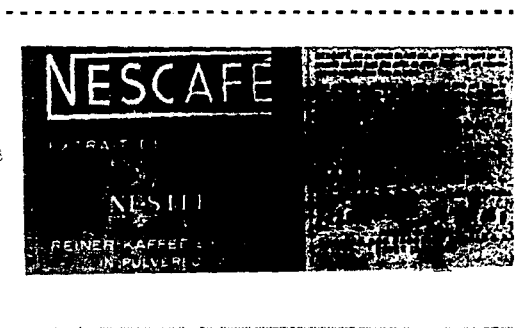

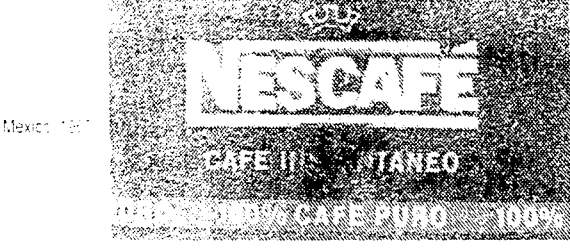

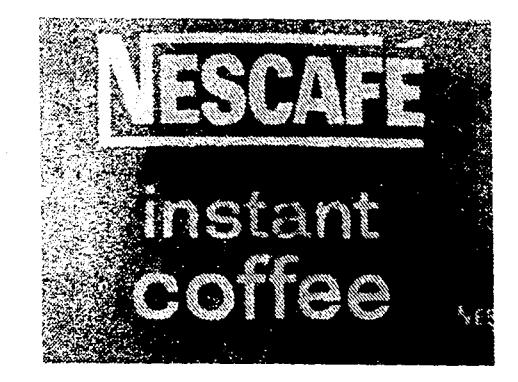

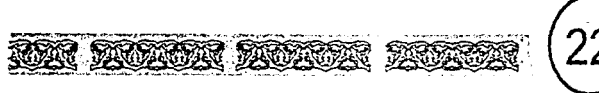

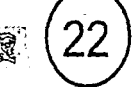

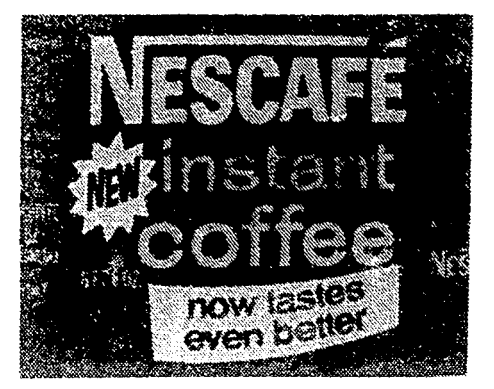

Australia, 1961.

Australia, 1961.

ومتب

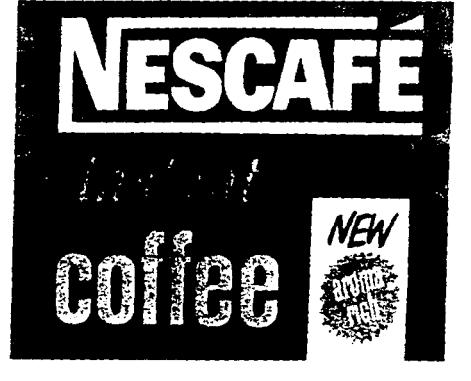

.<br>La llustración en el envase y embalaie.

Australia, 1961.

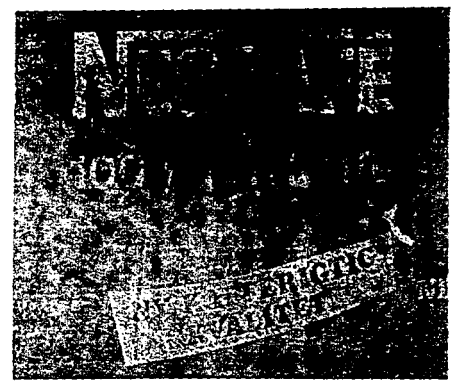

Australia 1961

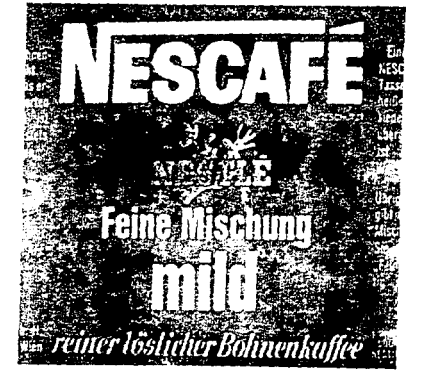

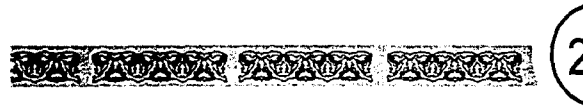

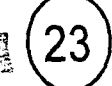

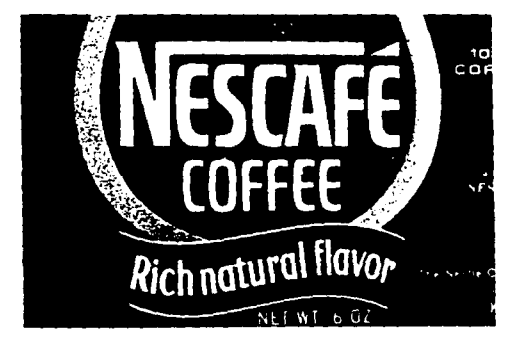

कार - 301 VEC ARIG richer aroma-fresher taste

Suiza, 1961.

USA, 1961.

Con estos ejemplos se observa que la etiqueta ha evolucionado en diferentes periodos de la vida del hombre. Cambia de presentación en las diferentes compañías que hacen uso de ellas para atención del público. Con respecto a la ilustración, obviamente cambia junto con la etiqueta, porque es parte inseparable -en ocasiones- de ella, siempre que se pretenda utilizar.

an al anyasa y amhai

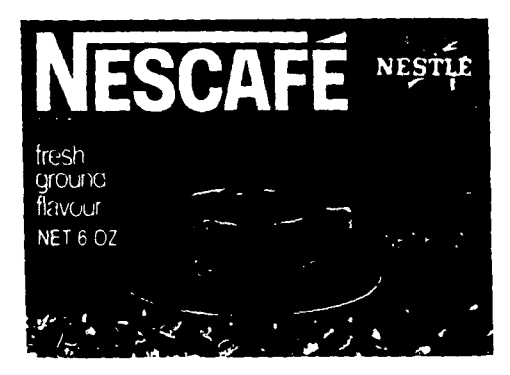

Australia, 1970 - 1971.

Nota : Los ejemplos contenidos en esta parte del trabajo no son de alimentos, sino que sólo se escogieron para sustentar lo escrito.

# **CAPÍTULO 2**

## EL PRODUCTO EN LA MERCADOTECNIA.

Después de haber visto un poco de historia de la ilustración toca en este capitulo conocer también de manera general, los aspectos más destacados que comprenden la elección del mensaje visual en una etiqueta mediante una disciplina llamada Mercadotecnia, porque ella pretende realizar productos que les sean útiles a la sociedad y de acuerdo a las leves que protegen a los consumidores, expresar adecuadamente el contenido de un producto en la etiqueta. Por ello es importante conocer lo que en Mercadotecnia es un producto y como éste se origina.

mpecemos por la Mercadotecnia que es una disciplina mundial que nace de la economía de cualquier país (consumo de bienes y servicios). Esta se encarga del cuidado y elección de productos útiles y reales para la sociedad.

Antes de que se iniciara la Segunda Guerra Mundial, la mayoría de los productos o bienes se hacían sin tomar en cuenta al cliente o consumidor; lo que realizaba alqún industrial. fabricante etc., se entregaba a un comerciante para que fuera vendido, sólo porque tuvo una idea y realizó su producto. También "en algunos casos ya existían las necesidades del producto: pero en la mayoría, los vendedores debían crear la necesidad v efectuar la venta. En tal situación, se destacaba el producto y las necesidades de la compañía que lo fabricaba"<sup>5</sup>.

Después de la Segunda Guerra Mundial, se inicia la mercadotecnia. En esta época se crearon muchas necesidades por la situación antes mencionada, porque fue prioridad la milicia; así los industriales se

dedicaron a satisfacer esas demandas. Se abrieron muchos mercados y competencias, va que los consumidores contaban con una gran variedad de productos a elegir. Ante esto, los fabricantes observaron que podían garantizar sus ingresos si dedicaban a buscar o a determinar lo que deseaba el mercado, y después adecuar su producción en función de esos deseos o intereses, los cuales fueron una prioridad para la realización de productos. Esto llevó a hacer un examen de las necesidades de la sociedad, el cómo fabricar esos productos necesarios con la mayor eficiencia y la forma de venderlos; y cuanto más satisfaga el producto más será el alcance del éxito esperado por los empresarios.

"La evaluación y la ejecución de estos criterios es lo que da forma a las decisiones de la mercadotecnia moderna y proporciona los mejores productos y servicios a los clientes"6.

Por ello, la mercadotecnia se define como una actividad humana cuya finalidad consiste en satisfacer las necesidades y deseos del 5. F. Holter, Hercher, Mercadotecnia, pág. 1 6. F. Holtjer, Hercher. Op. Gt., pág. 1 7. Kotler. Philip. Fundamentos de mercadotecnia, pás. 3

hombre por medio de los procesos de intercambio"7 y para que se efectúe si fin, interviene con los mercados haciendo que sus actividades conviertan el poder adquisitivo de los consumidores en demandas de bienes y servicios

Valora cuáles son las necesidades de los consumidores, así como de satisfacerios de forma eficiente y de cómo se venderán los productos.

Para que se comprenda más la definición de mercadotecnia, se señala lo que es un intercambio.

Un intercambio significa ofrecer un recurso como el dinero, otro producto o servicio a cambio de lo que una persona necesite, para cubrir una necesidad como el comer o deseos como un abrigo de un famoso diseñador.

Para que se realice el intercambio debe de estar presente alguien que tenga algo de valor para otro. Cuando se tiene capacidad de comunicar y entregar algo, ocasiona que se dé a la búsqueda de determinada

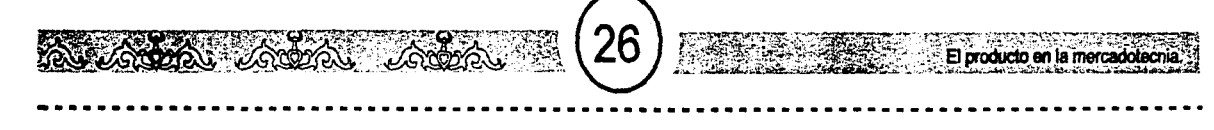

persona, institución, tienda, centro comercial, etc. A la vez que se encuentran vendedor y/ o comprador pueden rechazar o aceptar la oferta de cada uno, y pensar si conviene o es correcto realizar el intercambio; si el producto o servicio satisface lo que el consumidor esperaba, será adquirido y cuanto más satisfaga tendrá más demanda.

Después del intercambio sigue la transacción, que es lo que demuestra la compra y la adquisición de un producto.

El acto de comprar o adquirir un producto se llama transacción, que es el intercambio de los valores entre los interesados. Además, la transacción es la unidad de medida de la mercadotecnia para saber si un producto tiene o no demanda, y la transacción ahora se apoya en el código de barras, (ver capítulo 3).

Por la existencia de la transacción se generan los mercados que no son sólo un lugarfisico donde se obtienen productos, sino que engloba todo proceso en el que intervienen contrataciones, sea por compara y venta, de otorgar un servicio.

De lo anterior, se derivan dos puntos de la definición de mercadotecnia, como son el mercado y las actividades.

La mercadotecnia procura que las personas que quieran entrar en el terreno de cualquier mercado, realice las actividades que propone como son el investigar, desarro-

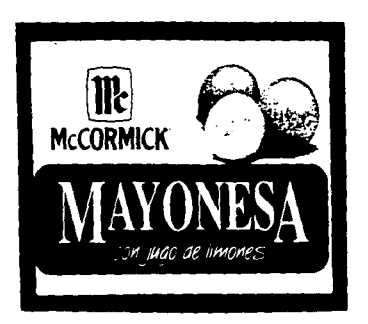

Fig. 6

llar y diseñar productos adecuados para la sociedad; También el cómo almacenarlos, la decisión de renovar o eliminarlos cuando sea necesario; negociar precios tanto como fijarlos; también la comunicación, distribución y promoción de los productos hechos y del servicio de ventas que ofrecerá de ellos, como por ejemplo entre otras, las ventas por catálogo. Todo estos nos lleva al mercado meta, que se interesen en él, deberán hacer una investigación, en términos generales, del contexto de la juventud a la cual se dirigirá cierto producto.

Ahora hablemos del producto. El producto es lo que se ofrece en un mercado para la atención, adquisición, uso o consumo; no es sólo un objeto físico como mermeladas, otro, lo que es capaz de prestar un servicio, también abarca a personas., lugares, organizaciones e ideas; éstos tienen sus propios términos, pues deben satisfacer deseos y necesidades.

También hay que definirlo que es una unidad de producto y línea de producto, porque de ahí se determina que la etiqueta identifica a los productos, y al colocarles la tipografía y la ilustración, auxilian al proceso de identificación.

Con la primera se distinguen cada uno de los productos, por medio del tamaño, precio, aspecto, imagen u otros atributos, así la mayonesa por ejemplo, es un producto

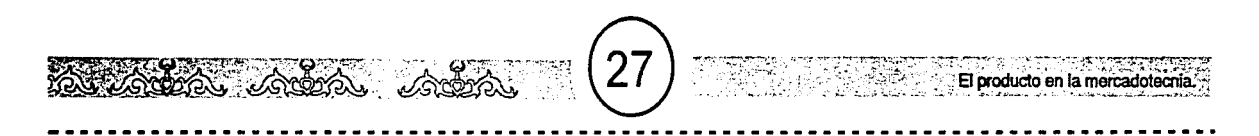

y un frasco de la marca "McCormick" o de cualquier otra es una unidad de producto. Esto quiere decir que la marca (empresa) manejará el producto de acuerdo a sus propias necesidades y ambiciones, pues dentro del mundo de la mayonesa la marca se desprende para ser una unidad (Fig. 6).

La línea de producto es una serie de artículos que tienen algo en común. Por ejemplo, se ha escuchado hablar de la línea de oficina o para oficina; en ese rubro encontraremos diferentes marcas pero con una finalidad común de satisfacer todas las necesidades que una oficina tiene. Como 3M lanza su línea para oficina abarcando desde cintas adhesivas, correctores para máquinas de escribir, post scripts, etc., y otra marca al igual que la antes mencionada, lanzará su propia linea para oficina Asi podemos observar que varias marcas entran en la línea de articulas para oficina (Fig. 7).

Tanto lineas de producto como una unidad de producto, llegan al público colocándose en diferentes lugares en donde se puedan exponer. Si hablamos de artículos que van a ser consumidos diariamente y con un cierto periodo y por un gran número de personas, se encuentran en los hipermercados -lo que ahora se han venido estableciendo como Carrefour- y antigua y principalmente en el supermercado o tienda de autoservicio, que es un lugar donde varios

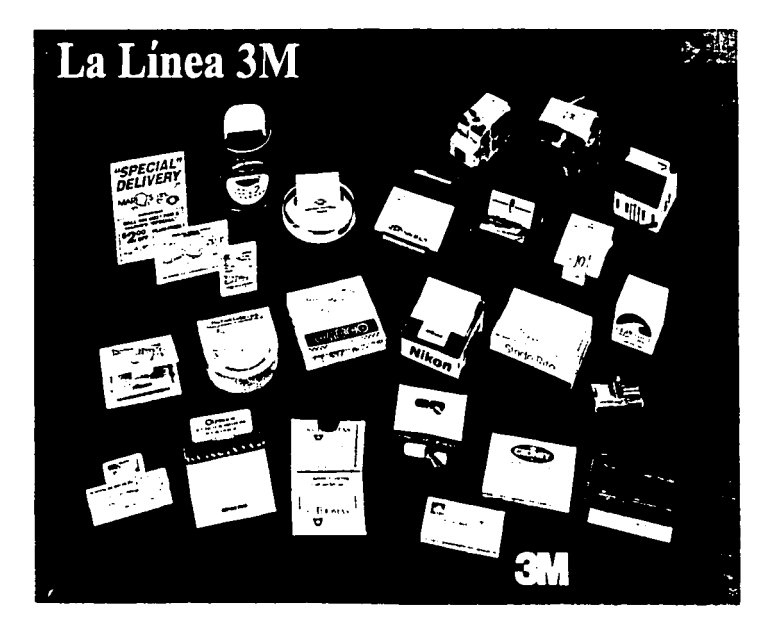

Fig. 7 Línea3M.

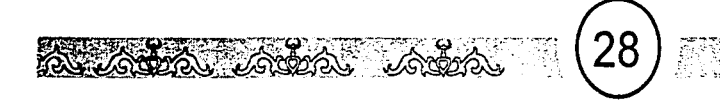

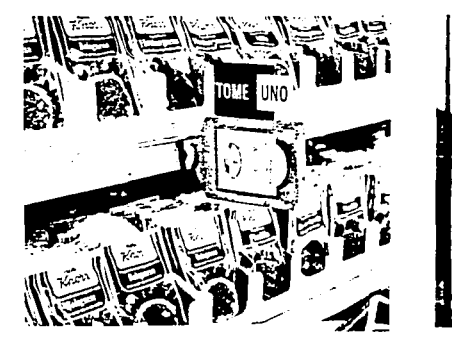

Promoción en el supermercado

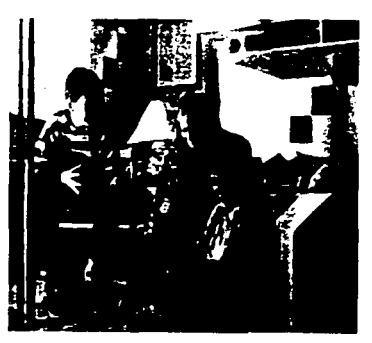

**A**<br>Fig. 8<br>Seguimiento de un comercial.

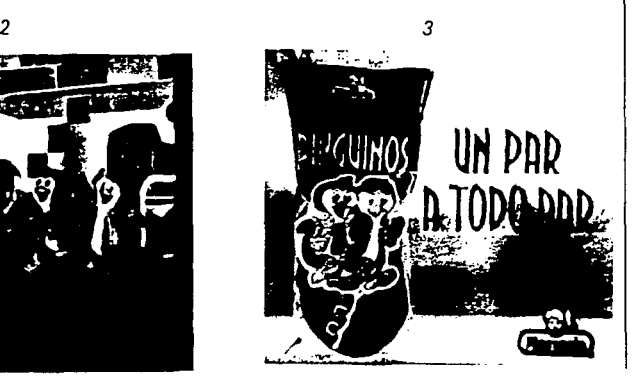

productos se ponen a la disposición del punto de venta que es el lugar, la manera y el momento exacto de utilizar procesos como la promoción. Esto se manifiesta al detectar que en cierto lugar se tiene la mayor venta, la mayor adquisición por parte del público.

::~~: *..* ~~~. ~·-~,.¡~·,. *·:;* ·~ :::~~º·:;.·~;-::·;":.~,~ft~~,(.~;~ **El producto en la mercad** 

El supermercado es el más grande centro publicitario y de promoción por su contenido heterogéneo al manejar numerosos y distintos artículos que llegan a las necesidades de la comunidad cercanas a él. En un sólo lugar encuentran entre otros, artículos para alimentarse, vestirse, divertirse, para man-tener bien su hogar y además brinda la oportunidad de escoger la marca que le agrade a las personas. Es por eso la importancia de la etiqueta en difundir un producto.

Haciendo un paréntesis, se destaca que cuando se creó la tecnología de la refrigeración, los productos comestibles tuvieron más tiempo de conservación. Además, la tecnología del empaque con diseños y materiales óptimos, por ejemplo las Jatas, cajas de tamaños adecuados que permitieron conservar los productos mejor, ser transportados y también colocarlos en estantes tanto en el supermercado como el los hogares y así seguir observando las etiquetas en un empaque. estas son vistas por un gran número de personas por colocarse en estantes a anaqueles en un supermercado, tiendas y en los hogares.

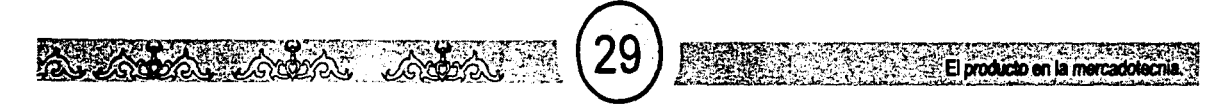

Con la utilización de anaqueles para la colocación de artículos de menor tamaño y empaquetado, se pudo estimular la venta de una marca mediante la publicidad y la promoción.

Al hablar de publicidad, ésta entra cuando ya se tiene posesionado el mercado meta, y es una de las maneras con que cuenta la mercadotecnia para apoyare! consumo de un artículo. La publicidad promoverá y difundirá un producto a través de los medios de comunicación para atraer la atención del público. Ella utiliza un tipo de comunicación que llega a las masas, es impersonal, hace que las personas se motiven. Sus mensajes se presentan y proyectan de manera expresiva e intuitiva (llega al subconsciente) una imagen visual de una compañía y de su articulo, es por eso que sólo se menciona la marca al anunciar un producto, no el producto en sí porque sería muy tardado el nombrar todas las "bondades" del producto en los medios de comunicación , de eso se encarga la etiqueta de una manera sintetizada.

Uno de los aspectos más eficaces de la publicidad es su penetración. En los casos de los anuncios, se pueden repetir las veces que sea conveniente y cuando sea necesario volverlos a transmitir o realizar otro diferente. Los anuncios pueden ayudar al reconocimiento de un producto de modo que la indivi-

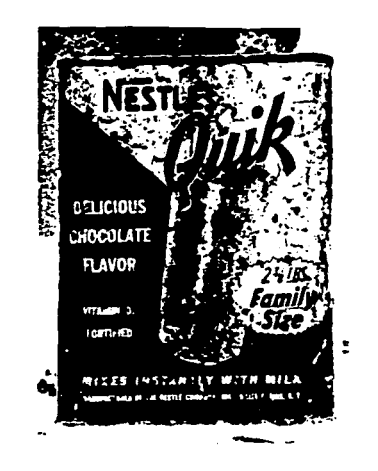

La etiqueta es evolutiva para que no se quede estancado en mercado y por la competencia.

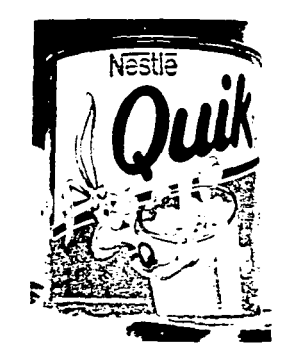

dualidad de un solo transmitido en los medios masivos de comunicación, basta para que pueda ser reconocido en los lugares de venta en donde son co:ocados y lo que observarán en un anuncio será la etiqueta.

La imagen y el mensaje visual plasmados en una etiqueta, que se verá más adelante, facilita la identificación de la empresa y sus artículos por el público, ya sea en un estante o siendo complemento de un anuncio televisivo (Fig. 8), en una revista o un periódico. Además de eso, la etiqueta es evolutiva por las exigencias de mercado y la competencia; entonces, al notar que no funciona o por la modernidad de nuestros tiempos, se decide el cambiar el mensaje o ilustración o el estilo total de una etiqueta. Esto es determinado por los productores para que sus productos no dejen de ser consumidos por el público; también es innovadora por su presentación visual y diseño, pues se buscarán nuevos estilos de ilustración y formatos de la etiqueta para atraer al público.

Para finalizar, la mercadotecnia se encarga de originar productos socialmente útiles y la publicidad de transmitir las "bondades y beneficios" de los productos creados para público; la etiqueta para que el público conozca que es lo que está comprando, para que todos tanto industriales, fabricantes, y consumidores, obtengan lo que requieran en su vida.

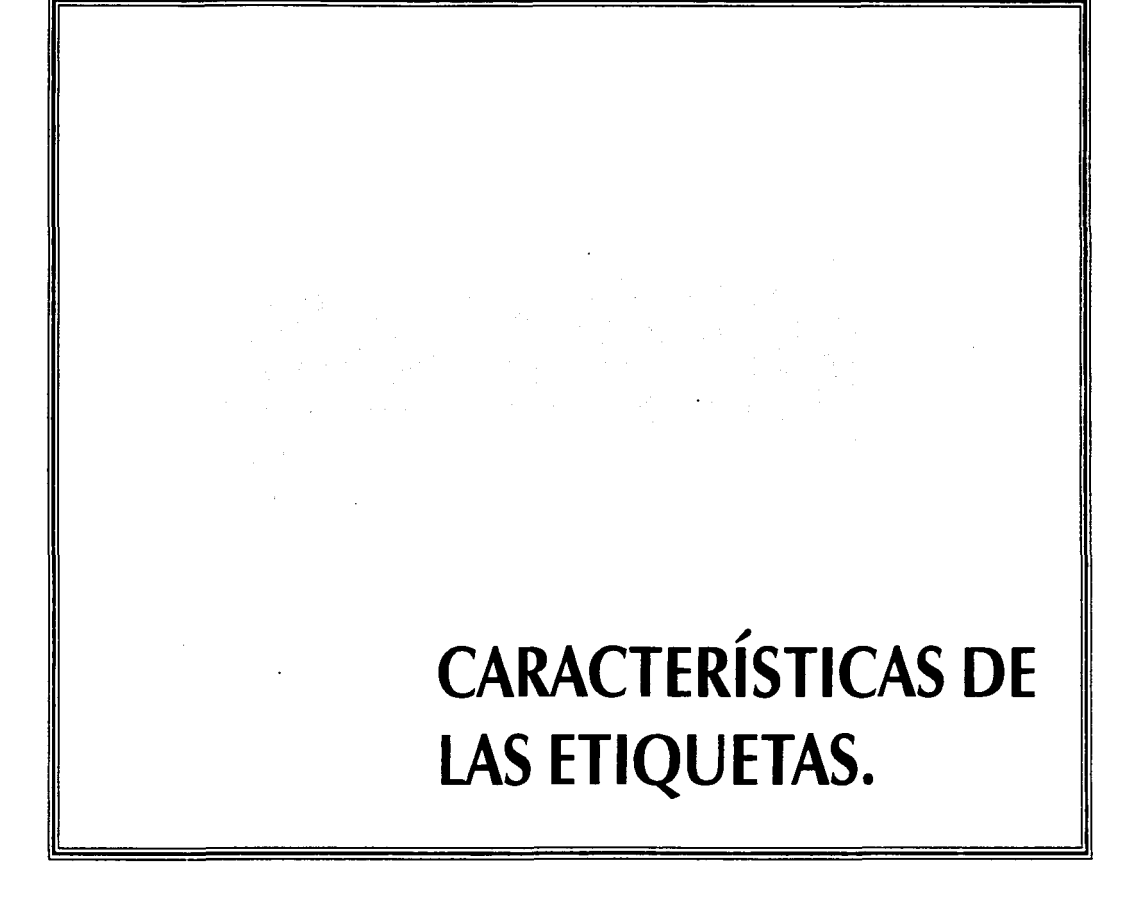

espués de haber visto en el inciso<br>
anterior algunos aspectos de la<br>
mercadotecnia referente al pro-<br>
ducto, toca en esta parte el hacer saber lo anterior algunos aspectos de la mercadotecnia referente al proque caracteriza a una etiqueta tanto en su contenido, como el de la ilustración utilizadas en ellas y también el aspecto legal.

 $\sim$  and also also  $(31)$  . The  $\sim$ 

 $\geq$ 

Cuando ya se tiene elaborado el producto se procederá a la elaboración del etiquetado que está sujeto a las leyes que protegen al consumidor, sin olvidar como ya se mencionó anteriormente, que también está sujeta a los cambios de mercado.

Aquí no se pretende dar un recetario para la elaboración de un diseño de etiqueta para productos alimenticios de tamaño pequeño y que se coloquen en un estante, sino que es importante conocer los elementos que deben tomarse en cuenta para la mejor disposición y proporción de ellos, los cuales integrarán una etiqueta.

La propuesta de diseño y las pretensiones que en él se necesiten "plasmar" depende de las personas que estén a cargo de un producto, incluyendo al diseñador gráfico.

#### FORMATO

El formato son los límites visuales de cualquier diseño, es decir la forma y tamaño de un impreso.

El formato en una etiqueta se rige por la | a *Ibidem* 

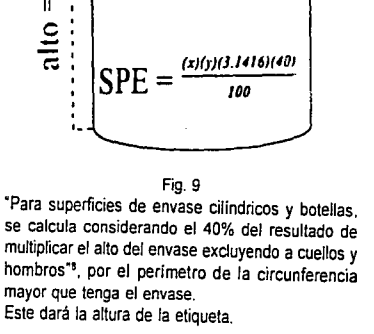

 $diameter = x$ 

**Marca** 

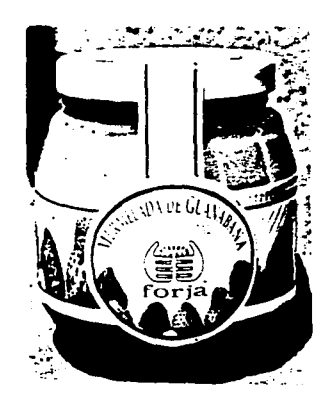

Fig. 10 Junto con el envase y la etiqueta, asemeja una canastilla.

Las formas redondeadas dan una sensación de cordialidad, la parte de arriba asemeja un arco *y* la presentación de la marca propia que muestra un listón, dan sensación de prestigio.

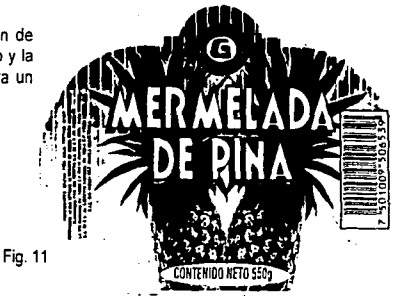

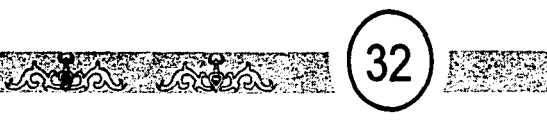

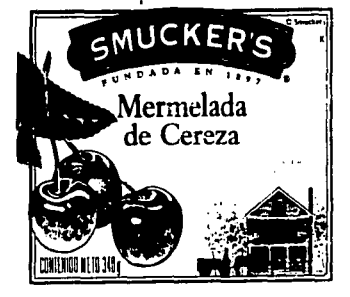

En esta etiqueta destaca la marca elaboradora del producto.

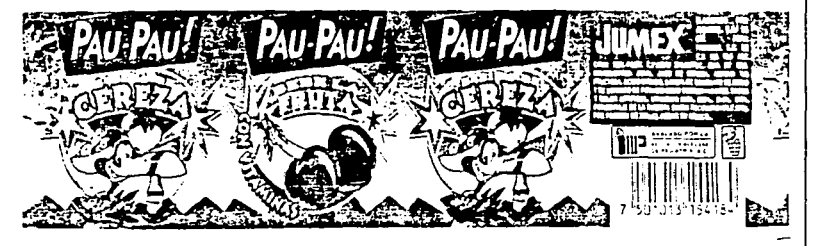

Aqul la marca está respaldando a este producto.

Norma Oficial Mexicana (ver fig. 9).

Los ejemplos que son señalados en este punto utilizan formas diferentes a la tradicional, que es rectangular; dependiendo de la economía de la empresa, sus necesidades para dar distinción al producto y de la creatividad de la(s) empresa(s) a cargo del diseño de etiqueta, se decidirá el tamaño y formas que causarán algún efecto o impacto en los consumidores. Como ejemplo podemos encontrar y observar distintas formas en los supermercados (Fig. 10 y 11).

### **MARCA**

La marca es el sello distintivo: son tanto palabras o símbolos, como las combinaciones de ambos, usados por los comerciantes para distinguirse unos de otros.

La marca representan la autoridad, la personalidad, el prestigio y la calidad de sus productos. Si este falla, la marca será concebida como periuiciosa para el público, y esto puede suceder a niveles nacionales como internacionales. Esto causaría una detención en las aduanas.

**La Norma Oficial Mexicana** por medio de la **NOM-030- SCFI** proporciona el porcentaje o la medida que se debe considerar para la colocación de la marca, nombre comercial o denominación genérica, la ilustración y el contenido neto; para que se entere el consumidor que es lo que va a comprar. Este espacio es llamado **"Superficie principal de exhibición" (SPE)** y se calcula de la siguiente manera (verfig. 9).

### **EL NOMBRE GENÉRico DEL PRODUCTO Y EL NOMBRE COMERCIAL.**

Por **nombre genérico** debemos entender que son productos que entran en una misma especie, aunque sean de diferentes marcas. Por ejemplo, hay mermeladas de fresa, de guanábana, de durazno, etc.

**Nombre comercial** es el nombre que algunas empresas proporcionan a un producto para darle una personalidad propia sin desprenderse de la empresa que los realizó, porque están amparadas por ellas. Por ejemplo "Pau pau!" de Jumex, "Choco Krispis" de Kellogg's.

Como se señaló en el punto anterior, estos elementos entran en el espacio de la Superficie Principal de Exhibición (SPE) y al igual que la marca, se debe considerar que es esencial resaltar en el diseño de etiqueta.

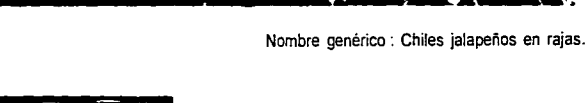

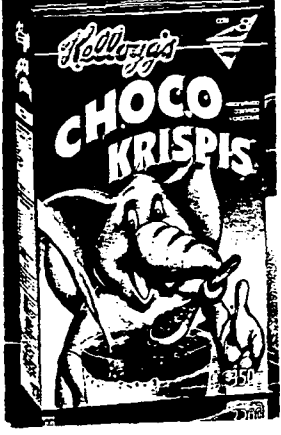

 $\mathbb{Z}_{\mathbb{Z}}$  ,  $\mathbb{Z}_{\mathbb{Z}}$  ,  $\mathbb{Z}_{\mathbb{Z}}$  ,  $\mathbb{Z}_{\mathbb{Z}}$  ,  $\mathbb{Z}_{\mathbb{Z}}$  ,  $\mathbb{Z}_{\mathbb{Z}}$  ,  $\mathbb{Z}_{\mathbb{Z}}$ 

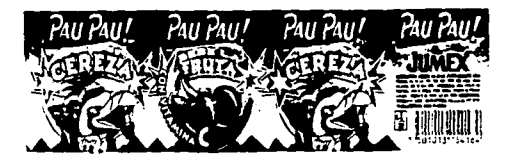

Ejemplos de nombres comerciales.

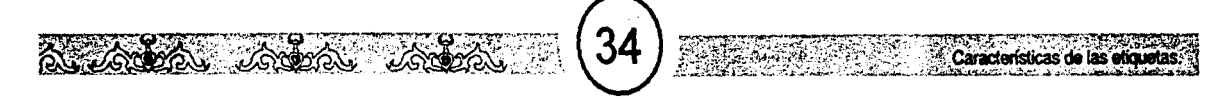

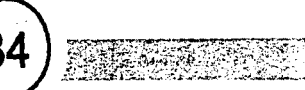

#### QUÉ HACER Y QUÉ NO HACER EN El DISEÑO INTERNACIONAl DE ENVASES.

Europa Francia, Holanda *y*  Suecia: **el color verde se asocia con los cosméticos.**  Europa en general: **normalmente producen disgusto los diseños que semejan una esvástica.** 

#### España:

Conviene prestar atención a los nombres *y* la lacilidad de **su pronunciación.** 

#### Francia:

el rojo es masculino. Para el resto del mundo el color masculino es el azul. Evije las ilustraciones que muestran **cómo se sirve un licor.** 

#### **Alemania:**

está prohibido el uso de superlativos en el texto de los **envases.** 

Holanda:

evite usar los colores nacionales alemanes.

**Irlanda: es necesario usar con cautela el verde y el naranja. Suecia:** 

**a los suecos no !es gustan los envases con los colores**  oro y azul. Es mejor evitar estas combinaciones. y las de blanco y azul, porque evocan los colores de la bandera **nacional. Los consumidores rechazan los envases**  giganles. El nombre del producto debe ser claramente pronunciable en sueco.

#### **Suiza:**

el amanllo se asocia con cosméticos; el azul con textiles: el **óvalo es una figura geométnca que se asocia a la muerte.**  Turquía:

**un triángulo verde significa una muestra gratis. Paises no europeos en general** 

**Paises árabes:** 

tenga cuidado al usar el verde, porque tiene connotaciones musulmanas. Evite los diseños que incorporen una cruz. Países budistas: el amarillo azafrán indica sacerdates.

Oriente en general: el amarillo significa abundancia. El amarillo y el rosado, combinados. tienen una connotación pornográfica. Extremo Oriente: evite el circulo. porque recuerda la bandera japonesa. Costa de Marfil: el rojo oscuro indica muerte. **Países musulmanes: el verde es un color sagrado y debería usarse con cuidado. (La mayoria de los paises musulmanes tiene el color verde**  en sus banderas.} Fuente: Biblioteca del diseño graficol Richard Head. Silbert/Head Ltd.

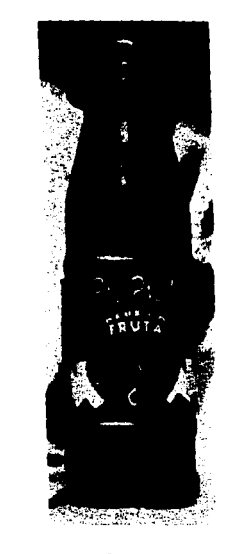

### $\Lambda$ <br>Los colores en estos productos son llamativos,  $\geq$ sobre todo funcionan para los niños.

### COLOR

Los colores intervienen en la sensibilidad y es real, el que llamen la atención. Ésto ocasionó que se utilicen como medio de expresión en ocasiones subjetiva; otras son interpretaciones de asociaciones de los colores y conceptos.

Las combinaciones de los colores también tiene estos aspectos.

El color utilizado en productos alimenticios y bebidas no alcohólicas son por medio de asociaciones en cuanto a la forma, tamaño y posibles texturas que existan en una ilustración , asi como el fondo que contendrá una etiqueta. También estas asociaciones son influidas por las culturas y la tradición en el contexto de una sociedad o de manera individual de un sujeto, y son trans-mitidos a la presentación de un producto.

De la experiencia visual que tenga un consumidor, su estado emocional, anímico y hasta el físico, influirá con respecto al color, a la elección de un producto en el supermercado.

En la percepción del color también influye su tono o valor que es la cantidad de luz (blanco) o de obscuridad (negro) que contenga un color y su saturación o intensidad que es el porcentaje de color que contenga de otro.

Un color fuerte u obscuro sugiere alimen-

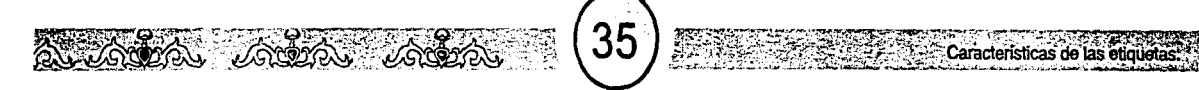

tos con sabores fuertes o dirigidos a adultos, y los colores claros implican sabores menos fuertes.

Los colores brillantes sugieren frescura y dirigido a niños y jóvenes; los colores obscuros sugieren alimentos preparados o cocinados. Se debe tener cuidado que el color en una etiqueta no se deslave o se dañe, porque un color desgastado dará la sensación de vejez, es decir que lleva bastante tiempo en el anaquel.

También se debe tomar en cuenta los valores culturales que cada país le da al color. Además del color, las formas y algunos símbolos. Es el caso si alguna empresa va a lanzar un producto fuera de México.

### LA ILUSTRACIÓN

De manera semejante a los dos puntos anteriores al color, se debe conocer lo que debe tener mayor fuerza: la ilustración, la marca o el nombre o carácter del producto,. su procedencia natural u orgánica (su origen) para que no sea engañado el consumidor

Es permitido por la NOM-050-SCFI utilizar ilustraciones del campo. frutas. mostrando algún uso. Pero no está permitido, por ejemplo ilustraciones de mujeres en poses "sexys", como si el producto fuera un afrodisíaco. Ante esto, se debe comprobar esa cualidad para que justifique esa ilus-

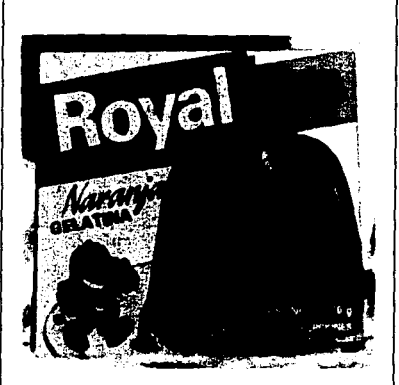

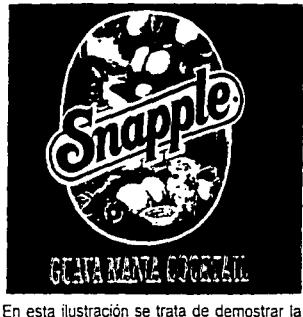

procedencia de sus ingredientes.

9.lbldem

!ración, si no se considerará como un engaño al público. Aun así, todavía estará sujeta a aceptación. La Norma mencionada expresa que "los productos preenvasados sujetos a esta norma deben presentarse con una etiqueta en la que describa o emplee palabras, ilustraciones u otras represetaciones gráficas que se refieran al producto. Las etiquetas que contengan los productos preenvasados pueden incorporar la descripción gráfica o descriptiva de la sugerencia de uso, empleo o preparación, a condición de que aparezca una leyenda alusiva al respecto".

El producto preenvasado es el que lleva al consumidor en cualquier envase, pero en su proceso él no se encuentra presente y la "cantidad de producto contenido en envase no puede ser alterada, a menos que el envase sea abierto o modificado perceptiblemente''9. Es un producto con envasado por medio de maquinarias, como los refrescos.

Pero atendiendo al diseño de la etiqueta, de manera semejante a Jos dos puntos anteriores, se debe conocer lo qué debe tener mayor fuerza, la ilustración, la marca, etc.

De la ilustración se hablará ampliamente más adelante.
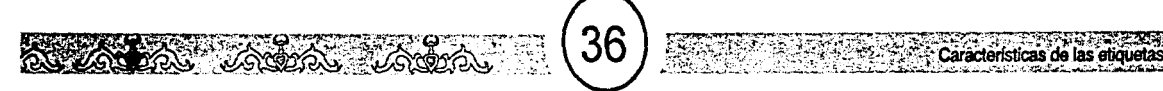

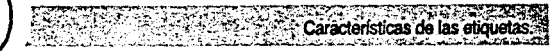

#### **LOS ORNAMENTOS.**

Los ornamentos son los que decoran a una etiqueta y refuerzan el estilo y el mensaje visual de la ilustración . Se puede o no prescindir de ellos en una etiqueta, eso depende de las intenciones del diseño.

El ornamento es una relación del hombre con su cosmos, es decir, lo que observa, lo que conoce de la naturaleza o del contexto cultural e influencias de otras. Ello tiene una base geométrica en sus formas o figuras. Se hace un estudio geométrico de las formas que serán la base de un ornamento. Se busca una sintesis que es utilizar lo más representativo de las figuras, utilizando las lineas, plastas de color, etc., pero sin perder el carácter de la figura; por ejemplo, una silla debe de seguir pareciendo silla.

Después seran colocados y ordenados con un cierto ritmo y se adecuan a las estructura del lugar a domar.

Es notable que la naturaleza fue y es parte importante de inspiración en la omamentación. Podemos encontrar formas de plantas, fiares, después siguió el animal hasta llegar a la figura humana. Si hablamos de culturas y de la influencia de otras, los estilos en los omamentos fueron "influencias de una época más que de una sola persona y esta sujeta a las nuevas tendencias"<sup>10</sup>.

Con respecto a las grecas, éstas son en-

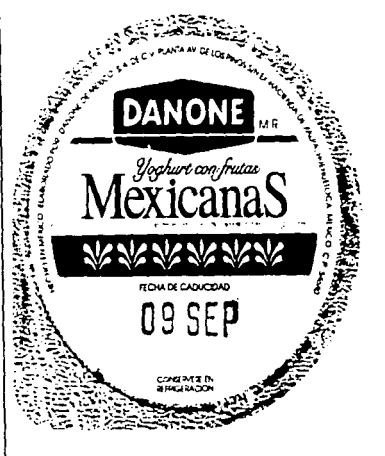

Aquí se utilizan los ornamentos para acentuar que es un producto de frutas mexicanas.

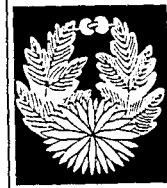

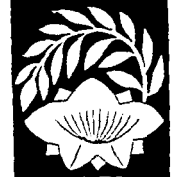

Los ornamentos utilizan formas sintetizadas y geometrizadas para su elaboración.

10. Durant, Stuart, La onamentación de la Revolución Industrial a nuestros días.

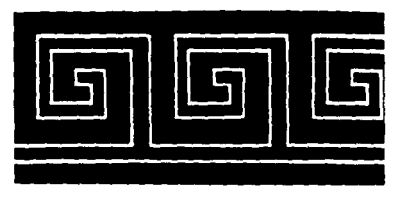

Ejemplo de grecas.

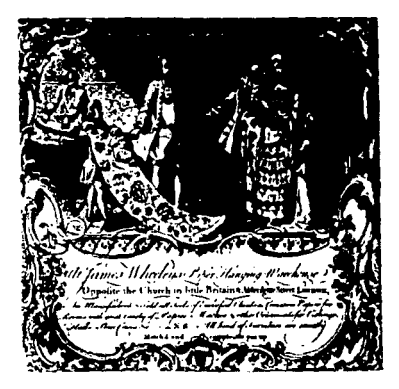

Utilización de ornamentos en una etiqueta en la época de Luis XVI.

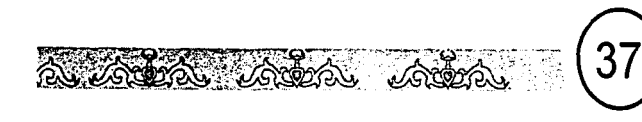

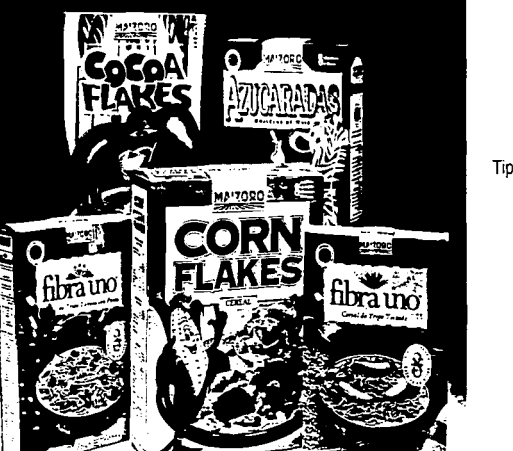

Tipografía de nombre comercial.

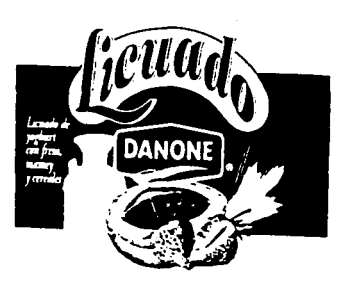

Utilización de nombre comercial y nombre genérico, pero éste es presentado de manera más pequeña.

Tipografía de la información en una etiqueta.

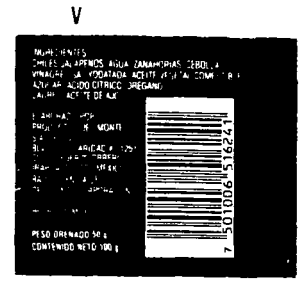

trelazamientos geométricos, más no están construidos sobre proporciones geométricas: la misma greca otorga su proporción.

La ornamentación tuvo su origen en la arquitectura y se adecuó a la estructura del mismo.

A partir de la época de Luis XVI a los omamentos le dieron simbologías. Fueron símbolos de lujo y de personas con una posición económica fuerte

Perdió esta simbología por causa de la Revolución Industrial, cuando la cerámica tuvo auge e hizo uso de la ornamentación. es decir, perdió la exclusividad de personas adineradas, y estos ornamentos como en la arquitectura, se tuvieron que adecuar a las formas de las cerámicas.

# **LA TIPOGRAFÍA**

Es un elemento indispensable para expresar el nombre genérico del producto, el nombre comercial y la información del producto que debe contener la etiqueta.

La tipografía usada para el nombre comercial de un producto, es realizado como un logotipo, no está precisamente sujeto al estilo de la ilustración a utilizar en la etiqueta. pero sí al mercado al que se dirige el producto. En este caso la ilustración está sujeta al nombre comercial del producto.

La tipografía que se utiliza para el nombre

~~~·'~''\.@g'~K)¿';JI~c::·~~

. - . .. ·.-..... · al consumidor para que no sean engañados respecto a un producto.

Estas disposiciones son regidas por la Norma Oficial Mexicana, cuyo objetivo es proteger la información comercial que deben contener los productos de fabricación tanto nacional como extranjera, que tienen como destino los consumidores del territorio nacional. También establecen las características de la información.

"Por información comercial se entiende los datos, leyendas o figuras que están impresos en el producto o adheridas a él mediante una etiqueta y que orientan al consumidor para identificar plenamente las características del producto que se desea comprar, de tal modo que pueda decidir si le conviene o no"".

La Norma Oficial Mexicana concerniente a la información que debe tener los productos alimenticios y bebidas no alcohólicas es la NOM-051-SCFl-1994. Su fin es establecer las especificaciones generales de etiquetado para esos productos cuyo destino es el consumidor final es decir el que terminará comprándolos.

Como se mencionó antes, esta Norma es aplicable para productos hechos en México y extranjeros destinados a nuestro territorio y sus disposiciones son derivadas de la Ley Federal de Protección al Consumidor que en el Artículo 334 expresa: "los datos que

genérico del producto, puede estar sujeto al estilo de la ilustración para dar apoyo al mensaje visual que dará la ilustración .

Hay etiquetas que contienen ambos nombres. En este caso se pondrá a consideración cuál tendrá mayor influencia en la ilustración.

Con respecto a la tipografia que debe contener la información del producto, ésta debe de leerse a 60 cm de distancia, tiene que ser clara, que se pueda leer fácilmente por el consumidor. La Norma Oficial Mexicana propone los de palo seco como la Helvética.

La tipografía puede en algunas ocasiones, estar influenciada por la temporalidad del diseño de la marca, es decir, como se ha estado mencionado, cuando se tiene que hacer un ajuste ante la modernidad de los tiempos y las exigencias del mercado.

#### DISPOSICIONES LEGALES.

Esto es lo que hace posible la información en la etiqueta con respecto al producto. Es la comunicación del fabricante al consumidor, ya que por medio de ella dice que su producto es de mayor calidad que los otros. las disposiciones legales salvaguardan la calidad del producto tanto nacional como extranjero. Los productos que no sean de nuestro país y viceversa, deben conocer cuáles son las exigencias de las leyes que protegen

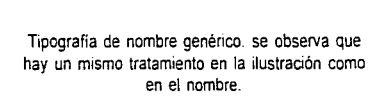

<sup>~</sup>l. ,·,;iv' ~-. d-~ *q\_* . ~ ~ *:,¡r,* -~ : .\' ' <;:"h ;· ' .. > <sup>~</sup>! l.. ··~ - '"' '- , • ' - <sup>~</sup>-'.."'"°' ... =-'"" ~ *t* ... , .. '·-·· <sup>J</sup>\ \ . , .. ; .'.;; .. .-.J) -~.

 $\frac{1}{2}$   $\frac{1}{2}$   $\frac{1}{2}$ 

~-, **DOMEC** ~-- "-··-,-··--:::-::,~ ...

. - . ,, ,: -:,. '"¡ ...:,.----. -··

> $\prod_{i=1}^n$  $\sum_{i=1}^n$

11. Manual explicativo para la interpretación de la Norma Oficial Mexicana **... Qli.\-05().SCfl-199.i** 

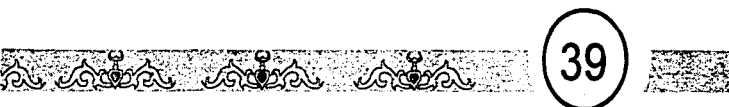

ostenten los productos o sus etiquetas, envases, empaques y la publicidad respectiva. tanto la manufactura nacional como de procedencia extranjera, se expresarán en idioma español y su precio en moneda nacional en términos comprensibles y legibles conforme al sistema general de unidades de medida, sin perjuicio de que además se expresen en otro idioma u otro sistema de medida"<sup>12</sup> .

Las disposiciones legales, las más comunes que "de ley" deben contener, son las que se describirán a continuación. Para su ejemplificación serán numeradas sin ninguna intención de ordenarlas por importancia:

#### 1.-Marca

2.- Nombre genérico o comercial del producto. cuando éste sea expresado en otro idioma debe de ir con la misma tipografía y tamaño que el escrito en español.

#### 3.-1/ustración

4.- Contenido neto. Es la cantidad total del pro-dueto. Éste se determina de la siguiente manera:

> Peso de lata con atún 300g Peso de lata sin atún 75g Contenido neto 225g

se obtiene esta cantidad "cuando el peso del alimento en envase cerrado se le resta el peso del envase "13.

Para ser expresadas las cantidades se utilizan los siguientes símbolos. No se les coloca punto final porque no son abreviaturas. Se utiliza g (gramo), 1 (litro), m (metro) y así todas las medidas que tengan un producto. 5.- Masa drenada. Es la cantidad de producto sólido o semisólido que representa el contenido de un envase, después de que el liquido ha sido removido por un método establecido"<sup>14</sup>.

6.- Lista de ingredientes. se colocará cualquier sustancia o producto o aditivos que contiene el producto. Y ésta debe ser encabezada por la leyenda "lista de ingredientes o ingredientes".

También las lista de ingredientes compuestos, si es el caso, son el complemento de otro producto, por ejemplo, el caramelo de algunas gelatinas de leche.

7.- Tabla nutrimental, son las que expresan el valor nutrimental de los alimentos. Cuando existan en una etiqueta, se deben poner los porcentajes nutricionales por cada porción que es la "cantidad que se consume por ingestión"15. Utiliza tipografía Helvética regular o Futura. Existen diferentes. Tamaños de acuerdo al espacio en la etiqueta y/o su valor nutricio na!.

B.- Información nutrimenta/. Son las que deben estar dentro de la anterior mencionada y es obligatoria o no. es obligatoria cuando un producto ostenta frases como "rico en vitamina C''. Estas frases se pueden declarar en forma cualitativa o cuantitativa; una cuantitativa seria la frase "100% natural", la

frase anterior a esta es cualitativa.

9.- Información adicional. Son las frases que ayudan al consumidor a conocer las características del producto. Estas deben ser verdaderas y no salirse de las normas.

aracterísticas de las etir

10.- Fecha de caducidad. Es la fecha de expedición total del producto.

11. - Fecha de elaboración.

12.- Fecha de consumo preferente. Es la que se encuentra cerca de la fecha de caducidad e indica que es preferible consumirlo antes de la fecha que expresa pero cuando se vence el plazo, todavía se puede consumir antes de que la fecha de caducidad se determine. En ocasiones está precedida por frases como: "consumase antes de...". "preferible consumirse antes de...".

13.-Número *de* Jote. Es un alimento producido por un fabricante durante un periodo, identificado con un código especifico"<sup>15</sup>.

14.- Quien lo elabora. Se coloca la dirección o razón social o nombre, o quien compra un producto extranjero, esto se señala con frases como "importado por.."

15.- Procedencia *y* país de origen. Son las frases: Hecho en México, producto de.... o fabricado en...

12. lbfdem 13.lbi;lem 14.1bidem 15.lbkiem 16.lbidem

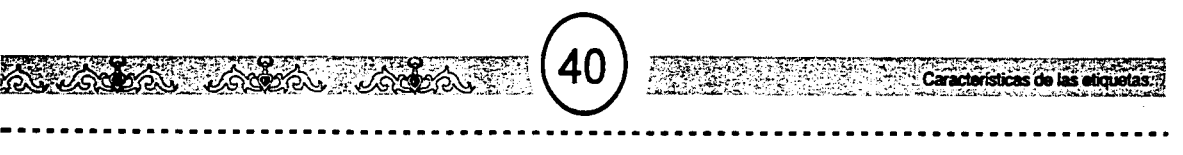

Saron's Per Container 4

otal Fat Cg 0%<br>Sabeated Fat Co. 5% Sah rated Fat Dg

otal Carbohydrate Z1g 7°:<br>Detan: Foer 2g 18% D-etary Floer 2g S:cars 5d Protein 2g

damin A 160% (loc" as Bela Carciere) 1amin C 40% • Calcium 2% • Iron 4% .<br>Percent Daiw Values are based on a 2.000

wei depending on your cardie needs. Calores 2.000 2.500 SWFall Lessinan ESg - i::<br>SwFall Lessinan 20g - 20g

Detay Fber : 250 300 Calcres per cram

**Fai 9** • Ce <del>i : ryd at 4</del> • Pictor 4<br>2

Calories from Fat 0 **•**; Daily Value

16.- Conservación de alimentos. Son frases que dicen como mantener el producto  $\left\| \frac{\text{S}_{\text{severs}}}{\text{S}_{\text{evers}} \text{ for Gauss}} \right\|$ gcrl. 'DdyV1'-'!

17 **Modo de uso**. Son las instrucciones que nos dice como preparar un alimento para asegurar su correcta utilización.

18. - Leyendas pecautorias. Son frases que "previenen al consumidor sobre la presencia de un ingrediente específico o sobre los daños a la salud que puede originar el abuso en el consumo de éste"<sup>1</sup> 7.

19.- Frases que indiquen que no utilizaron tintas que contengan plomo.

20.- Levendas promocionales. Son las frases que indican una dieta recomendable. 21.-Aceptación de alguna institución (designación de calidad). Puede ser logotipos, textos o gráficos de alguna institución que respalde al producto.

22.- Información ambiental. son logotipos o frases que tienen como intensión educar al consumidor para que no tire basura, etc. 23.- Logotipo que indique reciclabilidad. Se utiliza si es necesario.

24.- Sellos. Se utilizan en caso que el producto tenga que ser llevado al extranjero, por ejemplo en lugares que no consuman carne, o sellos de que el producto ha sido diametric in the detection of the detection of the state of the detection of the contribution of the state of the state of the state of the state of the state of the state of the state of the state of the state of the stat

25.- Dirección y teléfonos. Para atención al público. li.e. et al. li. et al. li. et al. li. et al. li. et al. li. et al. li. et al. li. et al. li. et al. l

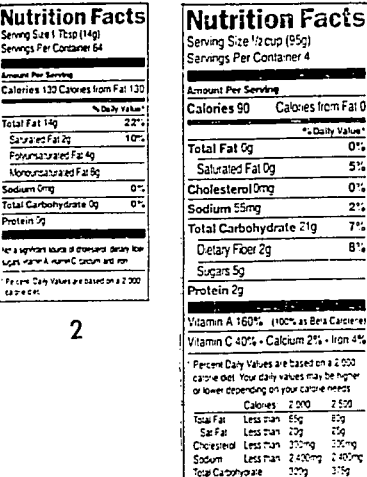

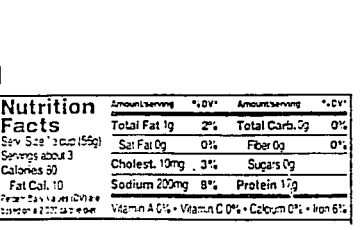

26.- Frases publicitarias. No son obligatorias. Estas no nos dicen nada acerca del producto. Una frase publicitaria sería por ejemplo "tómese bien frío". No son permitidas frases como "con este producto será más feliz", en estos casos se tiene que comprobar cientificamente si no, se considerarán como un engaño al público.

27.- Código de barras. Este no es obligatorio colocarlo de acuerdo con la Norma Oficial Mexicana, pero se vuelve necesario si un producto tiene la intención de entrar en lugares donde se manejan sólo lectores ópticos en cajas registradoras (escáners), como en los supermercados. Si no lo contiene el producto en su envase tendrá problemas.

28.- Indicaciones del impresor y de los colores utilizados en las etiquetas. Estas no están contenidas en la Norma Oficial Mexicana, pero forma parte de la información de la etiaueta. Es la información concerniente a impresión.

Ejemplos de la ubicación de lo que especifica la Norma Oficial Mexicana.

ALGUNOS EJEMPLOS DE TABLAS NUTRIMENTALES.

1. Etiquetas con un espacio de 12 a 40 pulgadas en una esquina.

2. Tabla para descripciones no muy numerosas,. limite pequeño de nutrientes.

3. Etiquetas que midan 40 pulgadas por esquina o más.

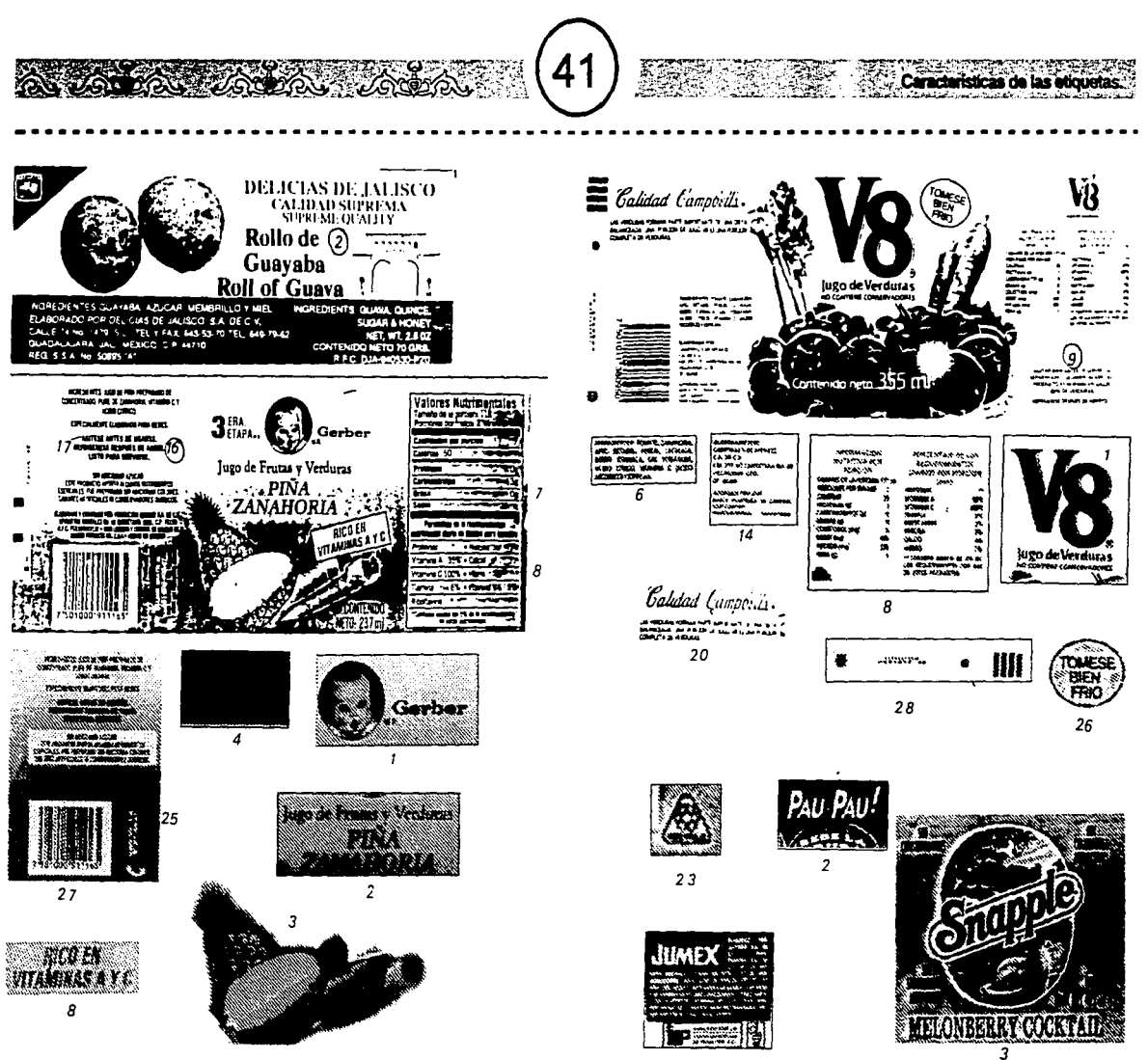

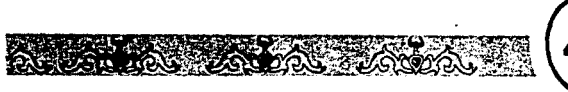

*2* 

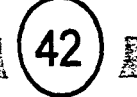

4

¡1  $1:1:1$ 

Cabe mencionar los diferentes tipos de etiquetas que podemos encontrar.

 $\mathcal{L}$  . Correspondences on the encounters

## ETIQUETA DE IDENTIFICACIÓN

En esta categoría entran todas las que identifican un producto o marca. Por ejemplo, la marca "Del Monte" tiene una constante en su diseño de etiqueta a pesar de manejar diferentes productos.

#### De la de identificación se desprende la: ETIQUETA DE GRADACIÓN

Es la que ordena o presenta por grados un producto por ejemplo la marca "Gerber".

## ETIQUETA DE DESCRIPCIÓN

Es la que en esencia, presenta la infonnación acerca de un producto sin menospreciar el mensaje visual. Aunque el ejemplo más común son las etiquetas cosidas en la ropa.

## ETIQUETA DE PROMOCIÓN

Son las etiquetas "refuerzo" que animan la *venta* de un producto.

Exceptuando la última, las tres primeras identifican y dan presencia visual a un producto. Sin embargo, es en el tercer tipo de etiqueta donde se encuentra la que se cose en la ropa.

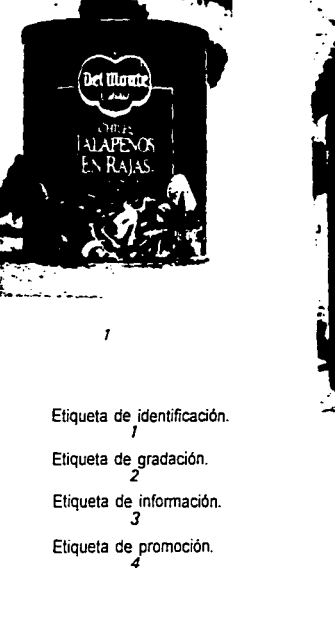

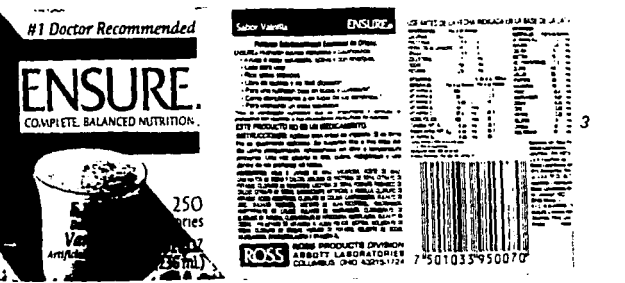

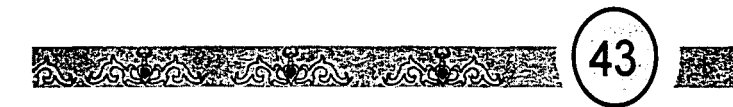

No la vemos y obviamente no distingue algún producto de otro.

## TIPOS DE ETIQUETA SEGÚN SU ADHERENCIA.

Existen otro tipo de etiquetas de acuerdo al lugar donde aparecen adeheridas al envase.

#### ETIQUETA FRONTAL

Es la etiqueta que sub re sólo una porción del envase, en frente, (etiqueta frontal), en la parte de atrás (contra etiqueta).Se puede colocar sobre superficies de cartón, En hombros, cuello o tapa de un frasco o botella y en otros envases de diferentes materiales.

#### ETIQUETA ENVOLVENTE

Es la que cubre totalmente el cuerpo del envase, y son adehridas por los extremos de la etiqueta, como es el caso de las latas.

## FAJAS RETRÁCTILES

Son de material flexible o elástico que se amoldan a la forma del envase, puede cubrir totalmente el envase. Puden ser de material transparente que permita ver el contenido del producto.

La adherencia de la etiqueta depende del material y las características físicas del contenedor o envase, y el tipo de etiquetadora con que se cuente. El sistema de impresión, depende del tipo de etiquetadora que se tenga.

> A) Eliqueta frontal (B) Etiqueta envolvente (C) Fajas Retráctiles

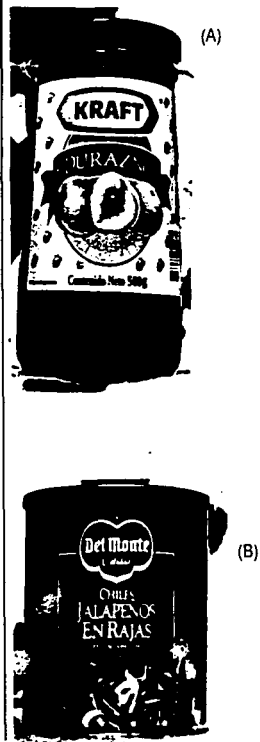

De los elementos aquí señalado, se puede pensar en una integración óptima y funcional de los elementos contenidos en una etiqueta. Todos ellos tienen su valor visual, es decir, tiene compensaciones y jerarquías en cuanto al diseño. Es importante que todos estos elementos deben considerarse como un todo, ya que la información contenida en ella son tanto lo que dispone la ley como el color, ilustración, etc.

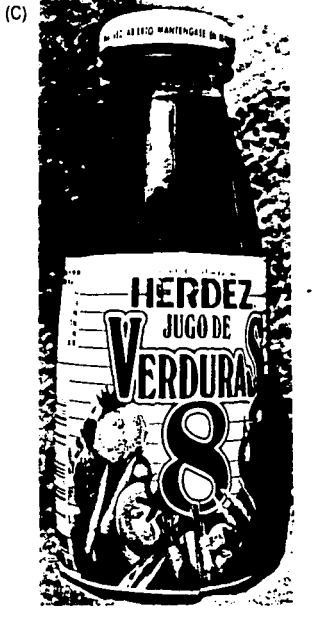

# **LOS ESTILOS UTILIZADOS** PARA LA ILUSTRACIÓN EN EL **DISEÑO DE ETIQUETAS**

# ~~r~:~~'~ @;;y;~~~~1-~~,;i~

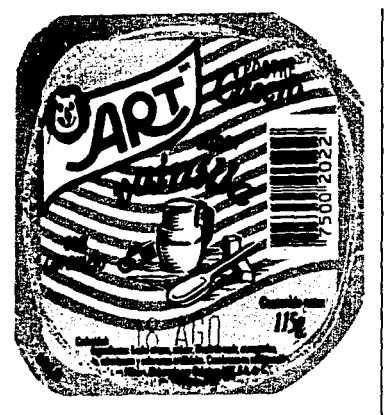

Fig. 12 Por medio de los colores que contiene esta presentación y de su manera de realizar la ilustración, tanto como su tipografía, trata de reafirmar que es un postre casero.

The las páginas anteriores nos dimos<br>cuenta de los elementos que forman<br>un diseño de etiqueta para productos alimenticios; ahora vamos a conocer n las páginas anteriores nos dimos cuenta de los elementos que forman un diseño de etiqueta para produccómo se puede obtener un determinado mensaje visual utilizando la ilustración.

La ilustración, que es un medio que puede co-municar, como se demuestra a lo largo de su historia; además se ser un medio que puede ser manipulado para evocar cualquier periodo o época utilición del pasado, o también puede utilizar imágenes sencillas o gráficas, o imágenes para sorprender o llamar la atención de las personas.

Referente al estilo, se debe tomar en cuenta que es la manera o forma características que tuvo una época, tanto pueblos como etnias, personas, etc., para realizar sus expresiones artísticas. Sin embargo, las ilustraciones para el diseño de etiquetas siempre tiene que conjugarse con el estilo propio del ilustrador para hacer de ese estilo elegido, por ejemplo un estilo escogido para evocar algún periodo del pasado sea innovador, moderno o actual con el estilo propio del ilustrador.

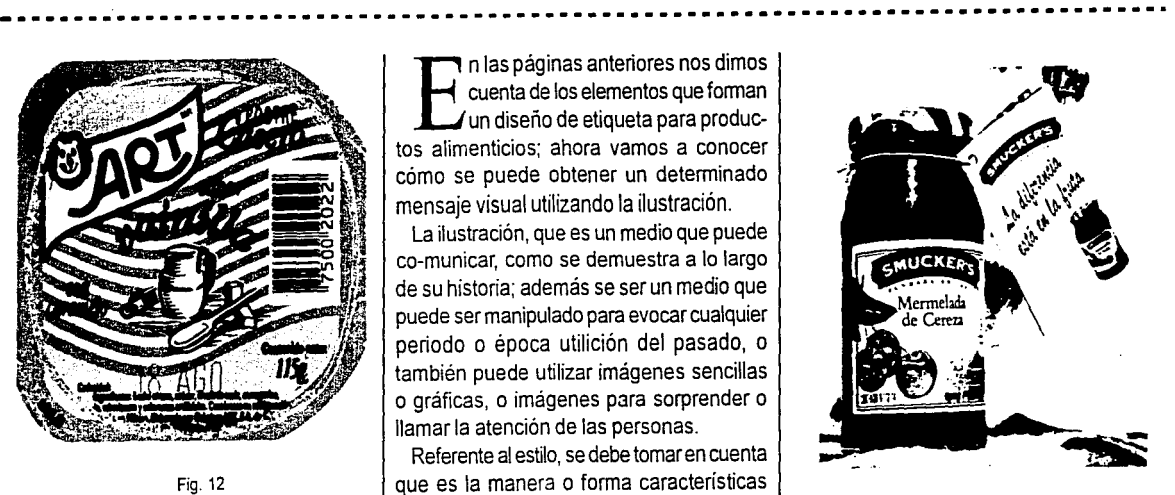

Fig. 13 Esta indica su tradición por medio de la técnica y la utilización de la tipografía con patines o romana.

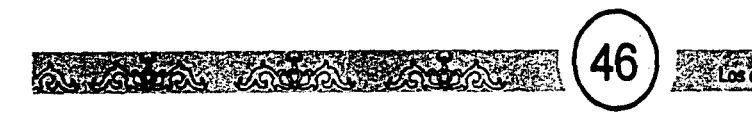

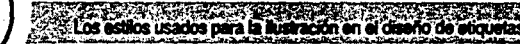

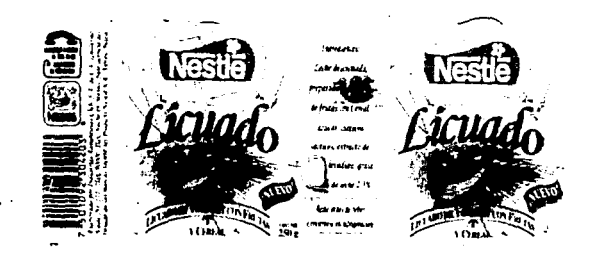

Fig. 14 Esta también indica su tradición por medio de los colores, la técnica *y* su tipografia.

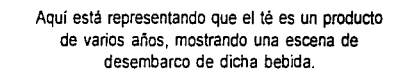

Fig. 15

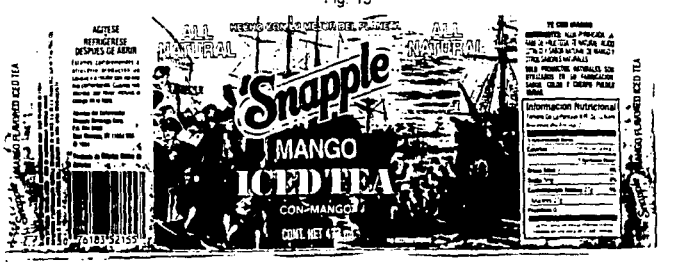

<sup>18.</sup> Swann, Alan. Diseño y marketing. Pág. 52

#### ESTILO TRADICIONAL

Este estilo es usado para transmitir confianza, una manera casera o artesanal de hacer el producto, su procedencia y cualidades naturales y el permanecer varios años en el mercado. En pocas palabras, el mensaje visual debe transmitir tradición, es decir, en este estilo se combinan el llamado estilo tradicional y el retrospectivo. Ambos reflejan la pennanecia, experiencia y años de elaboración de un producto. El retrospectivo propiamente, refleja un producto que existió y sigue vigente en la actualidad y hace alución a épocas en las que el producto tuvo importancia. refleja un sentido histórico del producto (Fig.15).

El estilo tradicional, refleja de lo anteriormente descrito, confianza, una manera casera o artesanal de hacer un producto, su procedencia y cualidades naturales; en pocas palabras, el mensaje visual de la ilustración debe transmitir tradición, "aquello que se viene practicando desde hace tiempo y se aplica tanto a la artesanía como al arte"<sup>1</sup> ª. (Fig.12, fig. 13, fig. 14).

Las ilustraciones usadas son sutiles, no utilizan trazos fuertes ni gruesos. En algunas ocasiones, utiliza técnicas que den la sensación de tradición como el uso de la plumilla, simplicidad de formas; esto ocasio-

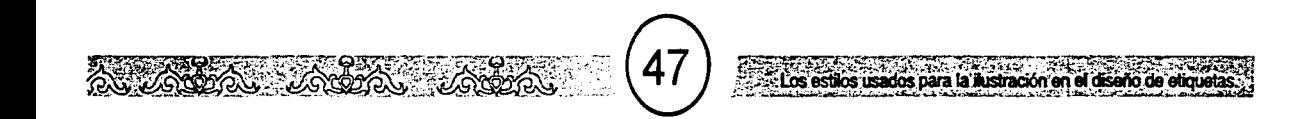

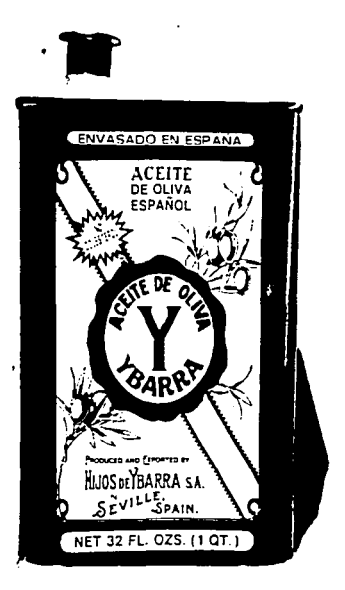

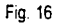

Tanto este ejemplo como el de la derecha. muestran una composición sin muchos elementos.

na el investigar las asociaciones posibles de las formas e imágenes que pueden conocer los consumidores, de los elementos para la composición que den la procedencia natural y hechura artesanal de un producto. Esto también utiliza para el estilo retrospectivo, que como se dijo antes, es un estilo que busca la historicidad de un producto, pero también debe tener en cuenta los conocimientos o asociaciones que tendrán ellos respecto a las formas y a los hechos.

Los colores que más se usan son los terrosos como el ocre. el café, etc. y los colores obscuros, los colores que reflejan naturaleza o los propios de la manufactura del producto.  $\vert$  expression Fig. 17 También los colores que se usaron en determinada época pueden ser investigados sin dejar de adaptartos a la actualidad.

La tipografía puede tener trazos sutiles o manuscritos o con terminaciones redondas o romanas. Pueden reflejar antigüedad o se hace una investigación de la tipografía que fueron usados en esa época del pasado elegida que representará la ilustración, y después darles un sentido moderno.

"Los consumidores de un producto o servicio tradicional no tienen caracteristicas específicas o prefijadas. El producto o servicio generalmente se dirige a un público amplio"'<sup>9</sup> , aunque no aspiran a ser un producto para las masas.

El usar colores y estilos en las ilustra-  $\frac{1}{19.5}$   $\frac{1}{19.5}$  . Op. Cit Páz 52

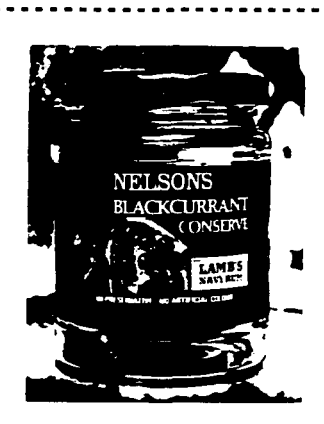

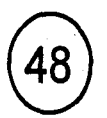

ciones y tipografía del pasado confirman la durabilidad en el mercado de un producto o marca.

# ESTILO CLÁSICO

Este estilo, en términos históricos, es el que se forma como clásico, es decir, tiene una importancia y permanencia en su tiempo y atraviesa la temporalidad del periodo en que fue realizado hasta convertirse en clásico.

La ilustración refleia una actitud estable. por ejemplo que tenga una actitud vertical y horizontal. Este tipo de ilustración atraviesa el tiempo y se incorpora lentamente y con cuidado a las exigencias de la modernidad. La ilustración es sencilla, geométrica, sobria con el minimo de elementos. Se puede utilizar cualquier tipo de ilustración que e evoque determinada época o tendencias modernistas, pero sin salirse de sus características.

Esta ilustración es utilizada principalmente para productos caros o vinos, o hechos a mano; pero no deja ser utilizado para un gran número de consumidores.

La tipografía puede ser sutil, fina y sin rasgos qruesos o los que se utilizaron en el periodo clasicista. El uso del color es limitado para que de la sensación de clásico, sobre todo en el fondo Son "dásicos" los colores monocro-mos o los colores llamados fríos y los pasteles.

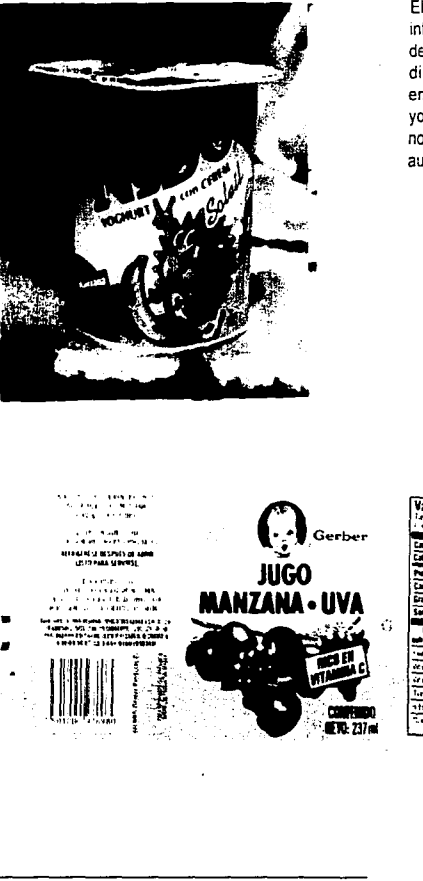

El eiemplo de la izquierda, como el del extremo inferior derecho, son diseñados para niños aunque de diferentes edades, pero lo que caracteriza es el diseño fantástico y los colores brillantes. Sin embargo, el que está debajo del producto de yoghurt, son para bebés, dirigidos a los padres pero no deian de ser fantásticos y de colores llamativos. aunque esté degradado.

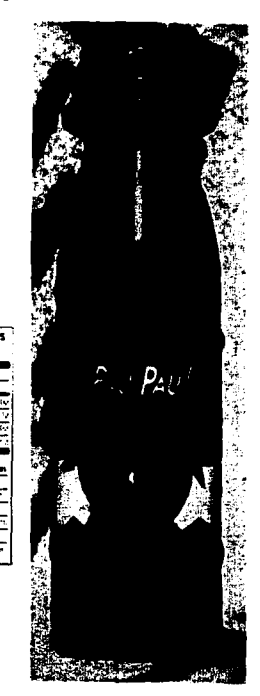

20. Swann, Alan, Op. Cit. Pág. 76

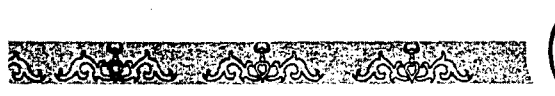

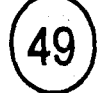

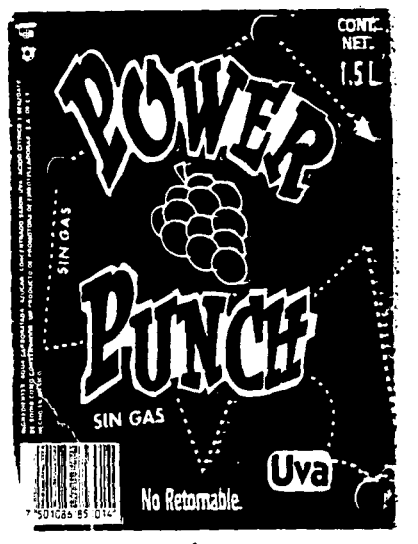

" Fig. 18 Ambr,s ejemplos muestran dinamismo. >

21. Enciclipedia de las ciencias, vida de los animales II, ciencias humanas I, Páz. *159* 

sin contrastes fuertes. (Fig. 16 y fig. 17).

.;~~~~~-~~ .\_ ..... ~~:-;.."-.-. .;...... - **....** ,,~..-...;..;..~ **..** ;.::~~J..a~~-,~m

## **ESTILO JUVENIL**

Entran en este estilo desde los infantes hasta el joven mayor de edad o maduro.

La imagen o ilústración para los niños es variada, puede ser personajes sacados de cualquier medio de comunicación hasta presentaciones dinámicas y fantásticas. y en este terreno se debe investigar las tendencias que influyen a los niños. "Las imágenes que se seleccionen deben relacionerse con los conocimientos y la experiencia de los niños es por ellos que hay que comprender la influencia que ejerce sobre sus vidas"2ª.

Un estilo con mucho colorido y que le despierte la imaginación , serán un atractivo para el niño.

El niño tiene más conciencia de su entorno a partir de os 3 años a los 6 años de edad; la agudeza de observación del "niño aumenta en forma constante en este periodo, ya está identificando las formas y los colores de su entorno. También la imaginación predomina en esa edad, se generan amigos imaginarios que los pueden considerar tan reales como sus padres.

Ante esto, la imaginación se vuelve muy importante. Sus experiencias, en parte, las adquieren mediante la imitación de los adultos; los compañeros de juego se convierten en

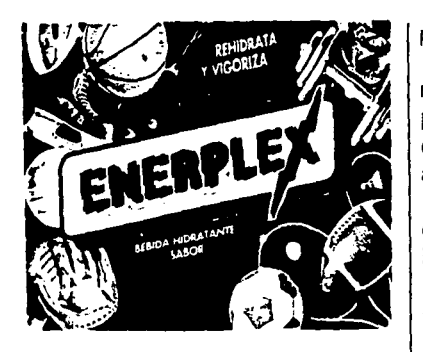

Fig. 19

parte importante de su vida"<sup>21</sup>.

De los 6 a los 11 años de edad, se vuelven más independientes, se desarrolla su compresión, su inteligencia; se vuelven más rápidos en sus conocimientos. Empiezan a aprender y a reconocer y buscar su individualidad y gustos.

Comienzan a identificarse con grupos o buscan sus propios grupos con los que puedan identificarse.

En cuanto a aspectos como el color y tipografia, en este terreno se puede decir que hay cierta libertad en la selección siempre y cuando el infante lo pueda leer. En cuanto a Jos colores, se puede utilizar una paleta muy amplia de tonos brillantes principalmente, pero deben ser apropiados al grupo de edad al que se dirige el producto y al nivel de comprensión del niño.

Hay que señalar que existen productos para bebés, pero las ilustraciones y diseños de las etiquetas no son propiamente dirigidos a ellos, sino a los padres aun que no se deja de utilizar colores llamativos ni ilustraciones fantásticas. Aproximadamente, son productos para niños de 1 a 3 años de edad.

#### **ADOLESCENTES**

En ellos los gustos también son muy variados, pero no caen en lo "fantástico" como en el anterior. Es un periodo de maduración y se busca la independencia y en ocasiones  $\frac{1}{22.5}$  Swarn, Alan Op. Gt. Pág. 79

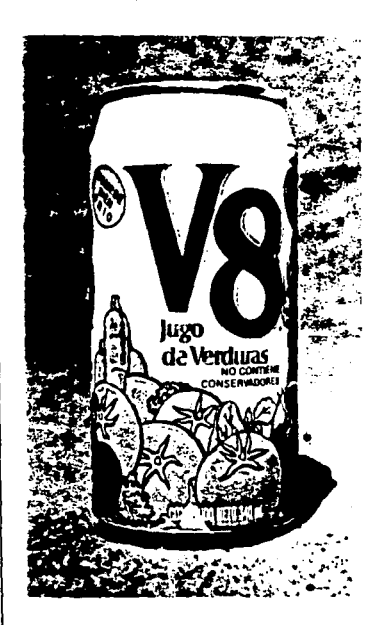

Fig. 20

**f\**  Estos ejemplos son para \*personas jóvenes" que pretenden cuidar su cuerpo. >

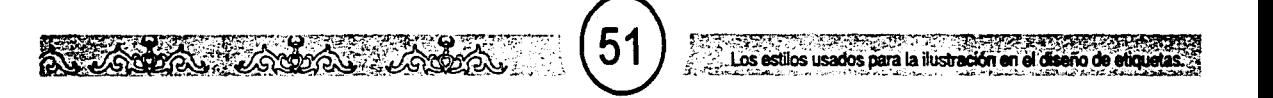

se expresa por medio de la rebeldía hacia las normas establecidas por la sociedad y en su familia.

Su inteligencia se desarrolla con más rapidez, su percepción visual se hace con mayor velocidad de la que mucho depende el aprendizaje, su memoria se acentúa.

Buscan algo más exdusivo, adecuado a sus intereses y aspiraciones, es decir, "aspiran a los valores de un grupo de edad que está justamente por encima suyo"<sup>22</sup>. La ilustración para este tipo de personas tiene un estilo creativo y atrayente, inhabitual.

En ocasiones, el estilo se basa en las tendencias que aparecen en la televisión , videos o tendencias artísticas que sean capaces de sorprendertos. Para la utilización del color y tipografía, al igual que en los niños, hay "libertad" en la selección de ellos (Fig. 18y fig.19).

## JÓVENES MADUROS

En este sector la persona tiene más definido sus gustos, porque ya tiene definido lo que desea o por lo menos tiene una perspectiva más clara de lo que pretende en la vida. Tiene clara las actividades que desempeñará para lograr sus propósitos. Ya tiene definido quién es y cómo quiere sobresalir.

En cuanto a la ilustración para este sector, su imagen se espera que sorprenda y los atraiga. Buscan variedad. El estilo usado | 23.5wam, Alan. Op. Gt. Pág. 80

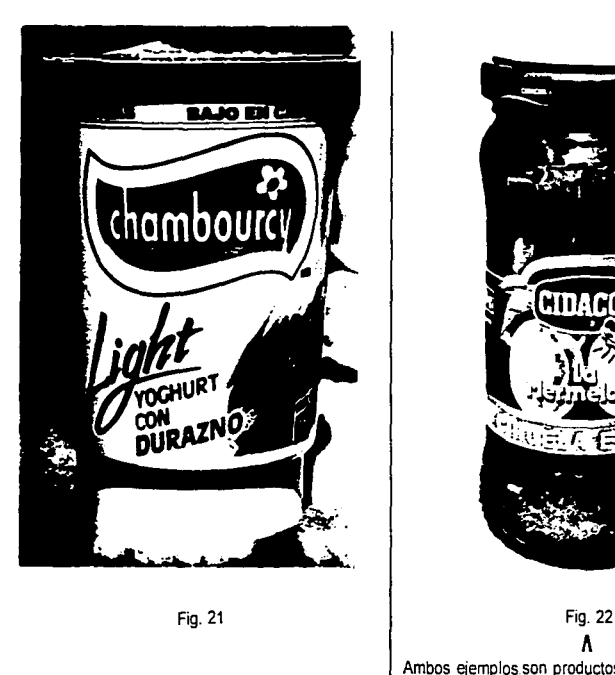

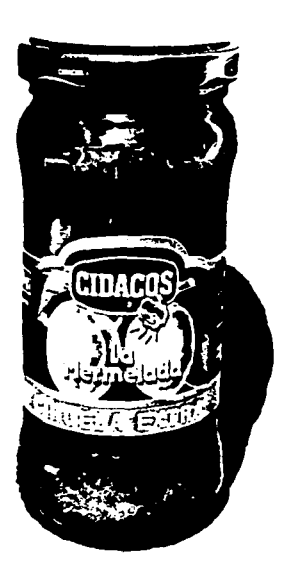

 $\boldsymbol{\Lambda}$ Ambos ejemplos son productos para un mercado de gran consumo>

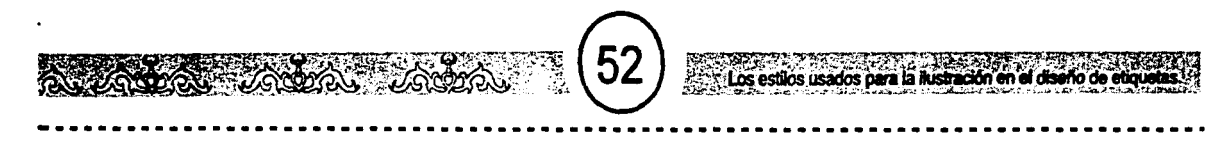

,,-,~~ITl@ ~ J"~·~··i1~....,.3'~"""'°· e·~i¡•-..,,l&~~W~. . .:.c;.• *:: ••* \_~.:;;.:::•.~\_.>t~,:·-~-~,.....~ -,, .... :..~~,~.;.~,¡.A,,~!

para ellos "varia desde la rotulación de chicle hasta la tipografía de alta tecnología e ilustraciones digitalizadas"<sup>23</sup>.

En cuanto al color, éstos son llamativos como Jos colores claros y nítidos, los colores primarios y secundarios como el naranja y el uso también de colores como el negro, y se espera que haya contraste tanto fuertes como ligeros. Como se observa, el diseño para los jóvenes es muy vasto y con muchas posibilidades de experimentar con formas, contrastes, imágenes porque son personas con ansiedad de conocer y observar cosas nuevas. (Fig. 20yfig. 21).

#### ESTILO DE GRAN CONSUMO

En el estilo de gran consumo entran todos los tipos de consumidores; no se divide para caer en algún sector del público; se espera que este estilo sea universal y de gran permanencia, además de ser el que tiene más a buscar nuevas imágenes para mayor atención del público. Un ejemplo conocido es el caso del refresco coca-cola, una de las marcas líderes en refresco de cola.

La ilustración debe expresar claramente las cualidades propias del producto de forma directa, se debe procurar que las formas utilizadas sean reales o también pueden utilizar imágenes familiares (asociaciones de las formas que "conocen" los consumidores}.

Los colores deben expresar las mejores cuafidades del producto. En cuanto a su color, son variados, van desde los terrosos hasta colores obscuros como el azul o rojo obscuros, y se puede utilizar el plata y oro. También se utilizan los colores reales a un producto, es decir, si se utilizan manzanas la ilustración utilizará los colores propios de las manzanas.

Se puede observar que los estilos para productos alimenticios son muy variados. El estilo que se escoja y se realice para un producto depende de las especificaciones y necesidades que el cliente desee, al igual de que una investigación del mercado en donde quiera entrar, sin olvidar que el estilo debe ser actual o novedoso para dar variedad e identificación a un producto o marca. No se puede pasar por alto el hacer notar que tanto el color como la tipografía forman parte de la comunicación en una etiqueta. Todos ellos forman parte de ella. A veces se mencionará en este trabajo sólo la palabra etiqueta, englobando el color y la tipografía. Respecto a la ilustración, se mencionará fuera de ella, aunque es también parte total de la etiqueta (Fig. 22 y fig. 23).

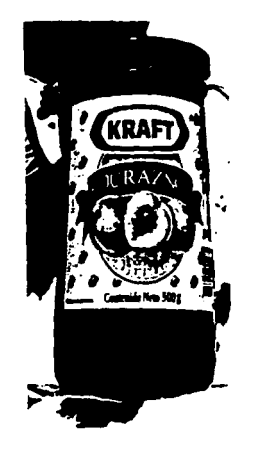

Fig. 23

# **ANEXO** LA ILUSTRACIÓN EN EL DISEÑO DE ETIQUETAS.

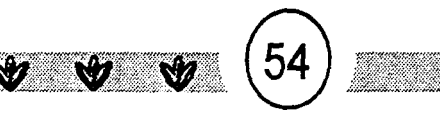

# La ilustración en el diseño de etiquetas

En este anexo se muestran algunos ejemplos de ilustraciones de años pasados que ayudaron para la investigación visual de cómo se han presentasdo a los largo del tiempo, las etiquetas de los productos alimenticios

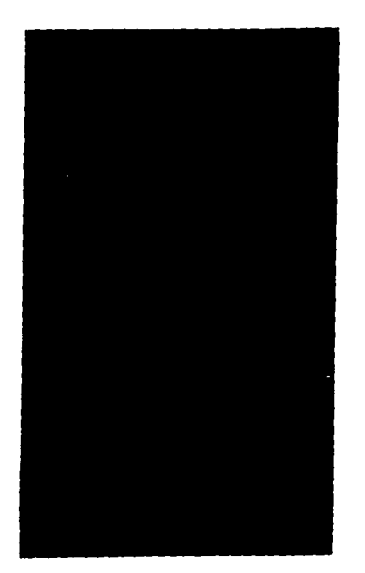

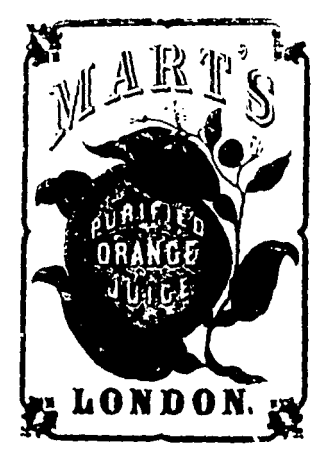

Jugo de frutas, Hong Kong, Siglo XIX.

Suiza, Siglo XIX.

Piñas, 1800

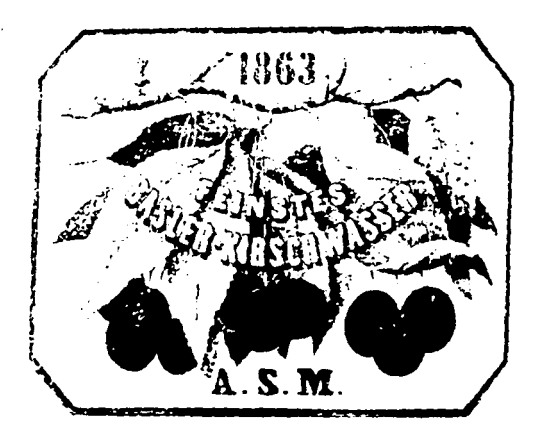

56  $\mathbb{C}$ La ilustración en el diseño de escueras

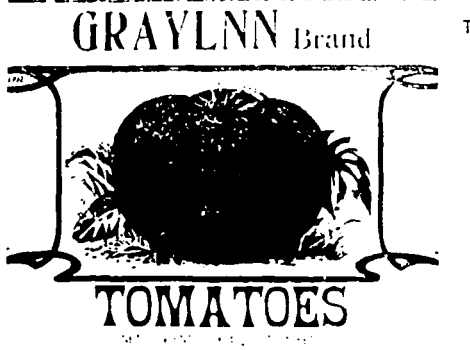

Tomates, USA Siglo XX

Aceitunas, USA, Siglo XX.

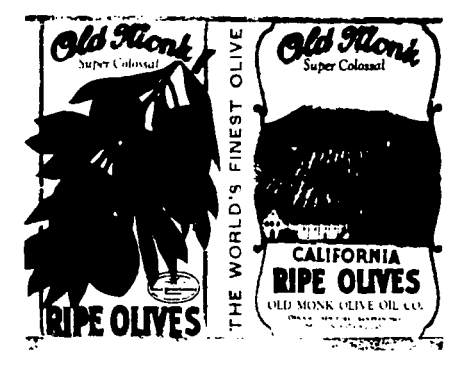

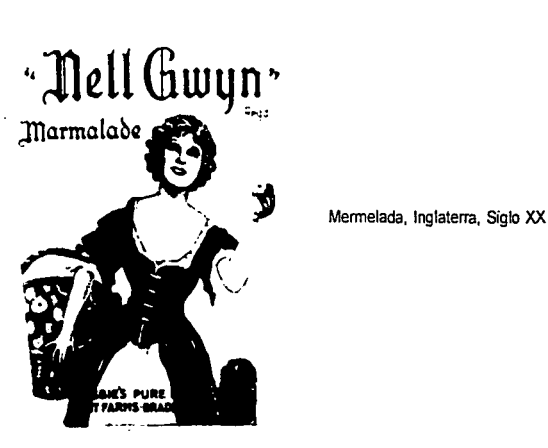

Suiza, 1900

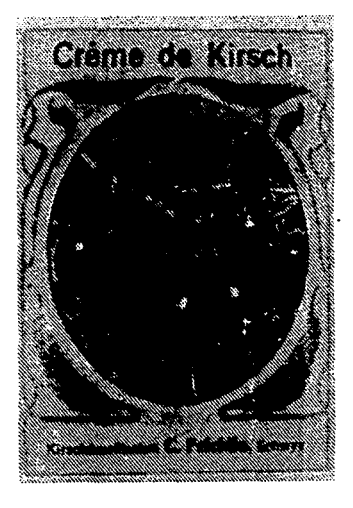

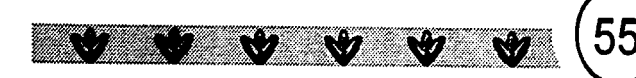

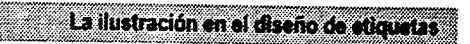

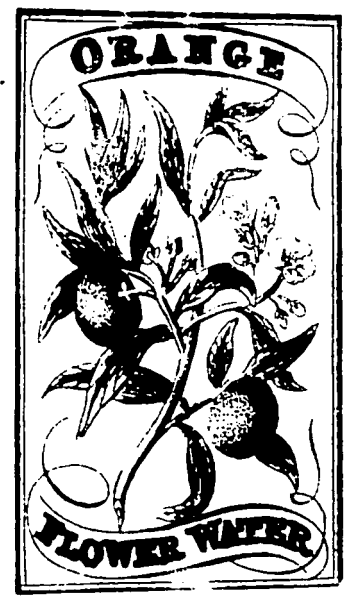

Jugo de naranja, Inglaterra, Siglo XIX.

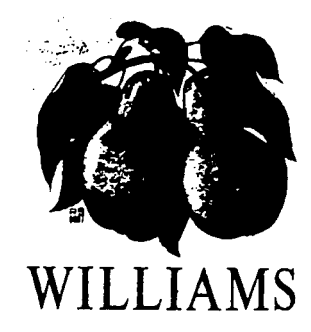

SERIE RS 8000 Nr. 8007 B · 12 x 8 CM

Peras.

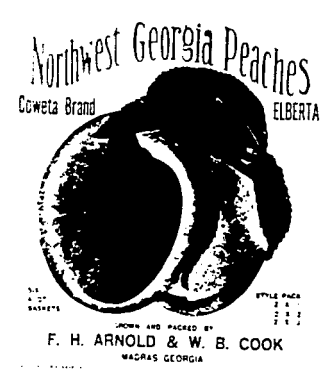

Melocotones, USA, Siglo XX.

Conserva de frutas USA, Siglo XX.

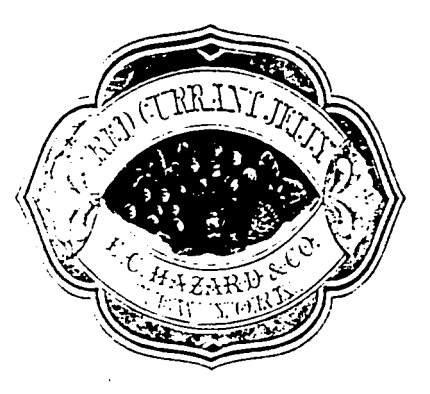

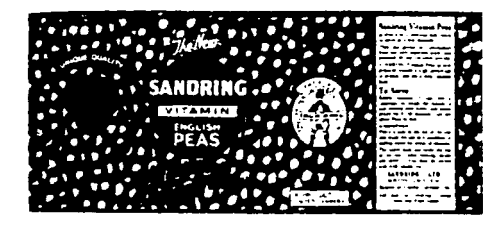

Guisantes, Inglaterra, Siglo XX.

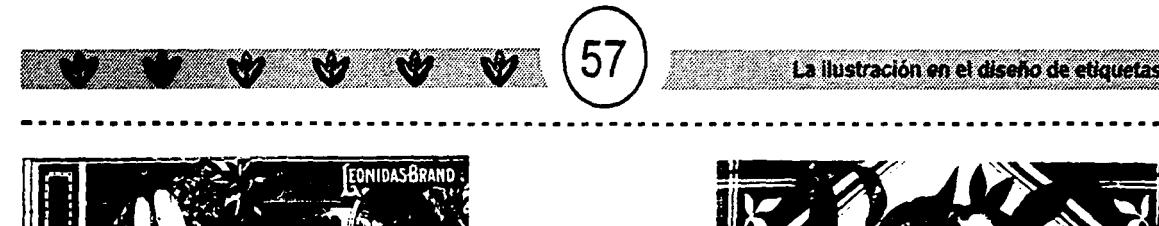

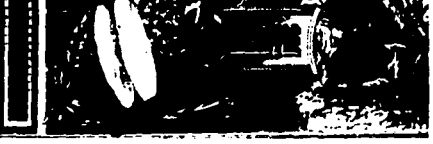

Piñas, Inglaterra, 1900

Limones, Alemania 1936 - 1937

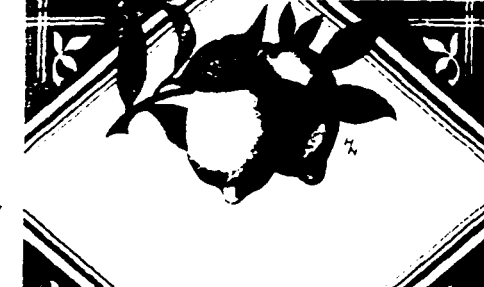

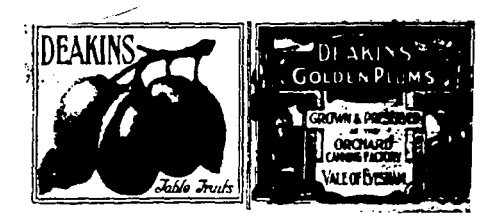

Ciruelas, Inglaterra, 1900

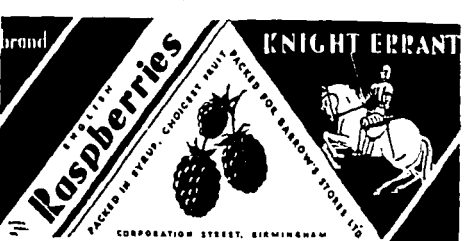

Jugo de manzana, Suiza, 1963 - 1967

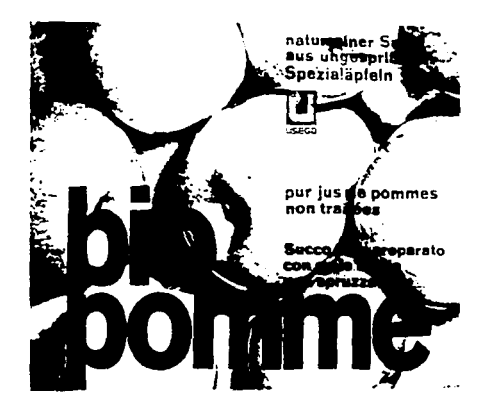

Inglaterra, 1934

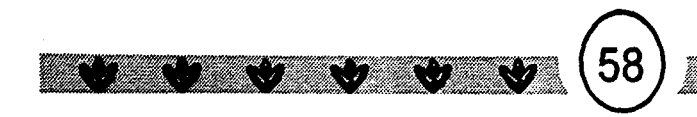

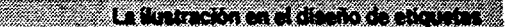

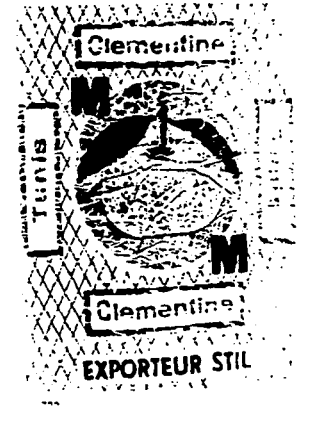

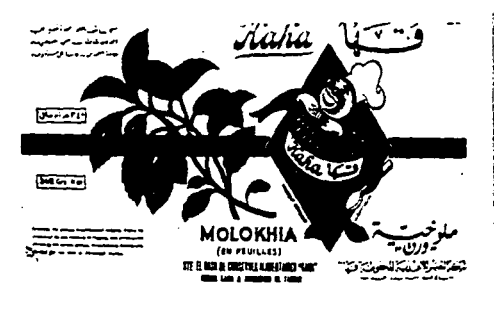

Vegetales, UAR, 1970

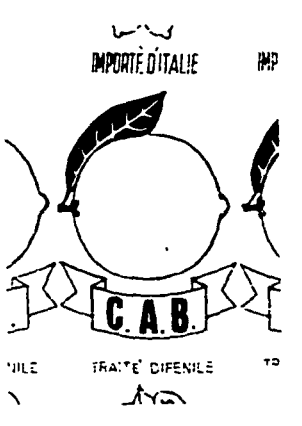

Limones, Italia, 1970

**Túnez**, 1969

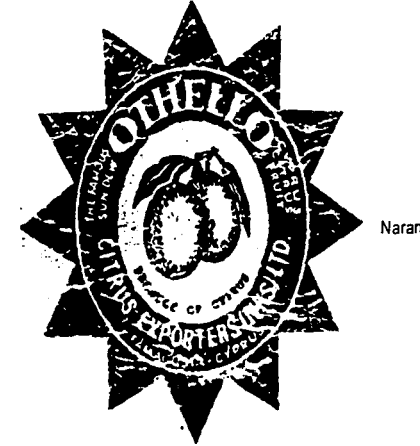

Naranjas, 1970

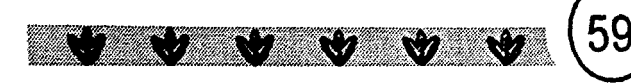

#### La ilustración en el diseño de etiquetas

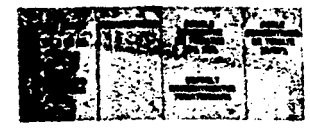

Tomates, Italia, 1971

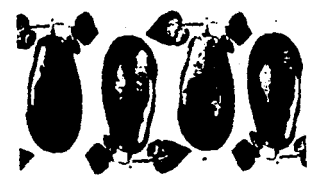

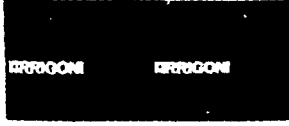

Jugo de limones, Francia, 1971

W.

Hong Kong, 1971

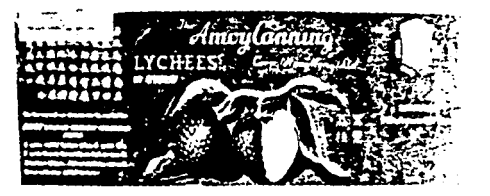

Mangos, India, 1971

Mangos, USA, 1971

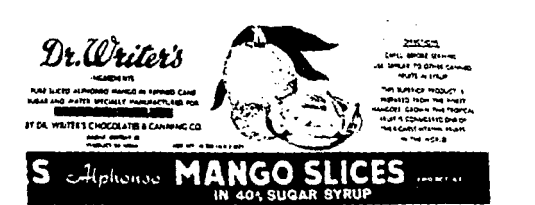

 $\mathbf{A}$ 

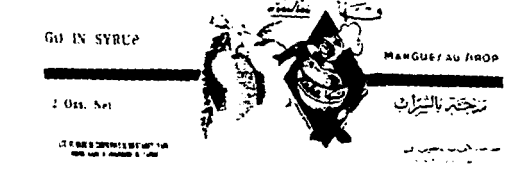

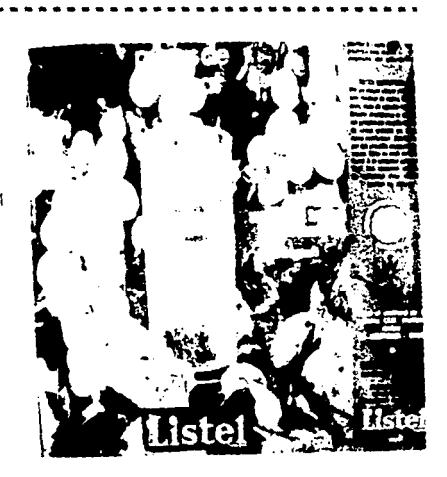

# **CAPÍTULO 3**

# EL CÓDIGO DE BARRAS. FACTORES DE SU CREACIÓN.

En este capítulo se dan a conocer las características más generales del código de barras que se utilizan para productos de tamaño pequeño, como los que se colocan en anaqueles de un supermercado. Lo que encontrarán servirá para comprender su importancia y teniendo en cuenta sus características. se puede pretender el integrar o "jugar" con el código sin salirse de sus disposiciones. Si se requiere de información más específica concerniente a la impresión, color. características más detalladas pueden acudir a la AMECOP (Asociación Mexicana del Código de Producto).

. ~:V%~~~2~/~:~--w·: '61\ ·.• )A~:·':;iffl':t;~.' ~ :~.·.'; ~

a industria de autoservicio y de<br>
una simbología que les permitió<br>
molíficar las operaciones de las ventas v supermercado en 1972, adoptaron simplificar las operaciones de las ventas y así agilizar el movimiento del mercado.

IBM, una de las marcas precursoras de los movimientos computarizados, poseía un código llamado Delta Distance. La simbología de éste fue escogida para las necesidades de la industria, que utilizó por primera vez el código de barras, "implementando una manera nueva de identificación de un producto"24, estableció la simbología y creó también un "sistema numérico que permitiera la identificación individual del producto"<sup>25</sup>.

En el año 1977 representantes de la industria de doce países europeos formaron una organización llamada European Articles Numbering Asociation EAN. Su objetivo fue administrar y difundir el código de producto, así como su estructura de identificación (EAN/UCC 128) y el intercambio electrónico de datos (EDI). Después se unieron países no europeos, lo que ocasionó que el nombre

cambiara al de lntemational Article Numbering Asociation. Las siglas se conservaron para la identificación del sistema de codificación y simbolización.

"Tomaron como base el código UPC de doce dígitos<sup>726</sup>, añadiendo un dígito más para que el EAN reconociera "el país de procedencia de cada artículo"27, por lo que el "código se convierte en una clave de trece dígitos exceptuando los de Estados Unidos y Canadá"28, que utilizan el código UPC de 12 dígitos administrado por los Estados Unidos de América mediante el UCC (Uniform Code Council). Se debe señalar que si un país diferente a ellos pretende que sus productos entren a Canadá o al otro pais mencionado, deben cambiar su código EAN por un código UPC, ya que el EAN no puede ser leído pro el UPC porque sólo lee 12 dígitos, por el UPC sí puede ser leído por el EAN. Es por eso que cuando se quiera entrar a los países señalados, se debe acudir a las asociaciones encargadas del código, México utiliza los dos códigos: el EAN y el UPC por medio de la alian-

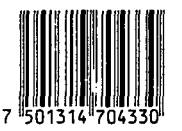

Treceavo digito (7), pais de procedencia.

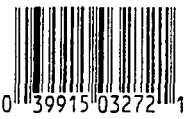

Código UPC de 12 digitos.

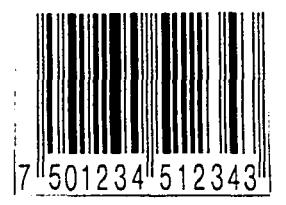

Código EAN de 13 dígitos.

24. Folleto de AMECOP, (Asociación Mexicana del Código de Producto). ~5. l'\*iem

26.lbídem 27.ll»dem 28.lbfdem

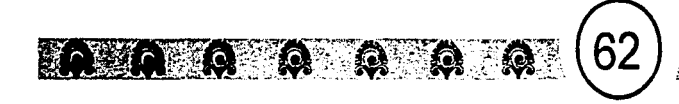

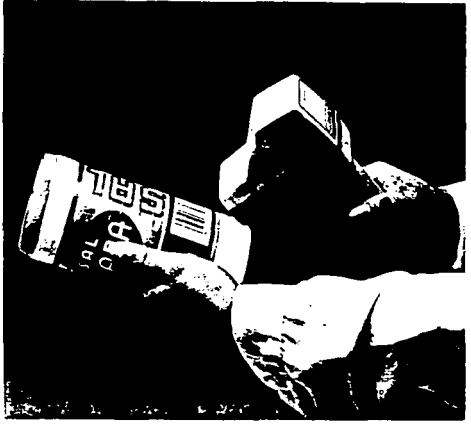

El código de barras en abarrotes

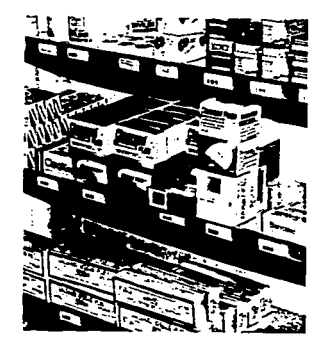

Después se introdujo en artículos farmacéuticos.

19.l~em **JO.lbklem**  za con el UCC, que tiene la asociación encargada de administrar el código en México.

:::::::: Factores de su creación.

Cualquier articulo de un país extranjero que pretenda entrar al EAN debe de estar codificado por el código UPC (código uniforme de producto); que otorga el UCC:

El UPC fue relacionado en su inicio a la industria alimenticia y de abarrotes, "ayudando a conocer los desplazamientos de los productos"<sup>29</sup>. Al pasar el tiempo, entró en los productos farmacéuticos, en unidades de peso variable y en cualquier articulo que exista en las tiendas de autoservicio.

El UCC (Uniform Code Council) fundado para administrar el uso del código UPC, estableció los estándares "para el código en el campo de la industria de manera que se pueda identificar cada uno de los pasos que van siguiendo los artículos"<sup>30</sup>. Las empresas que quieran afiliarse al UPC deben solicitarlo al UCC o al EAN, según el caso, La razón de implantar el sistema UPC fue porque permite la lectura rápida en las cajas registradoras de los supermercados. El código UPC en los embalajes o envases establece un lenguaje que puede ser leido, decodificado y entendido por computadoras equipadas con lectores que encuentran el símbolo en el producto. Este es traducido mediante la información incluida en los bancos de datos de la computadora y la manda a la pantalla de la máquina regis-tradora; simultáneamente

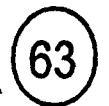

la imprime en el boleto de pago conocido como ticket.

 $\mathbb{R}$  a  $\mathbb{R}$  a  $\mathbb{R}$  a  $\mathbb{R}$ 

El fabricante es responsable de la precisión y legitimidad del símbolo UPC o EAN en el envase o en las etiquetas autoadheribles, cuando no es impreso directamente al empaque Las etiquetas autoadheribles son utilizadas cuando un producto es de menor rotación, es decir, no se consume continuamente. Por ejemplo, los fabricantes de ropa que están más sujetos a las ventas por temporadas. También son utilizadas porque siguiendo con el ejemplo del fabri-<br>cante de ropa ellos manejan diferentes cante de ropa, ellos manejan diferentes tallas, materiales, modelos, etc., aunque sean del mismo precio (esto se verá más adelante) y no les conviene gastar en Ja película que se utiliza para sacar el positivo o negativo del código de barras.

Desde que la industria se desarrolló se requirió numerar, codificar e identificar Jos productos que se consumen. También libros, revistas y hasta ciertos servicios requieren de una codificación, ya que los sistemas automatizados están disponibles para las grandes y medianas empresas al igual que servicios como el de las bibliotecas. La numeración estándar del producto y la impresión del símbolo EAN hace posible la identificación automática en las empresas; esto hace que se eliminen eficazmente errores en la captura de datos por parte de empleados.

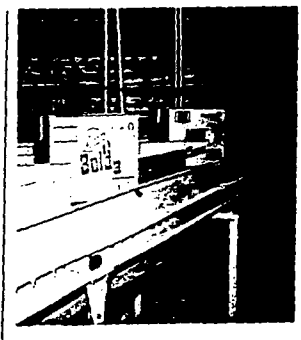

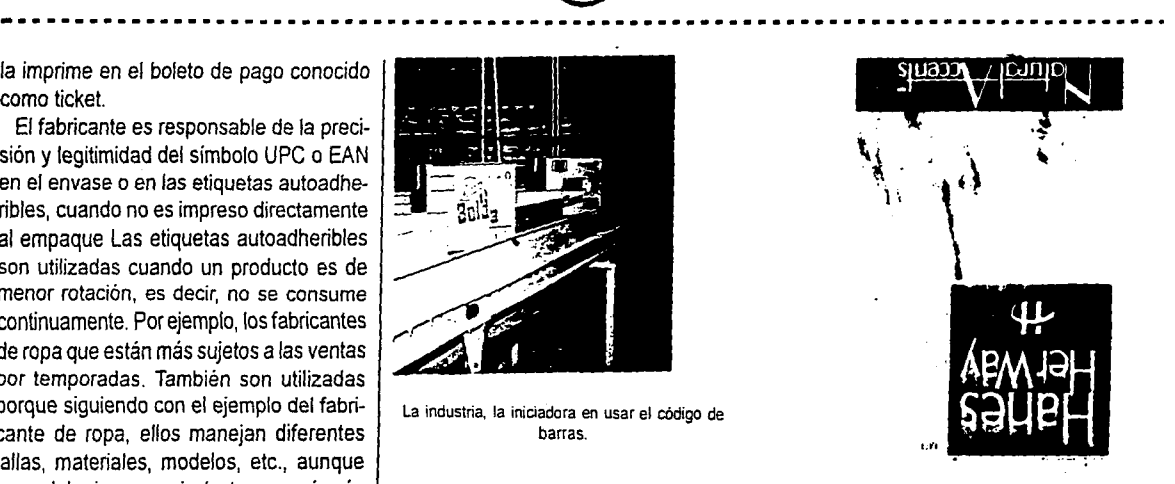

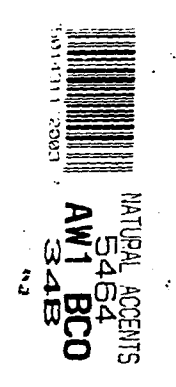

El código de barras en una etiqueta de ropa.

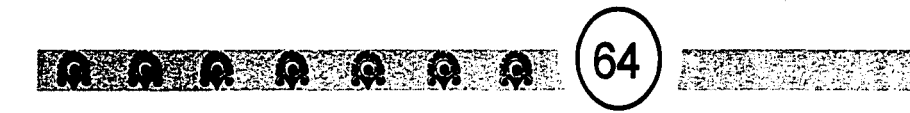

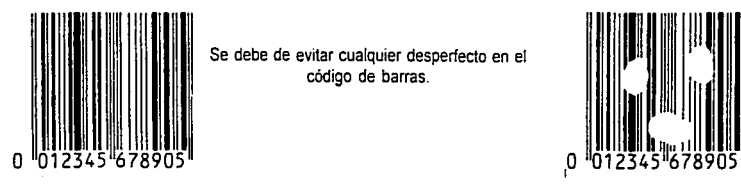

Se debe de evitar cualquier desperfecto en el código de barras.

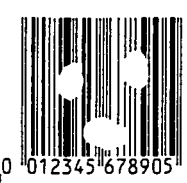

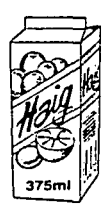

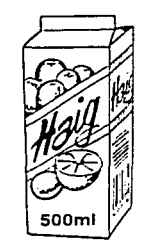

75012345 0001 2 75012345 0002 9 75012345 00036

El código es diferente cuando un producto, aunque sea de la misma compañía o tenga el mismo contenido, varía.

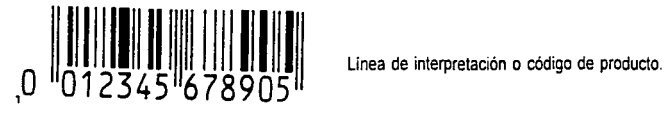

31.lb/dem

En términos de ventas, la información que entra en las cajas registradoras dan una base de control del consumo cuando hay promociones y la eficacia de la publicidad.

Con los resultados obtenidos, las empresas se vuelven más eficientes reduciendo tiempos de entrega, y responden más rápido a los cambios de mercado. También le informa qué productos son requeridos, dónde y cuándo. En este aspecto ayuda a la publicidad y a los departamentos de promociones para saber qué procedimientos deberán realizar si su producto no está siendo consumido como ellos esperan o si están satisfechos, cómo mantener su nivel de venta. Además, "con esa información puede ser más fácil el monitoreo de nuevos productos"<sup>31</sup>.

Al hablar del código de barras uno se encuentra con un rectángulo compuesto de una serie de barras claras y obscuras incorporadas o adheridas al envase.

Para que sea legible debe cuidarse su calidad de impresión; si hay impresiones sobre las que ya se realizó, éstas afectarán su lectura tanto como los colores claros. Debe haber contraste en los colores de la impresión; lo que hace posible la lectura del código es el contraste de fondo y barras.

Junto al código en la parte de abajo se encuentra el **Código de producto** que es dado por las asociaciones que se encargan de dar una codificación. Sirve para identificar

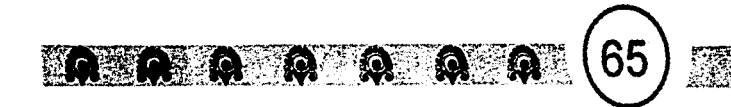

cada uno de los productos por medio de un número de los productos por su peso, talla, color. contenido, gramaje, etc.; no tiene el mismo número ni código de barras una lata de champiñones de 100g a la de 500g, aunque sean del mismo fabricante. Cuando hay promociones de los productos, se utiliza un número y código de barras diferente; cuando se renueva o se modifica el producto, cambian totalmente ambos códigos (verfig. 24 yfig.25).

Los códigos de producto siempre están representados por un símbolo EAN-13 ó EAN-8. El último se utiliza si el aspecto para colocarlo es reducido. En los números para el código de producto se utilizan 8 dígitos para la empresa considerando 2 ó 3 para el país de procedencia. México utiliza el 750, los 4 siguientes son claves del producto o artículo y el último dígito es el verificador que asegura la correcta lectura de los 12 dígitos anteriores.

"Los beneficios que otorga este tipo de sistema es dar un servicio más rápido y confiable a los clientes, por hacer una única marcación del producto, permitiendo saber qué es lo que se compra"32 y a qué precio, evitando así posibles adulteraciones. Ayuda a la realización de estadísticas para saber los tiempos y ciclos de vida de un productos. Por esa razón, es importante saberla utilidad

que tiene este rectángulo rayado y con unos números abajo que ha venido apareciendo desde, aproximadamente 4 años en nuestro país.

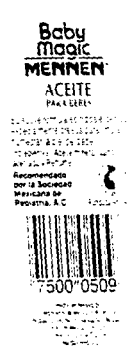

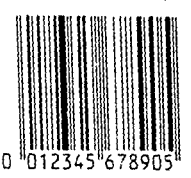

Estos ejemplos muestran un código EAN • 8 y un EAN· 13.

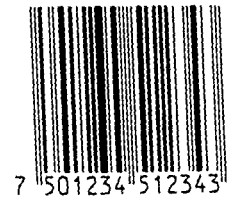

Código EAN-13 75012345 8 dígitos. clave de empresa asignada por AMECOP 1234 4 dígitos. clave de producto asignada por la empresa 3 1 dígito verificador

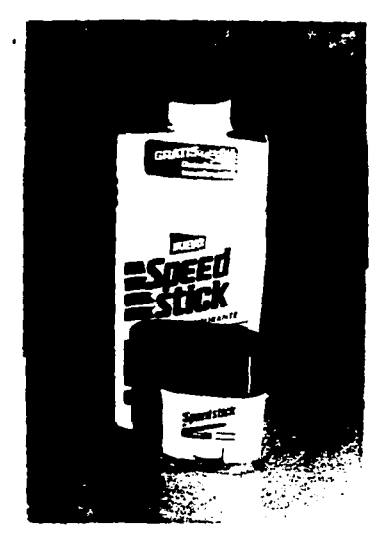

H.

**AAA** 

Fig. 24

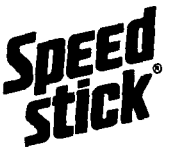

66

洄

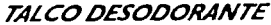

Exclusiva FORMULA TERMOACTIVA de MENNEN que por su alta tecnología brinda<br>máxima protección en todo el cuerpo contra el mal olor cuando más se necesita. Además gracias a sus ingredientes de alto rendimiento y varoniles fragancias, ofrece agradable sensación de frescura durante todo el día.

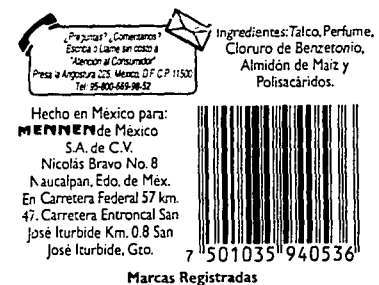

OFFRTA TALCO SPEEL STICK DESODORANT ESH 300 a

les sú

Factores de su creación.

Al haber promociones se coloca un código de barras diferente.

Se puede observar que la oferta contiene un desodorante gratis para viaje de esa marca y que el código de barras es diferente al que está impreso en etiqueta trasera o contra etiqueta de esta producto.

Son diferentes porque la promoción utiliza un precio diferente al "normal". (Fig. 24)

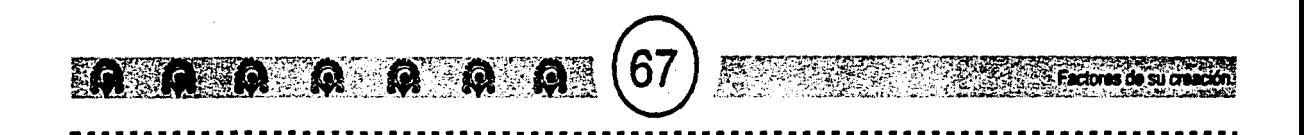

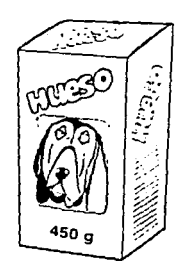

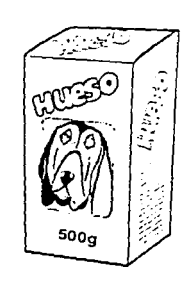

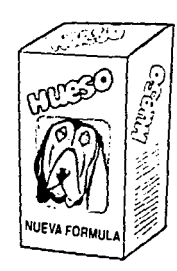

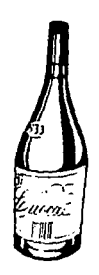

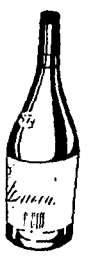

75012345 0100 2

75012345 0200 9

Fig. 25

75012345 0300 6 75012345 0400 3

75012345 0500 o

También requiere de una nueva clave en el código de producto, cuando cambia de peso. se rediseña un empaque. cambia su nombre comercial, hay un cambio en sus ingredientes o cuando a pesar de que exista el producto anterior al nuevo, es decir siga vigente, se necesita de otro para distinguirse entre ambos. {Fig. 25).

# **CARACTERÍSTICAS DE SU** ESTRUCTURA E IMPRRESIÓN

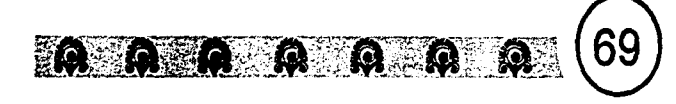

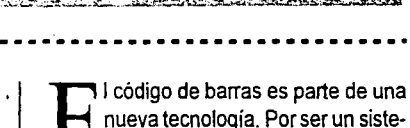

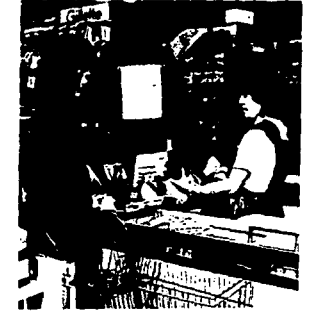

Permite el avance rápido de los clientes y menos margen de error.

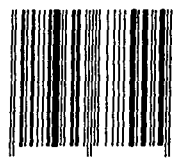

Fig. 25 Símbolo del código de barras.

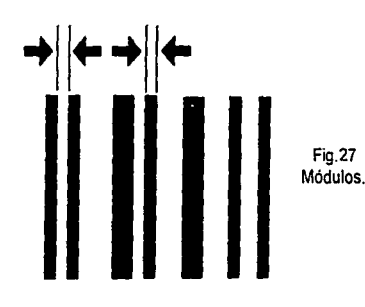

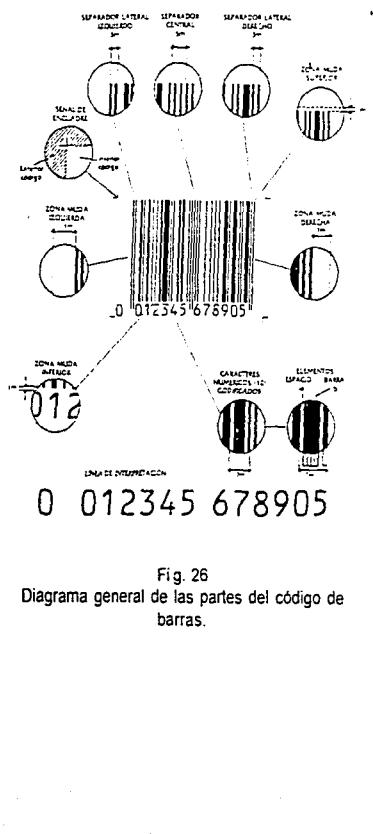

J1!1ídem.

I código de barras es parte de una<br>nueva tecnología. Por ser un siste-<br>ma de identificación automática, su<br>objetivo es la "identificación y localización ma de identificación automática, su repetitiva de productos a nivel industrial y comercial"33•

Al estar seleccionado el código de productos, se procede a traducirto a simbología del código de barras. Este utiliza lo que se llama simbología; una serie de líneas o barras claras conocidas como barras. Son de diferentes anchos que almacenan información con distintos ordenamientos, cada línea es un carácter o número del código de producto, (Fig. 25).

La estructura del código de barras consta de barras, espacios o zonas mudas, módulos y todos lo elementos que se imprimen dentro del rectángulo enmarcado por las marcas de corte. El espacio que son las barras o líneas claras, como se mencionó son el fondo sobre el cual están impresas las barras y casi siempre son de color blanco (fondo) y negro {barras), (Fig. 26).

Existen líneas más largas que anchas y de varios anchos entre siete y/o varios módulos que hacen que la luz del escáner sea reflejada y no proyectada. Lo simbólico del código de barras es el orden de las barras y espacios, los cuales el escáner interpreta como un sistema binario { 1, O) que es traducido posteriormente al número o carácter correspondiente.

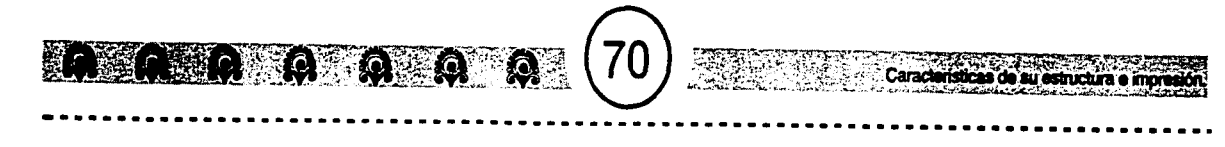

Los módulos o dimensión x son elementos más angostos, sea barra o espacios en el código de barras, (Fig. 27). Define por medio de su tamaño (ancho) la densidad y es la dimensión x o nominal del código y esta se puede aumentar o disminuir según su reducción. Obtiene su medida mediante todos los elementos, incluyendo zonas mudas (Fig. 28), separadores, que poseen un ancho que da un múltiplo del módulo por lo general.

Se puede aumentar el tamaño un 200% y no menos de un 80% de reducción, considerando un 100% en el tamaño normal. El aumento o reducción se considera el elemento más ancho y más angosto del código, y así el escáner que tiene un láser (lector óptico) con una frecuencia que determina su color y visibilidad, puede ser rojo o invisible. Su frecuencia debe tener la capacidad de absorberse por las barras y reflejarse por los espacios del código.

Como se mencionó, el código de producto o línea de interpretación, es colocado al pie del código de barras. El número inicial y el número final son considerados como separadores (Fig. 29). Los separadores son caracteres auxiliares formados por barras y espacios. Uno se encuentra al inicio del código de barras, puede ser un número, letra o símbolo según el código; el otro se encuentra al final, y también puede ser repre-sentado como el anterior. Estos sirven para que el

CARACTER CODlflCADO TER CODE **15 67** 

Ejemplo de lo que lee el escaner.

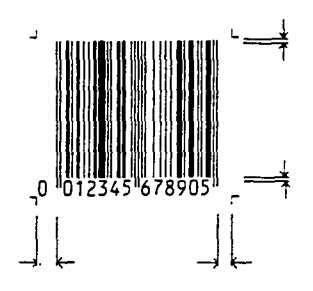

Fig. 28 Zonas mudas. lo que interpreta el escáner como dígito.

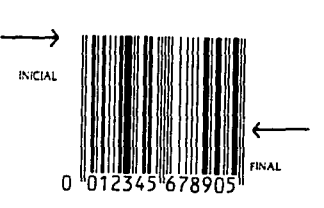

Fig. 29 El carácter inicial indica al escáner el comienzo del código y el final su terminación.

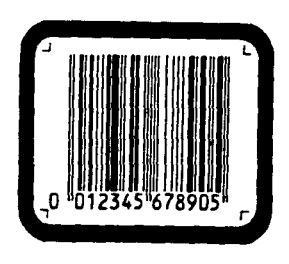

Este marco llamado marco de soporte, rodea al código por fuera. No lo interpreta el escáner y sirve como soporte a tas barras del código para que no se afecten demasiado en el desgastede impresiones como la flexografia.

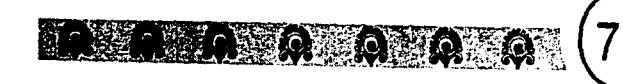

#### PAHEJ. **LATEAAL**  l20U1D!OO T ...  $\cdot$   $\cdot$ : **PANEL PANEL**<br>POSTERIC .......<br>PETERINA **PANEL LATERAL DU!ECHO**  / 1 r~ ~ - . / ~:~ *..:/ /* .·.' */*  / ""' / .... "' // FRENTE BASE NATURAL

Ejemplo de colocación del código de barras.

A.- El empaque no debe incluir más que un solo simbolo visible.

B.-EI simbolo debe estar situado lo más cerca posible de la esquina inferior izquierda.

C.-Siempre que sea posible, el simbolo debe imp1 sobre la base natural del empaque.

D.- Si la regla C no puede aplicarse, se reservara la parte posterior del empaque para imprimir el código de barras. E.- Si las reglas C y O no pueden aplicarse, el simbolo se colocará sobre el costado del empaque.

F.- Si la forma del empaque impone una cierta distancia entre el plano de la superficie de lectura *y* la caja registradora. esta distancia no pOdrá exceder de 12 mm. G.- Si el empaque no es rigido, el símbolo se imprime en la zona de menor ceformación y procurando que sea la más plana posible

H.- Si el símbolo esta impreso sobre una superficie curva, es preferible orientar las barras perpendicularmente a la linea generatriz de la superficie del recipiente.

1.- Debe tomarse en cuenta la dirección de impresión dado que la calidad de impresión mejora cuando las barras son paralelas a esta dirección

Fuente: Folleto de AMECOP (Asociación Mexicana del Código de producto. A C )

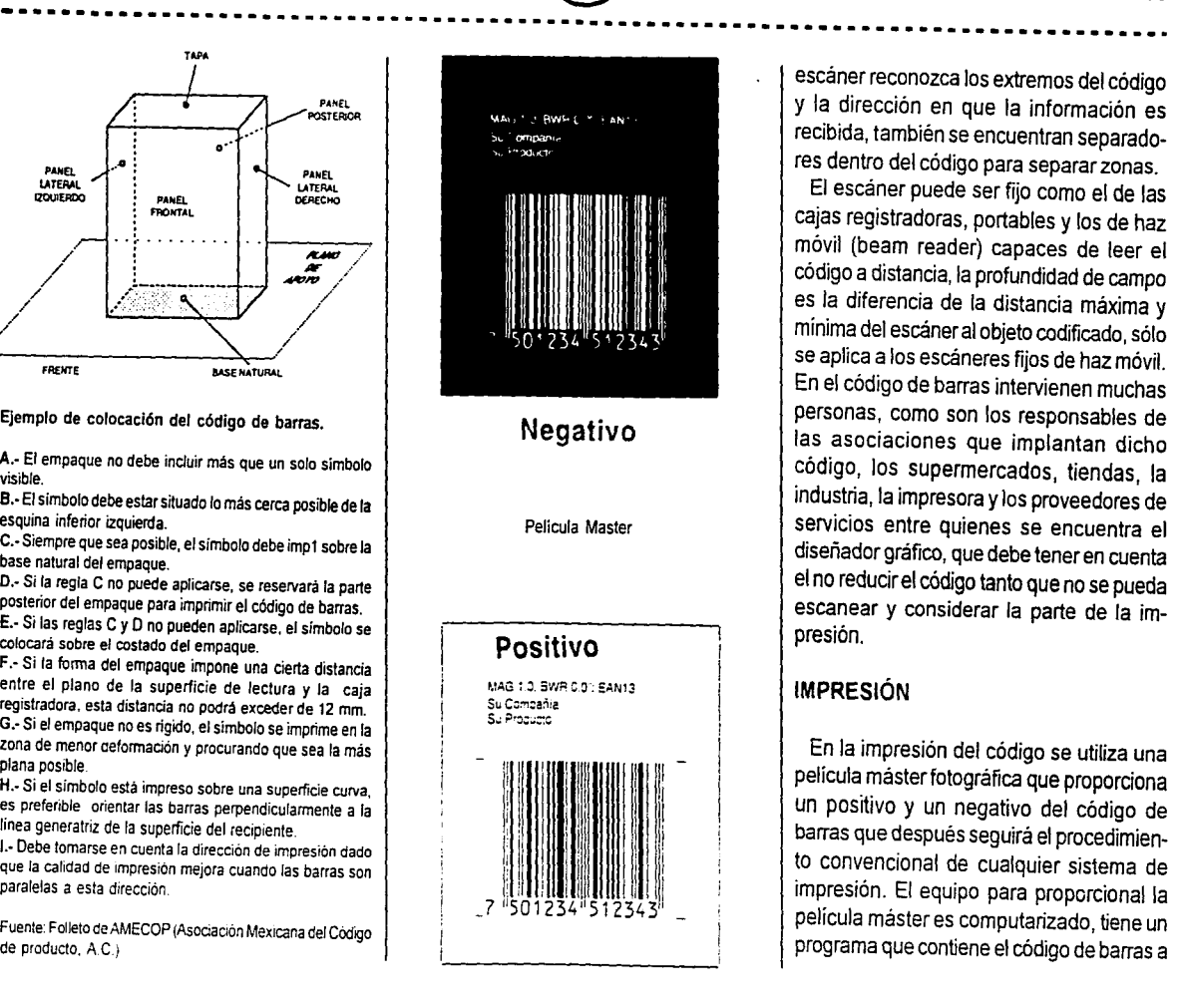

escáner reconozca los extremos del código *y* la dirección en que la información es recibida, también se encuentran separadores dentro del código para separar zonas .

El escáner puede ser fijo como el de las cajas registradoras, portables y los de haz móvil (beam reader) capaces de leer el código a distancia, la profundidad de campo es la diferencia de la distancia máxima *y*  mínima del escáner al objeto codificado, sólo se aplica a los escáneres fijos de haz móvil. En el código de barras intervienen muchas personas, como son los responsables de las asociaciones que implantan dicho código, los supermercados, tiendas, la industria, la impresora *y* los proveedores de servicios entre quienes se encuentra el diseñador gráfico, que debe tener en cuenta el no reducir el código tanto que no se pueda escanear y considerar la parte de la impresión.

#### **IMPRESIÓN**

 $E: \mathbb{R} \to \mathbb{R}$  . We consider to so educt

En la impresión del código se utiliza una película máster fotográfica que proporciona un positivo *y* un negativo del código de barras que después seguirá el procedimiento convencional de cualquier sistema de impresión. El equipo para proporcional la película máster es computarizado, tiene un programa que contiene el código de barras a
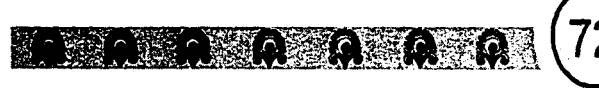

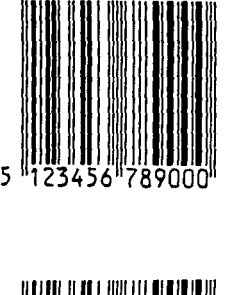

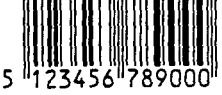

Truncamientos. El de arriba es correcto *y*  el de abajo no.

utilizar ..

También es impreso como ya se mencionó, en etiquetas autoadheribles. Éstas no necesitan de una película máster sino que es transferido por medio térmico láser.

Pero antes de ser impresos, se deben verificar y analizarlos originales de las películas por medio de un equipo de precisión para evitar errores y malas interpretaciones por el escáner.

Cuando se determina el espacio donde se colocará el código, se debe considerar el tamaño del mismo. Si es reducido el espacio se puede utilizar el código EAN-8 ó UPC-E pero cuando es demasiado pequeño, se puede cortar o truncar, que es el reducir la altura del código. No es muy recomendable, a menos que se requiera, siempre y cuando sea dirigido por las asociaciones encar-gadas de proporcionar el código de producto, para que el escáner lo pueda leer.

Otro factor que influye en la lectura y el tamaño a escoger son los envases abolsados o los cilíndricos. Para ello se debe calcular la curvatura, diámetro y ángulo que tiene la superficie para determinar el tamaño del código. Se sugiere para este tipo de envases, colocarlo en forma vertical. Si hay que modificar el código con respecto a su ancho de sus barras, se realiza directamente en la película máster en donde se debe especificar en el valor de reducción del ancho

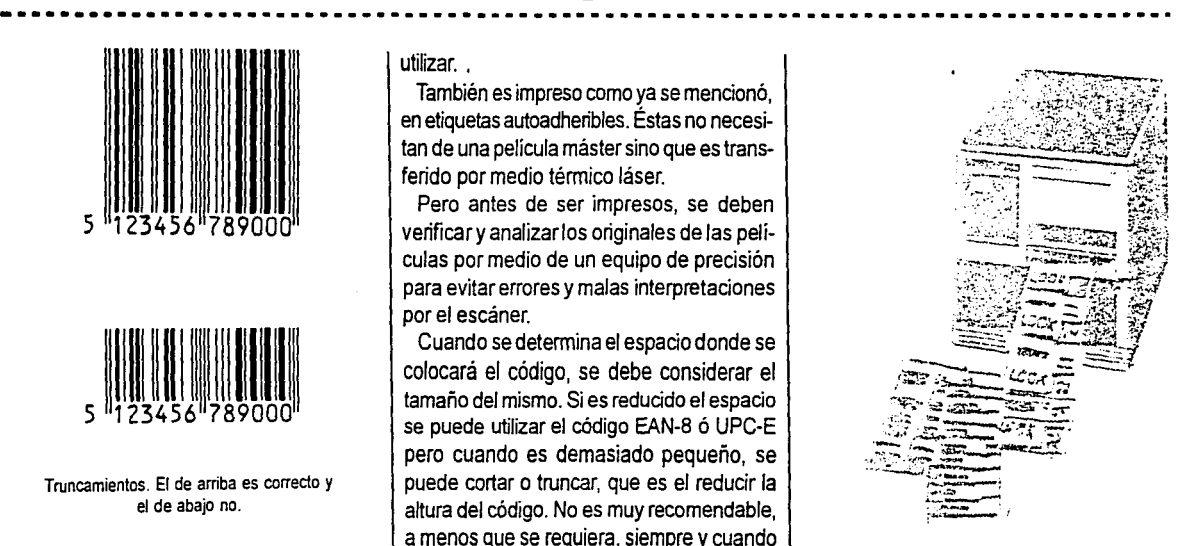

Etiquetadora.

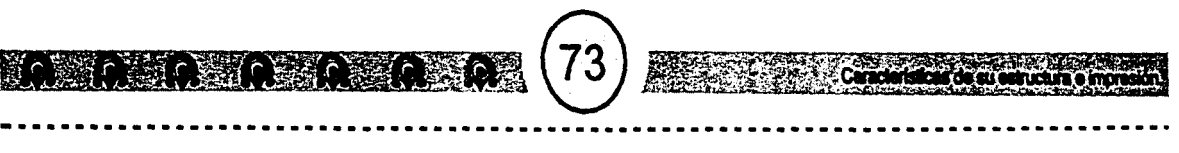

de barras (BWR), para que haya ganancia media de impresión que es la diferencia entre el ancho de una barra en la película y el ancho real.

#### **COLOR**

Por otra parte, al pensar en el color debe tomarse en cuenta contrastar porque eso influye en la lectura del escáner. Éste interpreta el código de la siguiente manera: primero ilumina con una luz láser de color rojo o infrarroja barriendo el símbolo horizontalmente. La luz es absorbida por las barras obscuras y reflejada por los espacios claros; el escáner recibe la luz reflejada transformando la señal en digital. Parlo tanto, la buena lectura depende del escáner y del código en sus características ópticas del símbolo, color y contraste.

Los colores probables para obtener una buena lectura son para las barras colores como el negro, azul obscuro, verde obscuro, café obscuro, azul con alto contenido de amarillo y marrón obscuro sin mucha concentración de rojo; para los espacios (fondo} el blanco, amarillo, naranja, rojo todos estos sin componentes de otros colores. Las tintas del fondo deben ser de bajo brillo para permitir el contraste; además se debe de tomar en cuenta el sustrato, que es la superficie en donde será impreso, porque puede

Colores que se pueden leer.  $1011$  $\overline{\mathbf{u}}$  in  $\overline{\mathbf{u}}$  . The set of  $\overline{\mathbf{u}}$ lli\11111 11111111': . . . ' . . ' . " ... : .. ~. \ ..... -.... -........ ,." ...... \, •. -- ,. n•u 1955年11月11日 - 1月10日 - 1101年12月11日<br>1950年12月11日 - 1月11日 - 1101日 1916: 1910

hacer que un amarillo a la vista del hombre sea negro para el escáner.

En las superficies metalizadas no conviene imprimir directamente el código. Por sus características, no deja que el escáner tenga una lectura ideal.

Con estos datos se puede considerar la distribución de todos los elementos que van a integrar el diseño de etiquetas.

En el siguiente capítulo se hablará de la propuesta de ilustración y diseño de la etiqueta, y el pretender integrar de una manera más armónica el código de barras.

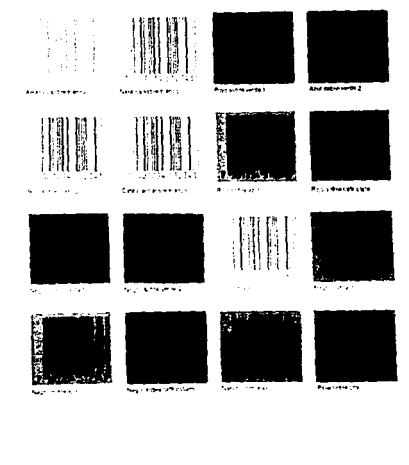

Colores que se no pueden leer.

# CAPÍTULO 4

# PROPUESTA PARA LA ELABORACIÓN DE UNA ETIQUETA PARA MERMELADA DE HIGO.

#### **ESPECIFICACIONES PARA ELABORAR LA ETIQUETA.**

Este producto está dirigido a las familias (público en general), no se define un mercado en específico. .

Para la realización de la ilustración y del diseño de etiqueta, se buscó lo que es un higo, para tener conocimiento de sus formas, tanto de la fruta, como de su árbol o arbusto en general, el como se disponen sus hojas, los tallos, etc., para realizarlos sin que pierdan su esencia.

como es un producto oaxaqueño se investigo las características del estado de Oaxaca para conocer aspectos que pudedan ayudar a la elaboración de la etiqueta, así como lo referente a Mitla donde recide el dueño del producto.

#### **HIGO**

El higo o higuera, tiene como nombre botánico Ficus carica y pertenece a la familia de las moráceas.

Es originario de Asía Menor. En varios estados del sur de México, incluyendo a Oaxaca, es nombrado higo. En ortos lugares es nombrado amates, camichines, zalates. Se cultiva en terrenos que no sean pantanosos, pero en terrenos calizos crecen de manera más óptima y en aquellos subsuelos en donde la

humedad le permita absorber una mayor cantidad de agua para su abundante follaje.

El arbusto o árbol pequeño mide hasta10 m de altura. Algunos son corpulentos y de raíces enormes y sus semillas nacen sobre un árbol. Las raíces al crecer lo cubren y pueden hasta ahogarlo.

Lo principal que se consume de este árbol es su fruto, que es utilizado como complemento alimenticio. También es ingerido crudo, encurtido o en mermeladas. Los frutos tienen abundantes semillas muy menuoas, son blandos, de sabor dulce y por dentro son más o menos blanquecinos o encimados. Los cubre una película verde, negra o morada; su recolección es a mano, maduros cuando su consumo es directo, y algo antes cuando se tiene que transportar.

Arbusto de higo o higuera

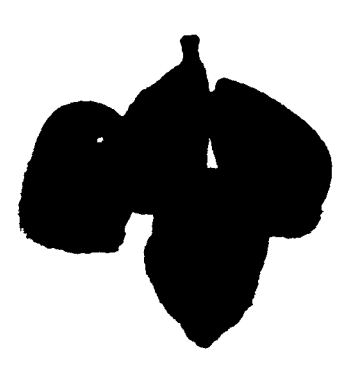

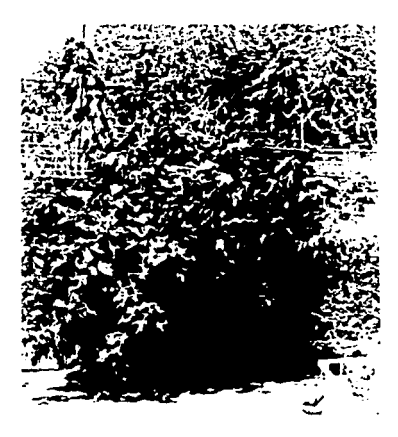

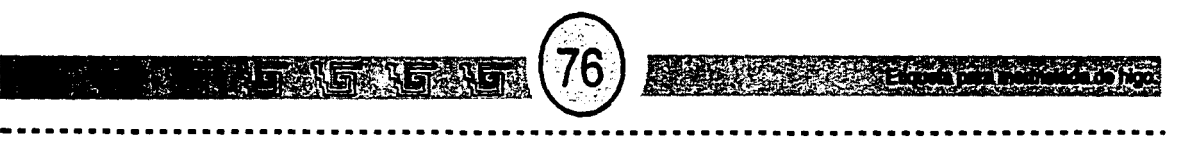

#### **OAXACA** .

Tiene una extensión de 94.211 km2; con unos 2.878.000 habitantes, su capital es Oaxaca. Su producción es derivada de la agricultura, explotación forestal, ganadería, minas de oro y plata, minerales ricos en urano; su industria es metalúrgica, de papel y cemento.

Es una ciudad cuya actividad es considerada artesanal. Para vender cualquier producto cuentan con tiendas propias y pequeños supermercados. Sus vecinos son los estados de Guerrero, Puebla, Veracruz y Chiapas. Sus Principales atractivos turísticos son la Guelagueza, el árbol de Tule, las regiones de Monte Albán y Mitla, que es la región en la cual se basan los elementos escogidos para la elaboración para la mermelada de higo. Su patrona es la Virgen de la Soledad.

Sus valles son de campos de cultivo entre los que destacan los de maíz enano y de higuerillas dispuestos en franjas verdes, grises, rojizas y de manera geométrica.

El color verde es el principal en el estado de Oaxaca desde sus campos hasta la ciudad capital; es un verde suave, matizado de diversos tonos. Se puede observar desde el verde pálido como el jade, hasta el oscuro; este color se halla con frecuencia en la pintura de Jos muros, juguetes de barro, telas y rebozos.

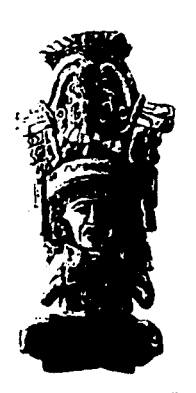

**Dios Xipe-Topec, Monte Albán** 

Figurilla zapoteca

Oaxaca es una ciudad de jade, aunque tiene coloraciones grises como las ciudades castellanas.

El verde es un color apreciado por los Zapotecas, y es usado con frecuencia como símbolo de fertilidad, porque la vida vegetal se propicia bajo la lluvia. "Que en la ciudad vuelve de pulida esmeralda los claros muros y el enlosado de las aceras"34.

#### CULTURA ZAPOTECA.

Se estableció en Oaxaca hacia el año 500 a.c. al 1000 d.c. Esta cultura le tuvo culto al jaguar y su principal cuidad fue Monte Albán, algunas construcciones muestran la influencia de la cultura Olmeca (500 a.C. - 200 d.c.). Se presume que tal vez de ella se deriva la cultura Zapoteca o por lo menos tiene infiuencias Olmecas, aunque es considerada romo local.

Monte Albán fue un centro ceremonial majestuoso. se considera que tuvieron una gran habilidad manual parios trazos de líneas activas de las figurillas de los danzantes, cuyas figuras son simples. "Los zapotecas llegaron a una excelente calidad gráfica. La escultura tiene sus mejores exponentes en las urnas funerarias con su propio estilo: el zapoteca"<sup>35</sup>.

Las formas son abundantes, rítmicas y simétricas can las cuales representan sus

34. Oaxaca por Francisco Monteverde 35. López, Juan Anturo. Esplendor de la antigua Mixtera.

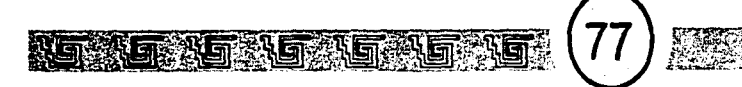

deidades en las cerámicas escultóricas.

#### **MITLA**

"En el Tzapoteccapan prehispánico que en la actualidad forma parte del territorio del rico y legendario estado de Oaxaca, y confinado principalmente con la región Zoque-Mixe, se encuentra ubicado el pueblo de San Pablo Mitla"<sup>36</sup> que tiene cerca las ruinas de Milla o Basul Lyobaá en lengua Zapoteca o Mictlan en nahua.

Mitla representa la fusión de dos culturas, la Zapotaca y la Mixteca que produjo la especial decoración de los palacios de Milla.

#### CULTURA MIXTECA.

Se estableció tras la decadencia de la cultura Zapoteca en Monte Albán. Esta dominó el territorio y levantaron más o menos cerca de la ciudad de Monte Albán los Palacios de Milla.

Son muestra de gran monumentalidad y un alto sentido de ornamentación , "no sólo en los muros, sino también en su cerámica policromada y la escultórica, más sus obras talladas en cristal de roca y, de manera muy especial, su orfebreria"37.

Son también abundantes en formas, sin dejar de mostrar cadenciosos ritmos.

De los palacios de Mitla se escogieron los

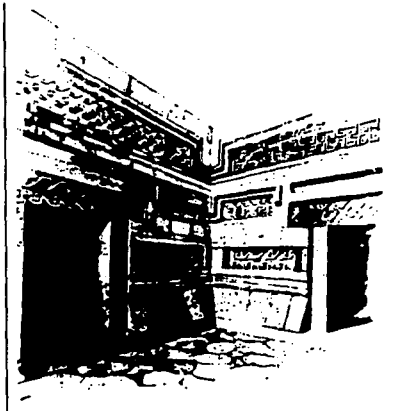

Patio, Mitla

elementos como las grecas y la pintura que decora sus muros para realizar la etiqueta.

Los ornamentos o grecas fueron tallados en piedra calcárea y el ajuste de ellas son de una simetria estable. En Jos muros para-lelos se alterna la piedra con el granito y el contraste se puede apreciar en Jos patios luminosos y obscuros pasillos. Con el sol cenital se ancetúa el claro obscuro de las grecas escalonadas, "parcialmente cons-truidos con mosaicos en relieve"38.

Las grecas son encerradas en cuadrilátero y de un ritmo geométrico. Las figuras de Ja pintura mural tiene semejanzas con los códices Borgiano y también algunas cerámicas tiene el estilo de los códices.

Los códices, como se puede observar tienen un tipo de ilustración totalmente gráfica por el uso de las líneas y el color plano pero policromo, esto quiere decir que no utiliza volumen, es bidimencional. La ilustración se presenta por medio de formas con lineas rectas y curvas, son una sintesis de las figuras que ellos concebían de su contexto. Las figuras son dispuestas en perfil como en la pintura egipcia. Colocaban el ojo del ser humano en posición frontal.

36. León, Nicolas. Lyboaa o Mictlan. 37. Acha, Juan. Expresión y apreciación artística, Pág 193 38. López. Juan Aruro, Op. Ot.

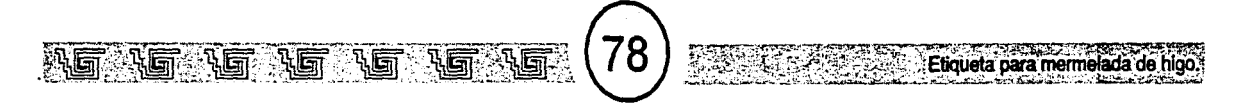

### **REALIZACIÓN DE LA ETIQUETA.**

Para la realización del diseño para la etiqueta, se eligió el uso de la computadora, porque en un "sólo" lugar se puede realizar una ilustración, escoger tipografía, color, sacar originales mecánicos, entre otras cosas más.

#### **ELEMENTOS Y COMPOSICIÓN DE LA ETIQUETA.**

Primeramente, antes de entrar de·lleno a la propuesta definitiva de la ilustración y el diseño de etiqueta se van a nombrar las propuestas anteriores a ésta.

En esas propuestas se realizaron pruebas para ver en donde se podía colocar con mayor armonía el código de barras.

Primera propuesta, en esta se fue buscando como integrarlo en una greca, pero esto ocupo mucho espacio y se observa forzado.

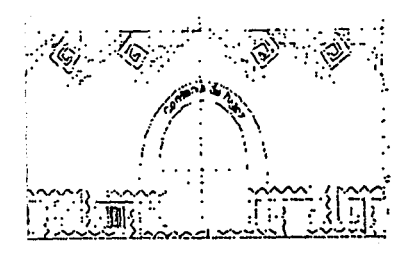

Segunda propuesta, aquí hace pequeña la ilustración *y* los demás elementos que van junto a la ilustración, además no se considera como parte de la cara comercial de un producto, es por eso.que se optó por seguir las recomendaciones de la colocación que indica la asociación encargada de otorgar el código de producto.

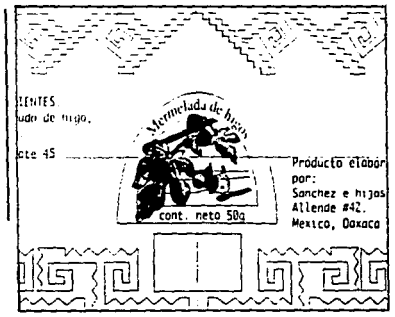

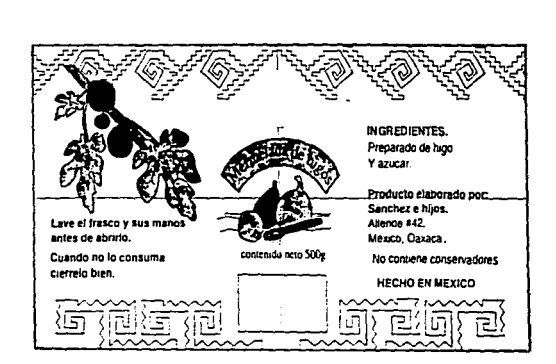

tercera propuesta, tiene la misma idea de la colocación del código de barras.de la anterior, el código se representa por medio del rectángulo.

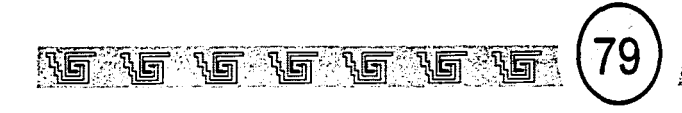

**FAR** Eticuleta para mermelada de in 1

En esta quedaría así colocado el código |<br>de barras.

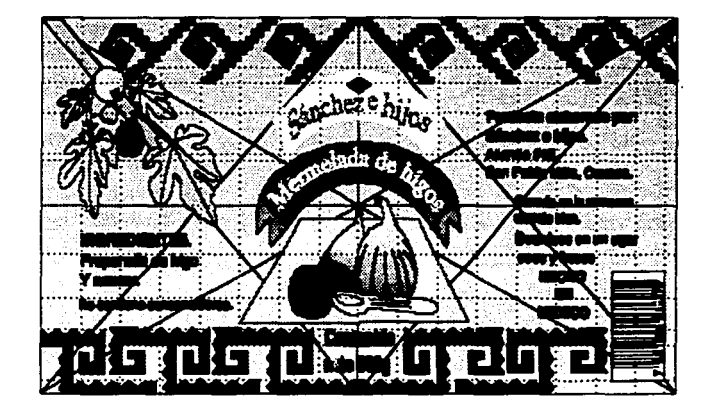

 $\mathbf{N}$  $6125$ LE BIGLIUTECA SALIR

Ahora se describe la propuesta final, después de observar las anteriores, esta última se considera que cumple con la función de llamar la atención.

Para ejemplificar mejor lo que se describe se muestra la propuesta terminada:

Dado el tamaño de la etiqueta se procede a realizar la diagramación que es una base geométrica en donde se pueden distribuir y colocar los elementos que contendrá una composición para que queden proporcionados. También la proporción se logra por medio de bases estructuradas conocidas como reticulas o redes. Las retículas contienen un elemento llamado módulo, que se repite en área determinada.

Un diseñadorgráficio sostiene su trabajo en bases estrructuradas pra que su trabajo quede de la mejor forma justificados, es decir, buscar o equilibrar los pesos de los elementos de un diseño.

Para la realización de esta etiqueta el formato se dividió en una base estructurada mediante un rectángulo armónico (Fig. 30).

Para ejemplificar la organización de la composición de los elementos se van a dividir en part $\cdot$  • con sus respectivos elementos de la etiqueta.

El rombo que se forma, contiene Jo que en primera "instancia" observara el consumidor (Fig. 31)

Seccionamos en módulos dejando fuera

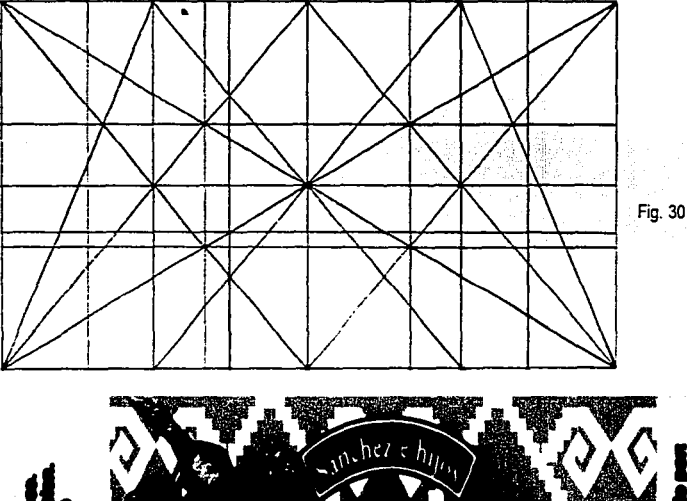

 $\mathbb{Z}$  ,  $\mathbb{Z}$  ,  $\mathbb{Z}$  ,

---------------------------------------------------------------------------------·

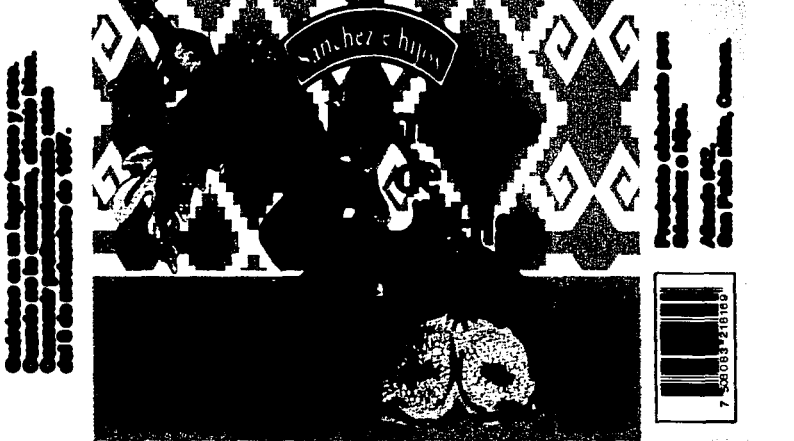

propuesta

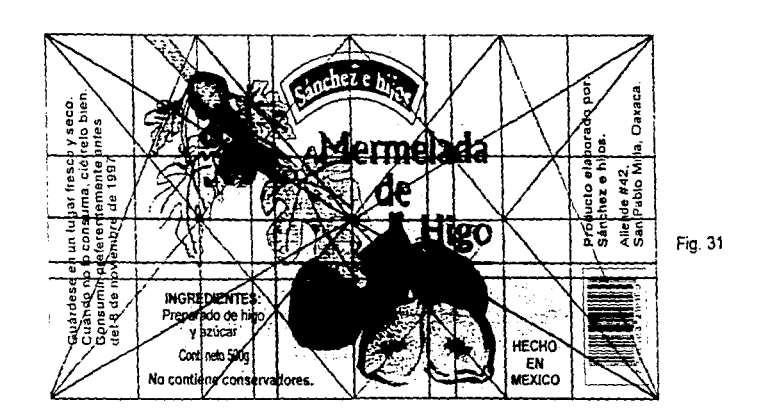

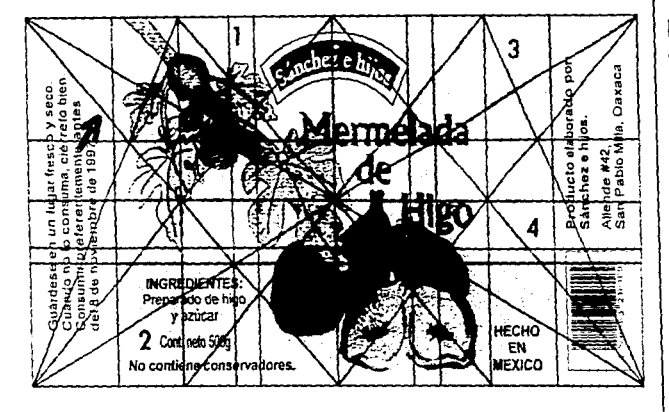

腿 (81*)* ,,,

a las columnas (Fig. 32), En el módulo 1 se encuentra colocada la rama, inclinada conforme a la primera diagonal que esta señalada. Si recordamos el esquema de los pesos de un plano (Fig. 33), la rama está colocada en la parte semi pesada, porque una rama no es tan pesada, cuelga, tiene una caída "ligera".

Etiqueta para mermelada de h

En el módulo 2, se colocó los ingredientes para que la hoja mediana sirva como señalador de los ingredientes de la mermelada, cuanto contiene y que no contiene conservadores (Fig. 34).

En el módulo 3, compensa el "vacío" de elementos a comparación del módulo 1, por el color naranja y las formas o dibujos de las grecas (Fig. 35).

Módulo 4, es la parte semipesada del plano donde "cae" la parte de los higos para acentuar que un higo es una fruta no muy pesada y acentuar lo hecho en México (Fig. 36).

Ahora se presenta toda la etiqueta (Fig. 37).

Con esta disposición de los elementos se tiene el propósito de que tenga una lectura dinámica por parte del consumidor. La lectura empezara por parte de la rama, por esa razón el engrandecimiento de una hoja para que por medio de su lectura la lleve hacia los higos, después se sube la mirada hacia el nombte genérico del producto y

Fig. 32

 $\lambda$ is: $\lambda$ 

E?)J1~uJfEL~~i'~·~~~: **...** ~L?~r.~?~:~~

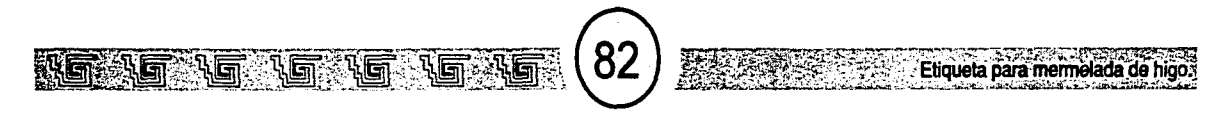

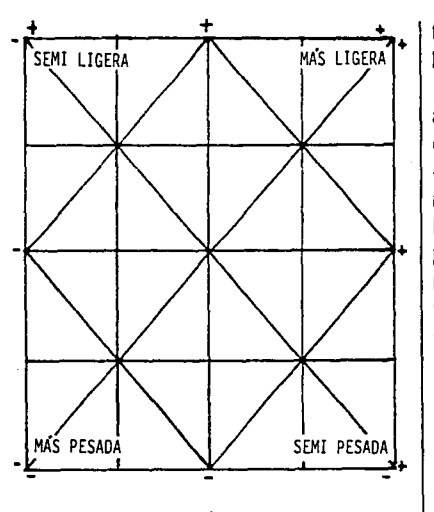

Fig.33

finalizará con la marca, después la vista buscara la demás información. (Fig. 38).

La ubicación del código de barras es de acuerdo a lo que propone la asociación encargada de suministrar el código de producto. Su posición se justifica a partir de la mancha de color donde se encuentra los higos, se le dio un espacio en la barra amarilla · *1(* 1 *Y* 1 )• 1 para su colocación. Por su estructura geométrica del código. se optó por colocar el texto justificado a la izquierda para que armonice visualmente con la estructura rectangular del código; con igual intención se dispuso la tipografía de la otra barra (Fig. 39)

Las grecas fueron sacadas del palacio de Milla. Para el fin de diseño se deformaron un poco para que asemeje al papel cortado de la tradición mexicana. Estas grecas fueron escogidas por su dinamismo, por sus líneas diagonales (Fig. 40)

La tipografía de la información se escogió basándose en lo que propone la Norma Oficial Mexicana; que propone la tipografía de palo seco, sin patines, en esta etiqueta se escogió la familia Arial que tiene tipografía sin patines pero sus letras tienen semejanzas con la escogida para el nombre genérico y el logotipo, esto se puede observar el la letra "A" (Fig. 41). y con un tamaño para que se pueda leer a 60 cm de distancia. El color negro es utilizado para que armonice con el tono obscuro de los higos.

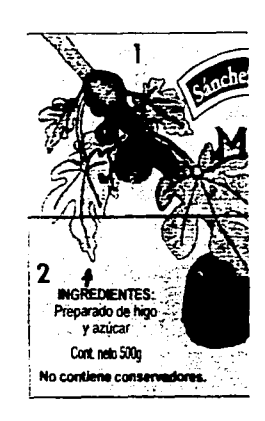

Fig. 34

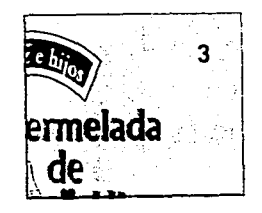

Flg. 35

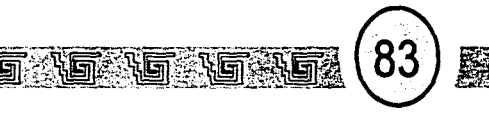

HIGA

La tipografía de nombre genérico es la familia "Flareserif, que tiene rasgos romanos con poco patín para, no es tan sutil, acentuará que es un producto artesanal. Ya que por la investigación de esta tesis los tipos de rasgos romanos tienden a "acentuar" productos tradicionales y artesanales (Fig. 42)

#### **COLOR**

El color de la rama e higos son "semejantes" a los colores naturales de ellos. El verde es un color especial para los oaxaqueños históricamente hablando como lo expresa la investigación realizada en esta tesis.

El colornaranja fue escogido por cuestiones de composición, para hacer resaltar el verde y lo obscuro de los higos, porque otro color por ejemplo. el rojo daría un contraste muy fuerte, vibraría demasiado, sobre todo en la parte del verde. Según la teoría el verde y el naranja son utilizados para alimentos no es una regla general, pero son utifizados para ese fin.

El naranja utilizado para la base de los higos tendrá un efecto llamado Noise (ruido); que más adelante se explicará como se realizó,

para que se integre con la textura de la ilustración.

El magenta utilizado en el nombre genérico es con el fin de acentuar un producto mexicano, un producto familiar, por ejemplo, la

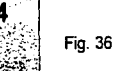

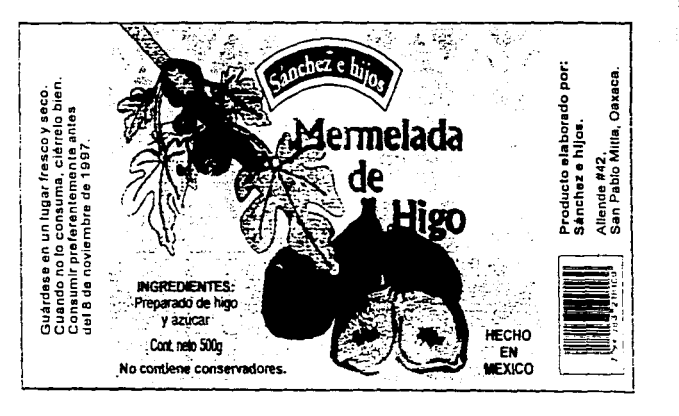

Etiqueta para mermelada de

Fig. 37, Fig. 38

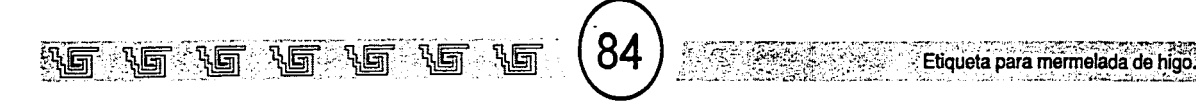

orado por:<br>». Oaxaca ,. ermelada t42.<br>!o Mitla,<br>■ ucto elal<br>hez e hij nde #4<br>Pablo Prod<br>Sánci ~~ <!. Ul  $=$   $-$ -----<..::' **INGREDIENTES**  $\blacksquare$ Preparado de higo y azucar | **= 1** HECHO Cont. neto 500g EN **MEXICO** No contiene conservadores. Fig. 40 Fig. 39

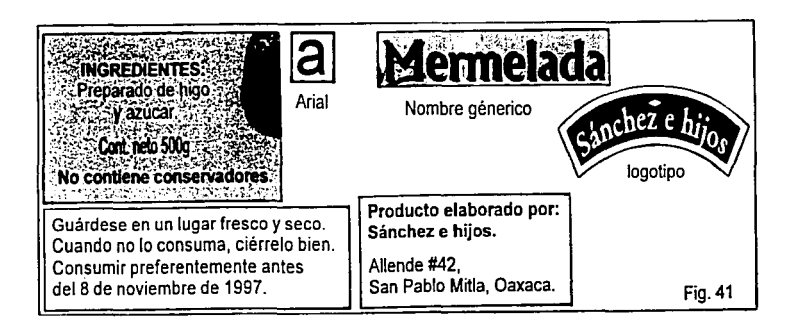

mujer en la mayoría de las veces, es la que compra los productos. y para que acentúe el interior de un higo como se observa en la ilustración. Además , según las teorías un color rosa y el naranja representan algo dulce y la mermelada no es dulce como producto, pero su sabor es dulce y el higo es dulce.

El color blanco ayuda a compensar lo anguloso de las grecas y los contrastes de los colores.

Las franjas o barras amarillas son para que se integren con el logotipo del productor. Todos estos colores resaltan con el contenido del envase, y a que la mermelada es obscura por la composición del producto.

#### TÉCNICA PARA LA REALIZACIÓN DE LA ETIQUETA

Para la realización de la ilustración se utilizó la técnica de lápiz de color y para el diseño de la etiqueta, se eligió el uso de la computadora ,porque se utilizará como ensabladora (editora) de la etiqueta, además, en un "sólo" lugar se puede, escoger tipografía, proporcionar color, sacar originales mecánicos, entre otras cosas más.

Propiamente se utilizó el programa Photoshop V3.0 en y el Corel Draw!5 en plataforma PC.

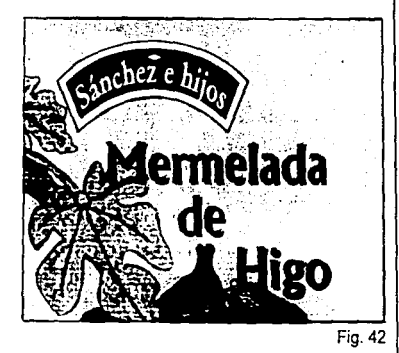

**TÉCNICA DE LÁPIZ DE COLOR.** 

reli.ed.texter.net.pro

El lápiz de color es un medio en seco (no se diluye); cuyo empleo se extendió durante el siglo pasado, utilizado por artistas como Degas.

Su mezda de los se lleva a cabo en el soporte de papel y no en otro accesorio como el óleo que utiliza una paleta para mezdar sus colores.

Un aspecto de esta técnica es la capacidad de utilizar líneas por medio de la punta del lápiz de color; las líneas pueden ser muy sueltas o más rígidas dependiendo de la velocidad de la mano y del grado de dureza del lápiz. Otro aspecto es que se puede generar tonos superponiendo los colores, frotando el lápiz, haciendo tramados, rayando el papel. Por medio de la textura del papel se puede crear texturas visuales, haciendo que el color no se emplaste.

 $\overline{F_{19.42}}$  Con esta técnica se puede realizar obras pictóricas, es decir, es diferente al hecho de colorear que es de cubrir un color un dibujo; pintar con un lápiz de color es lograr que al colocar el color a un dibujo, éste se integre con la formas de un dibujo creando así volúmenes virtuales o visuales porque se ven no se sienten.

> Esta técnica se puede mezclar con otras como la acuarela.

Existen varios tipos de lápices de colores

que van desde los muy blandos hasta los más duros, esta cualidad causada por el aglutinante que proporciona la dureza del lápiz y es elemento de su composición del pigmento o sustancias colorantes de los lápices

Etiqueta para mermelada de higo.

#### **LÁPICES GRASOS.**

Son los lápices blandos; su aglutinante se le añade goma en proporción muy pequeña.

#### **LÁPICES MEDIANOS.**

Son los más utilizados *y* comerciales. **El**  aglutinante utilizado posee una cantidades cera virgen, aguarrás o trementina en peque-ñas cantidades y resinas.

#### **LÁPICES DUROS.**

Son solubles al agua, su composición es parecida a la acuarela y su aglufinante está constituidos por gomas.

La razón de utilizar esta técnica para la realización de las ilustraciones que aparecerán en la etiqueta fue por su capacidad de crear volumen, por medio de la superposición de color y el tramado y la utilización de la textura del papel. Creando un nivel semántico. Por que la ilustración se necesita que se vea "real", si el uso de la ilustración es mostrar de lo que está hecho un producto. Sobre todo la ilustración del grupo de los higos.

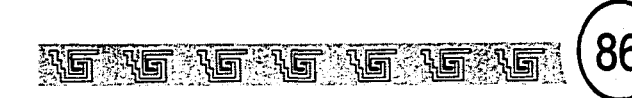

#### MODO DE REALIZACIÓN DE LA LUSTRACIÓN DEL GRUPO DE LOS HIGOS.

1. Después de dibujar el grupo de los higos se fue superponiendo los colores por medio del tramado.

Para respetar la textura del papel y así representar la textura de la piel del higo, que aunque aparente ser liso tiene textura, unos pequeños pelillos.

Observando el color de los higos se opta por colocar el color azul marcando más las zonas obscuras y marcando menos las zonas claras y dejando blanco el lugar de los brillos, (arriba).

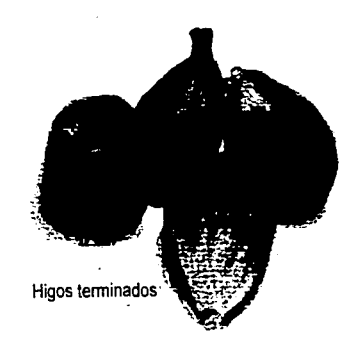

2. Después se aplica el color rojo y de igual manera por medio de tramas de igual manera que en el punto 1

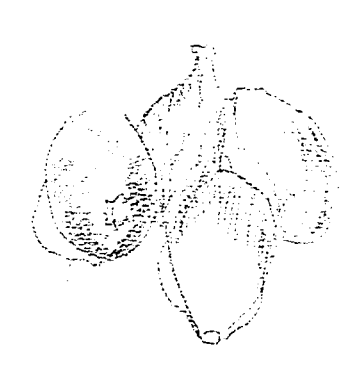

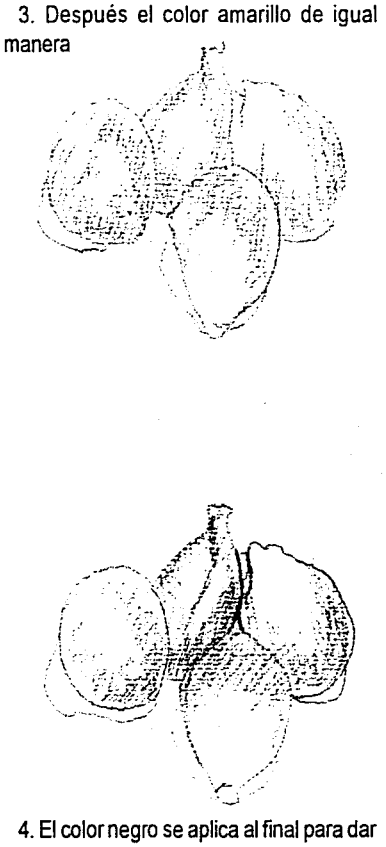

'-~~2?:~~~~~-~l~;h~

más valor al volumen en las zonas que sean necesarias

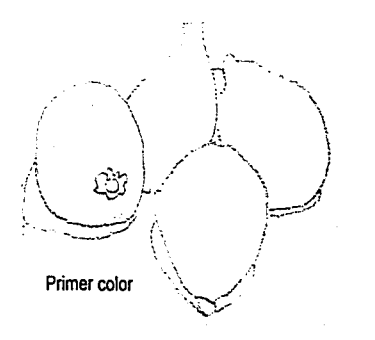

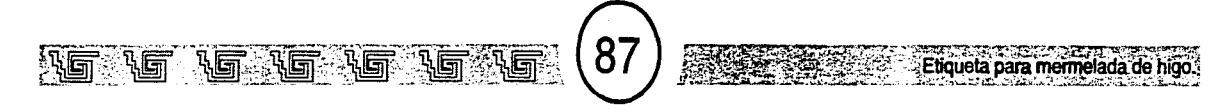

5. Cuando sea necesario se frota el color para suavizar las tramas e integrar los colores, después se afila las punta de los lápices para acentuar las formas de los higos.

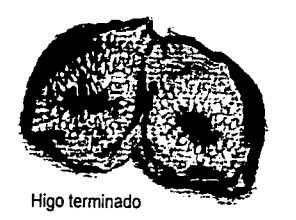

El higo abierto se fue realizando de la misma manera por medio de tramados en el área de la piel, su interior se realizó de la siguiente manera:

1. La orilla de la piel se fue emplastando, es decir, no se fue haciendo tramado *y* se fue frotando el color para matar la textura del papel y así representar lo liso, las semillas se fueron realizando por medio de la punta del lápiz de color. El hueco se fue realizando por medio de la superposición de los colores. (arriba).

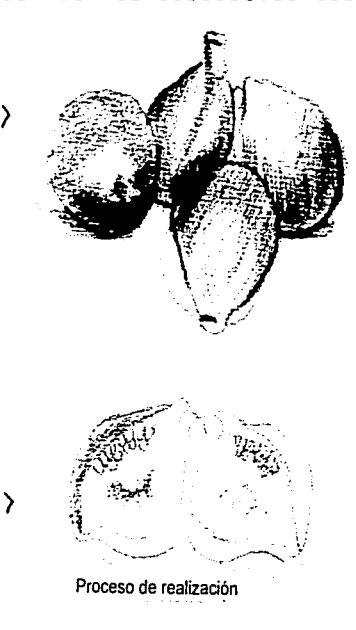

### **ILUSTRACIÓN DE LA RAMA.**

Aquí el estilo de la ilustración es un poco más gráfico, porque no se busco que fuera "realista'.

Se busco una sintesis de las formas en la rama y hojas con el fin de "colorear" el dibujo, los higos que cuelgan fueron realizados como el de las ilustraciones anteriores.

6. Obtenido el dibujo se superpone el color amarillo en difuminando el color con el costado de la punta, *y* después se coloca el color azul, los higos se realizaron superponiendo los colores, primero el azul, después el rojo, amarillo *y* al final el negro para dar más énfasis al volumen.

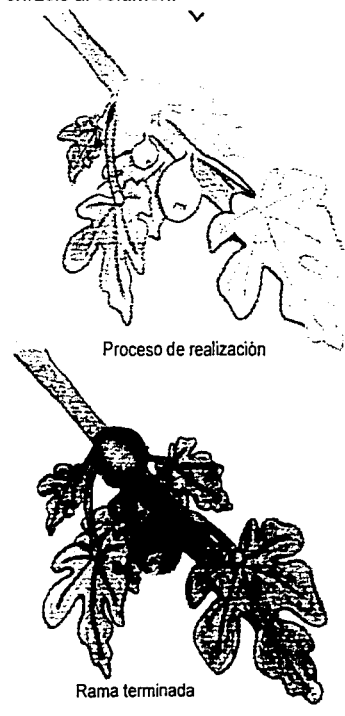

# $\mathbb{S}$  w  $\mathbb{S}$  . W  $\mathbb{S}$  ,  $\mathbb{S}$  ,  $\mathbb{S}$  ,  $\mathbb{S}$  ,  $\mathbb{S}$  .  $\mathbb{S}$  and  $\mathbb{S}$  are  $\mathbb{S}$  . The  $\mathbb{S}$  are  $\mathbb{S}$  . The  $\mathbb{S}$  ,  $\mathbb{S}$  ,  $\mathbb{S}$  ,  $\mathbb{S}$  ,  $\mathbb{S}$  ,  $\mathbb{S}$  ,  $\mathbb{S}$

#### **FORMACIÓN DE LA ETIQUETA.**

Para el ensamble de los elementos de la etiqueta se utilizó la computadora como medio de edición, y realización final de la etiqueta.

Para este fin se utilizaron los software de photoshop v. 3.0 y carel draw!S en plataforma PC.

Primeramente se van a dar las características generales de estos programas.

#### **PHOTOSHOP** 3.0

Como manera de introducción a este programa se describe lo siguiente:

Es un programa de edición de imágenes digitales, cuya características es el uso del pixel, lo que determina la ilustración Bitmap, o de mapa de bits e ilustración Raster, este termino es utilizado para una salida en video ya que el raster es una linea o filas formadas por pixeles.

La imagen se forma como si fuera un mosaico, (técnica de mosaico), en donde cada azulejo forma una figura, da tonos etc. Un pixeles es una pequeña unidad o elemento de una imagen de sistema, el cual no se puede dividir o fraccionar dentro de él mismo.

La palabra pixel proviene de la combinación de dos palabras picture (pintura) y element (elemento). El Pi y el EL están separados por una X que es la piedra angular de una imagen digital. Es decir, los pixeles están localizados en una cuadricula, las coordenadas X y Y describen la localización de cualquier elemento de una imágenes o pintura digital o de mapa de bits. Tanto una X y un pixel marcan un sitio especifico de una imagen. Cuando uno entra a un tipo de programa que utiliza este tipo de pintura digital. sólo modificamos valores de los pixeles , no su posición o localización, no se eliminan sus pixeles.

En este tipo de archivos la cantidad de memoria no se altera por más que editemos la imagen, por esa razón; pero si cambia el tamaño del archivo dependiendo de la cantidad de pixeles que se manejen porque requerirá más información bit., ya que trabaja en un sistema binario. Así que las imágenes sólo actúa conforme pixeles,no por medio de elementos en pantalla como un cuadrado o una linea como en la ilustración vectorial.

El programa photoshop V 3.0 consta de elementos con los cuales se puede editar cualquier imagen o realizar una imagen.

Como en cualquier programa consta con su barra de menú donde se encuentran comandos o instrucciones para editar una imagen, retocar, colocar filtros y los comunes de todo programa, el menú de archivo (file) y edición (edit).

Tiene una paleta de herramientas, que contienen herramientas de edición que son la goma, la tijera, el gotero, foco y tono.

Las de pintura son lápiz, aerógrafo, pincel, linea, sello, difuminado, algunas veces la cubeta y el gradiente.

Las herramientas de selección: la marquesina, lazo y varita mágica.

También tiene las herramientas de zoom (vistas de pantalla) y texto.

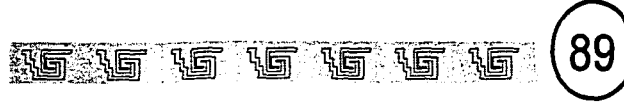

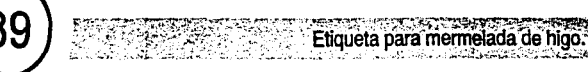

Paleta de herramientas Barra de menú Adobe Photoshop Elle Edit jinage Layer Select Fitter View Window Help Ventana de pinceles Ventana de layers (capas) नग ÷

Photo Shop

'≁|≑

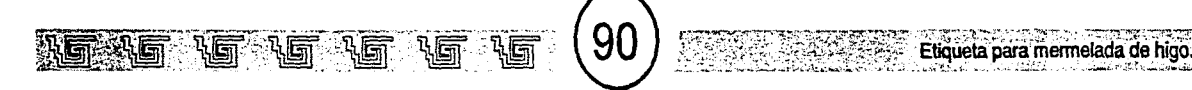

Tiene otras herramientas corno la de enmascarillado que sirve para bloquear de. terminada área para que no afecte a otros elementos, semejante a la técnica del aerógrafo. debajo de las mascarillas se encuentran las vistas de pantalla.

En la parte superior de las mascarillas se encuentran los colores de fondo (segundo plano) y de primer plano.

Dentro de este programa se colocaran los elementos que comprende la cara comercial del producto; elementos como la ilustración y el fondo. Los demás elementos se realizaron en Carel Draw!S.

Primero para digitalizar la imagen se tuvo que utilizar como entrada et escáner. La ilustraciones se pidieron con una resolución de 600 dpi para obtener el mejor parecido a las ilustraciones originales; se salvaron con formato .TIF, para después abrirlas en el Photoshop. La ilustración de los higos se salvaron con los nombres de higo. tif, higo2. tif y de rama.tif.

#### ILUSTRACIÓN DE LOS HIGOS.

En el menú archivo se llamó la imagen del grupo de los higos se selecciono con la herramienta de selección rectangular y se pidió una copia en el menú edición o con las teclas de atajo CRTL +C y después se pidió un nuevo archivo en el menú"archivo'. Se aceptaron las

especificaciones descritas en esa ventana<br>
y en ese nuevo archivo se pego la copia, con<br>
las teclas de atajo CTRL +V o en el menú<br>
edición con el comando pegar.<br>
Después se abre el archivo que contiene y en ese nuevo archivo se pego la copia, con las teclas de atajo CTRL +V o en el menú edición con el comando pegar.

Después se abre el archivo que contiene el higo abierto el cual fue integrado al grupo de los higos. Este se seleccionó con la herramienta de selección de lazo que selecciona formas, como si fuera un lápiz.

Seleccionada la imagen se pide una copia. En el menú de selección (select) con el comando Feather que proporciona un desvanecido (suaviza) las orillas de una imagen que se pegará en otro archivo para que se integre mejor. El desvanecido inicia desde el centro hacia las orillas. se dio la orden de 2 pixeles.

Se selecciona el archivo que contiene el grupo de higos y se pide pegar, después se acomoda en el lugar donde se requiere y se retoca(Fig. 43).

Después se abre el archivo de la hoja y se retocó et color de las hojas con la herramienta de sello.

Para colocar los elementos con Jos detalles requeridos, se abre un archivo nuevo con la medida de la cara comercial que se utilizará de acuerdo al boceto.

Para ese fin, se cuenta con la paleta de capas (layers) en el menú windows, que ayuda a tener más control de los elementos. Un elemento contenido en una capa se puede

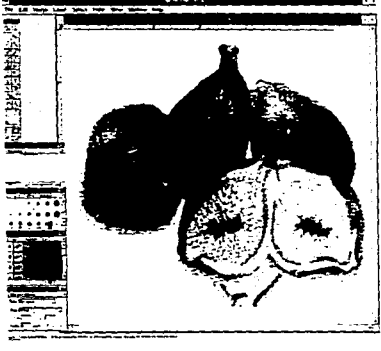

Fig. 43

activar o desactivar para que se pueda manipular de mejor manera sin molestar a los demás elementos.

En una capa llamada background se coloca una selección con la herramienta de selección rectangular con la medida sacada de la diagramación. En el menú de edición, con el comando fill se llena de colornaranja la selección (Fig. 44).

Se selecciona otra capa que lleva el nombre de "higo", donde se coloca el grupo de higos de acuerdo a la diagramación. En otra capa se coloca la rama de acuerdo al espado que le corresponde.

En la capa de foreground se colocan las grecas que fueron realizadas en el programa

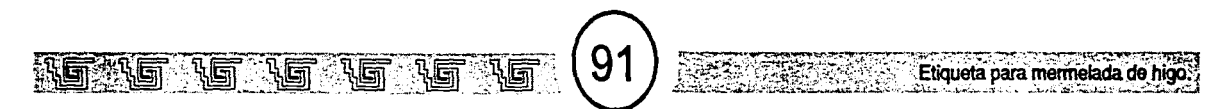

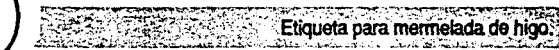

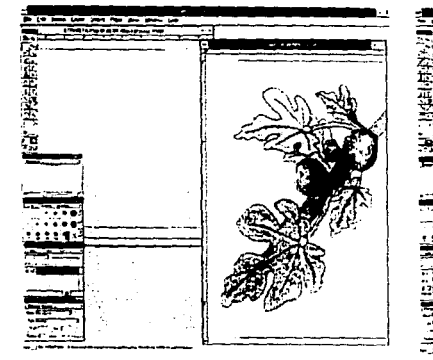

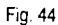

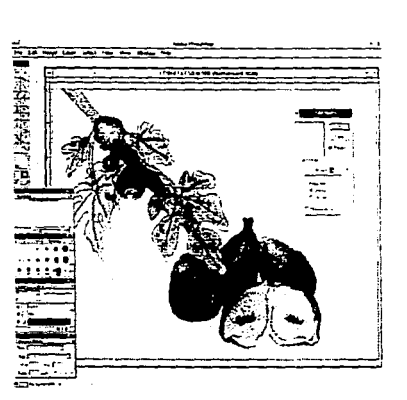

Filtro de noise (ruido)

de Corel Draw, colocadas como se muestra en la etiqueta(Fig. 45).

Para que se integre la base o mancha de color donde están los higos, se le añadió un filtro llamado noise (ruido) que se encuentra el en menú filtro para que se integre con la textura de la ilustración.

Organizados estos elementos se procede a exportarlo,-Primero se convierte a modo CMYK-; el menú de archivo se encuentra este comando y se salva con la extensión ".tif" para ser abierto en Corel Draw

### $Fig. 45$   $CORFI$  **DRAW**

Corel maneja lo que se llama ilustración vectorial

#### **ILUSTRACIÓN VECTORIAL.**

La ilustración vectorial, o también llamada ilustración orientada al objeto, es llamada así porque cada elemento es considerado uno solo o único objeto. Utiliza funciones matemáticas y geométricas, esto quiere decir, que cada punto de unión del objeto llamado controladores o nodos y las líneas en un objeto de vector aporta datos acerca de su colocación y su modificación.

Utiliza también coordenadas que forman las líneas de los objetos y sus puntos de unión que dan los vértices del objeto.

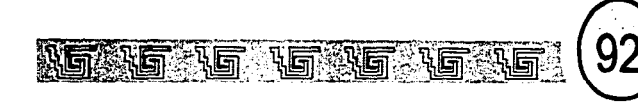

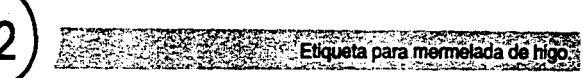

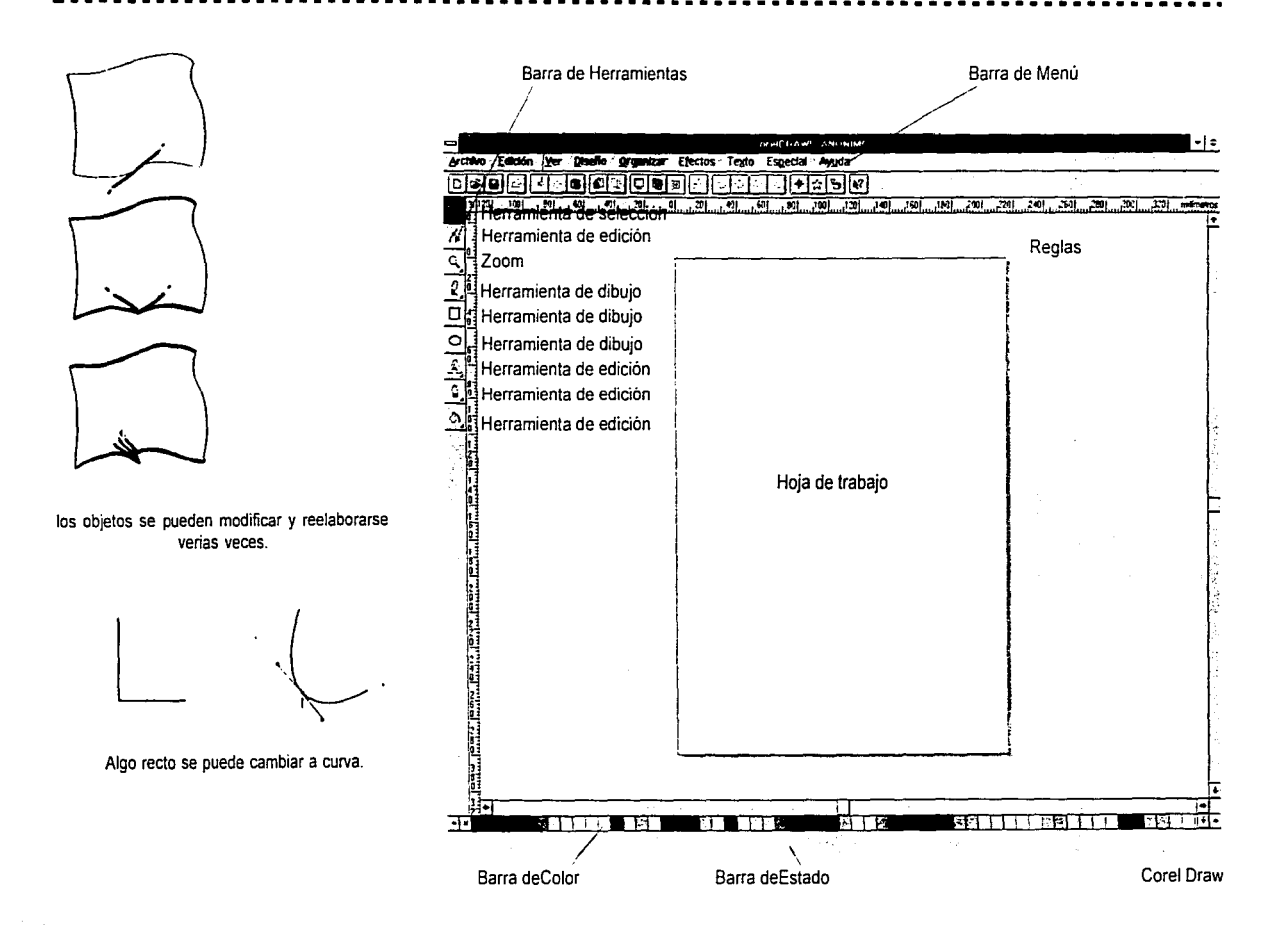

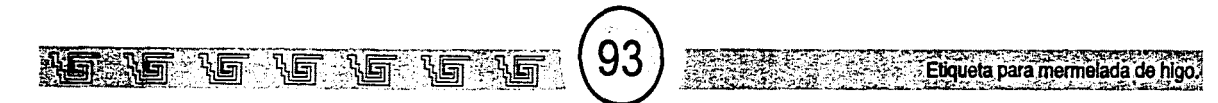

Lo característico de una ilustración de vector es que puede ser modificada en sus formas. Ejemplo: un cuadrado puede ser modificado hasta llegar a ser un círculo. También mantiene una relación consistente entre todos sus componentes del objeto, se puede corregir y reelaboararse varias veces.

Corel draw consta de su barra de menú, dentro de éstos se encuentran los comando o instrucciones que ayudan a la elaboración y edición de imágenes.

Tiene su barra de herramienta : las de edición son las herramientas de Shape o nodos, la de línea y el color o de cubeta. Las de dibujo son las de lápiz, rectángulo y círculo, como todo paquete su zoom o vistas de pantalla y el puntero que sirve para selec-cionar los elementos.

Tiene una barra de estado donde se puede observar todo los datos de los objetos que realicemos y una barra de colores.

Contiene una hoja de trabajo donde uno realiza todo lo que se realice. Los elementos que estén fuera de esta hoja de trabajo, a la hora de imprimir no aparecerán en la impresión.

Dentro de este programa se formó la etiqueta.

Primero en el menú de diseño en el comando de preparar página se especifican las medidas de la etiqueta. Obtenida la página, de acuerdo a las medidas sacadas de la diagramción para las. columnas se marcan las medidas con las líneas quías que se obtienen de las reglas y después se realizan unos rectángulos y se acomodan en el espado señalado. Se seleccionan y se rellenan con el color amarillo, en la herramienta de plumilla, se abre una persiana y se escoge la X para quitar el perímetro del rectángulo (Fig. 45a)

Después en el espacio en blanco se coloca la cara comercial que se realizó en Photoshop, en el menú archivo con el comando importar se llama el archivo y se acomoda en el área indicada (Fig. 46).

Los textos se realizaron con la herramienta de texto artístico, llamado así porque es utilizado principalmente para títulos, es decir, se realizan textos que tengan un número de líneas extenso, y en este modo se pueden dar ciertos efectos al texto.

Con el puntero o la herramienta de texto se selecciona y después en el menú texto, con el comando de persiana de texto se introduce las especificaciones de los textos. Los textos verticales se acomodaron de la siguiente manera, se selecciona yen uno de los cuadros negros de la selección o manijas se da doble ciick y aparecen las flechas de rotación y dependiendo de la dirección que uno le quiera dar se selecciona la manija con la teda CTRL se da una rotación de 90 grados.y después se acomodan en el lugar indicado de acuerdo al boceto (Fig. 47).

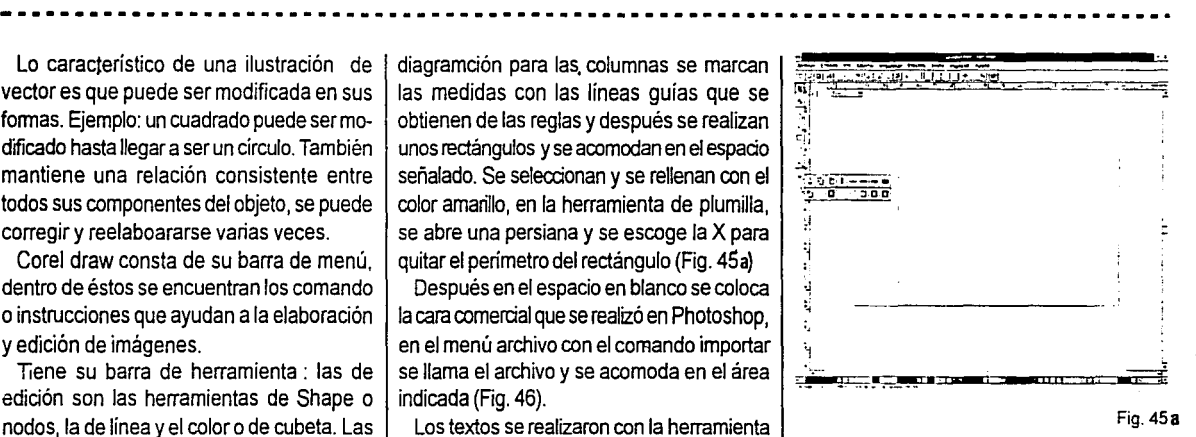

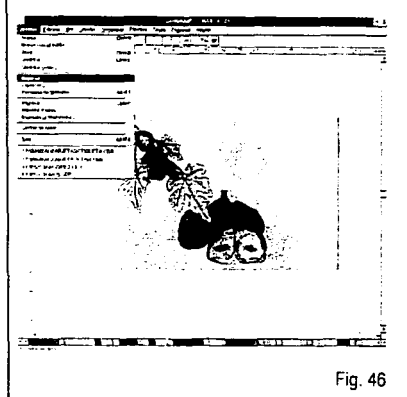

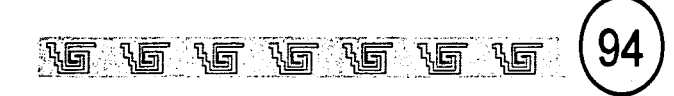

<u>លមិលអំណើលពីលញ្ចិលពីលញ្ចិលពីស្ត្រីយ និយាកប</u>

**SERVICE** 

Greca

Fig. 48

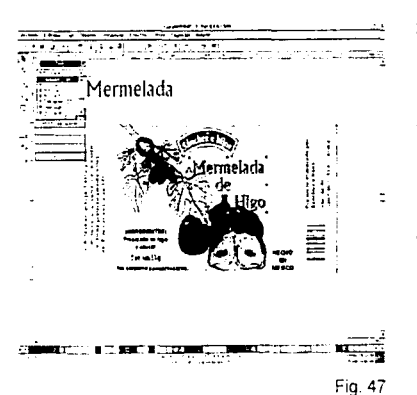

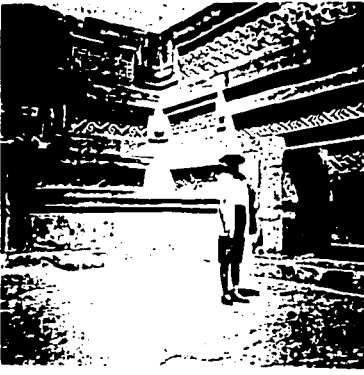

Grecas del patio de Mitla

El texto del nombre genérico se realizó con el modo de texto artístico y con el comando de persiana de texto se da el atributo requendo.

Etiqueta para mermelada de higo

Con la barra de colores que tiene Corel Draw se escoge el color magenta.

Para obtener el logotipo se abre el archivo que lo contiene en el menú archivo.

#### **GRECAS**

Ahora se describe como se realizaron las grecas, primero se realizó una retícula de módulos rectangulares y de acuerdo a una fotografía que muestra parte del patio del palacio de Mitla, se fueron trazando las grecas (Fig. 48).

Realizada la forma, se procedió a editarlas como se presentan el la etiqueta.

Las grecas se seleccionan con el puntero y después por medio de una manija se alarga de acuerdo a la medida obtenida de la diagramación. Como segundo paso, se duplica con las teclas de CTRL+D, a ésta se voltea por medio de una manija del lado derecho. Después se junta con la otra y se unen por medio de la orden agrupar, ésta se da con las teclas CTRL+G. Ese qrupo se duplica e igual se invierte, y se agrupa.

Después se salva. Para llevarlo a Photoshop, se exporta, este comando se encuentra en el menú archivo, Salva con extensión .TIF para que se pueda abrir en Photoshop (Fig. 49).

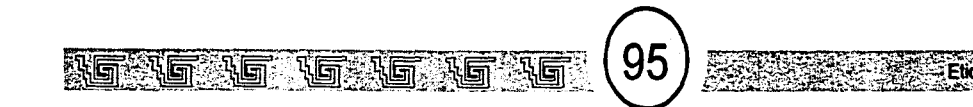

Este es el resultado final, la etiqueta formada por medio de la computadora.

La salida que tendría la etiqueta es salida a selección de color, Corel Draw tiene una opciones para separaciones de color.

En el menú de archivo, en el comando imprimir se encuentra una opción que se denomina "Separaciones" en ese cuadro se describe todas las especificaciones necesarias para la impresión

Se marca Imprimir separaciones para que aparezcan los 4 colores de la separación de color, convertir a CMYK y medios tonos personalizados, ésta última para que se pueda manipular las tramas y los porcentajes de los colores por medio del botón edición.

Botones de información de impresión muestran:

1. - Las especificaciones del archivo, sea fecha, el nombre del color en caso de cuatricomia, hora etc.

2.- Imprime las marcas de corte

3. - Imprime los registros de las separaciones de color

4.- Imprime las calibraciones de los colores en las separaciones de color.

5.- Imprime las escalas de densidades en selecciones de color

6.- Imprime imágenes en negativo o inversa para salida a película

?.-Voltea la imagen para salida sobre película de forma para que la emulsión de la película

pueda ser colocada hacia abajo.

En caso de una selección de color se tendría que marcar los botones del número 1 al 5. Esto se realizaría en una impresora "común" y se imprimieran en papel para que después se transporte a las placas o mediante un proceso de fotomecánica.

Si se manda a un buro de servicio, ellos realizarían el trabajo y podrán realizar una prueba de error o par observar como será la impresión final.

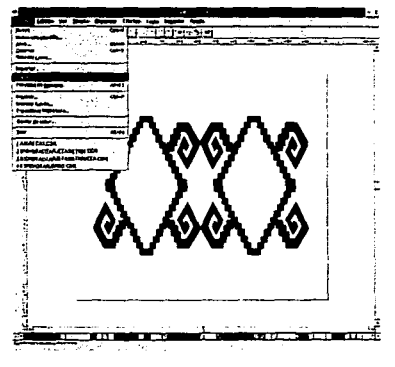

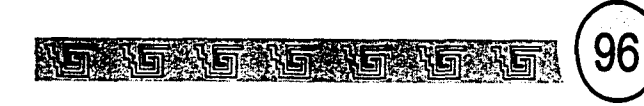

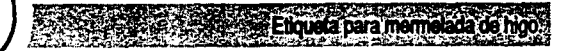

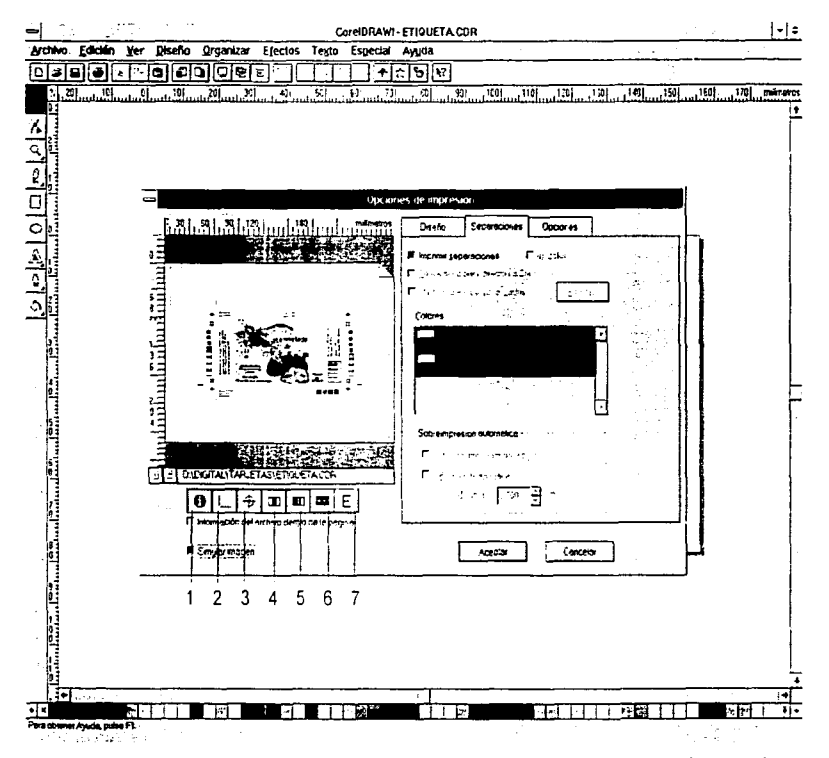

Imprimir separaciones

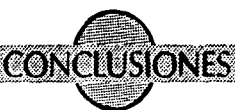

**Espués de haber hecho esta investigación**, de leer la Norma Oficial<br>
Mexicana (NOM-051-SCFI-1994) y<br>
de asistir a un curso de etiquetado impartido tigación, de leer la Norma Oficial de asistir a un curso de etiquetado impartido en la Facultad de Química de la UNAM, se llegó a la conclusión de que la etiqueta es un medio de comunicación que les debe de importar a los consumidores, además de estar regidas por las leyes tanto nacionales como extranjeras. Brinda información nutrimental en algunos casos, y del contenido de un producto y su modo de uso que hará saber al consumidor si le conviene o comprarlo.

Esto nos recuerda el intercambio, uno de los aspectos de la mercadotecnia. Si satisface será adquirido. si no rechazado, es por eso que se concluye que un fabricante, así como el que pretenda hacer una etiqueta, debe saber la importancia de la misma y así ayudar al ilustrador para realizar una ilustración funcional.

Al hablar de la ilustración, se concluye que sirve para llamar la atención mediante el estilo que se neceiste realizar para tal fin. y tiene como función el hacer saber de que está hecho lo que se compra o de que está hecho el producto.

La ilustración está influenciada por el mercado o por un sector de la sociedad (sector de mercado) , sin olvidar la calidad del producto.

En el curso de etiquetado se mencionó los

siguientes aspectos que motivan a la compra de un producto; motivación , costumbre, precio, oferta, presentación\*, fidelidad a la marca, accesibilidad y nutrición.

En el punto de la presentación, que es marcado por un asterisco, se nota que el diseño de etiqueta es parte de una cadena para convencer a los consumidores de adquirir un producto. Es por esto, que el productor valga la redundancia, del producto, debe tener mucho cuidado si no hace un producto de calidad, porque echaría a la basura tanto el trabajo mercadológico, publicitario así como el del ilustrador y del diseñador.

De las dos conclusiones anteriores, se concluye también que la etiqueta, como la ilustración, color y todo lo que engloba una etiqueta en cuanto a sus características, es un medio de comunicación e información acerca de un producto que se venderá.

Una etiqueta nos puede proporcionar conocimientos de las costumbres alimenticias de otros países, por ejemplo como los que no consumen carne se le debe poner un sello que valúe esa cualidad del producto si no lo considerarán perjuicioso.

Con respecto al código de barras, se conduye que este puede ser integrado siempre y cuando la etiqueta misma lo propicie, ya sea por su diseño, por su tamaño o por las posibilidades de utilizar el código de barras comprimido o el truncado. También depende de la cantidad de información que contendrá la etiqueta. Se puede integrar el código de barras por medio de los colores permitidos, como lo muestran algunos productos, sin olvidar los aspectos de composición , es decir que no se olvide de armonizar con el color escogido para la etiqueta.

Con respecto a la utilización de la computadora para la realización de la etiqueta, es una herramienta eficaz capaz de realizar un diseño y una ilustración, escoger un color, tipografía y hacer selecciones de color en "menos tiempo" que el convencional; es decir, cuando se termine un proyecto se puede obtener la selección de color o los negativos de un trabajo.

Como conclusión final, con esta investigación me percaté de la importancia de una etiqueta al igual que de la ilustración, así como de los demás elementos gráficos como el color, para conocerlos y comprenderlos como medio de comunicación y de conocimiento de factores culturales.

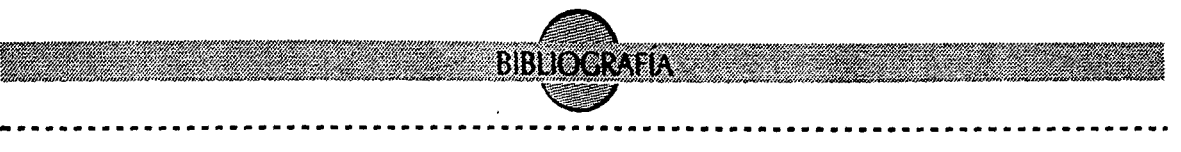

Dalley, Terence "Guía completa de ílustración y diseño: técnicas y materiales". Madrid: Herman Blume Ediciones

> Colyer, Martín ·como encargar ilustraciones" Edit. Gustavo Gíli

> > AlanSwann "Diseño y marketing" Edit. Gustavo Gilí 1991

Loomis, Andrew "Ilustración creativa" Buenos Aíres: Hacchette Edición6

Ledda: las ediciones del arte Barcelona "Técnica de la ilustración"

Ernesto de la Torrevillar y arturo Gómez Traducción al Alemán: Mariannr O. de Bopp "El libro en México" Edit. UNAM- Instituto de Investigaciones bibliográficas

Pracht, Otto Versión en Español: Diener Ojeda Pablo "La miniatura medieval: una introducción" Edit. Alianza editorial

Suize: Office du Livre, 1972 "Label desing"

Cliff, Stafford "Packaging: diseño especiales" Edil. Gustavo Gili

Walker, Lisa Coautor. Blout Steve "The best new U.S. e intemational label desing"

> Jennings, Simon "Guía del diseño gráfico para profesionales" Edit.Trillas

Berry, Susan y Judy Martín "Diseño y color" Edir. Blume Madrid 1993

Cliff, Stafford "Diseño de escaparates y punto de venta" Edit. Gustavo Gili

Kotler, Philip "Fundamentos de mercadotecniaº Edit. Prestice Hall

F. Holtie, Herbert "Mercadotecnia" Edit Me. Graw Hill

E. Erder, Guillermo "Código de barras: Diseño, impresión y control de calidad" Edil. Me Graw Hill Tercera edición México, 1991

Humbert,Claude "Diseño ornamental: 1000 motivos ornamentales" Edit. Blume, Barcelona 1970

Durant, Stuart "La ornamentación de la Revolución Industrial a nuetros días" Edit. Alianza Forma

Speltz, Alexander "The stvles of omaments 3765 copyright free ilustrations for artist and craftsmen" Dover publícations, INC NewYork

Bozal, Valeriana "Historia del arte #40: El siglo de las caricaturas" Edil. Historia 16

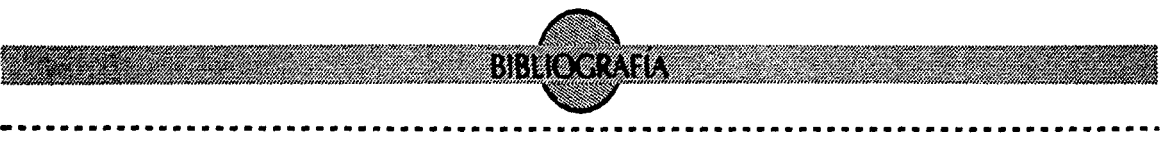

León, Nicolás "Lyobaa o Mictlán: Guía histórico descriptiva<sup>®</sup> Edil. La europea, México 1901

Toussaint, Manuel 1895, 1955 ·oaxaca" Edít. Cultura: México 1926

Finisterre, Alejandro. Editor "Oaxaca por Francisco Monteverde"

Hernández, Francisco "Historia de las plantas de la Nueva España" Imprenta universitaria, México 1942

Martínez, Máximino "Catálogo de nombres vulgares y científicos de plantas mexicanas" Fondo de Cultura Económica, México

"Enciclopedia de las ciencias: vida de los animales 111 v ciencias humanas I" V.8 Edit.Grollier

"Gran biblioteca de las artes: historia de las artes" V.3 Edit. Editorial Marín S.A.

"Gran biblioteca de las artes: historia del mundo insólito, magia - ritos y símbolos" Edit. Editorial Marín S.A., 1972

"Gran biblioteca del diseño gráfico" Diseño gráfico *V.* 1 /lustración *V.* 1 *y V.* 2 Edit. Naves Internacional de Ediciones, S.A. Primera edición española 1994

#### **REVISTAS**

"a! Diseño gráfico" Año 5, N. 22 Nov-Dic-1995 Pag.<sub>5</sub> Impreso en México Distribución nacional: CITEM S.A. de C.V.

"Step by step graphics: to how to reference magazine visual comunications" V.2,N.2 Pág.50 1986

"Visual: magazine de diseño y creatividad gráfica y comunicación" Especial de Packaking Año IV, 1992, N. 30 Pág. 5á96

·curso de diseño gráfico# 18" Edil. Educar cultura recreativa Pág.40

TESIS

Márquez Gutiérrez, Gabriela "La eficacia del impacto visual aplicado a etiguetas en los empaques para su mayor éxito comercial" ENEP Acatlán Lic. en Comunicación gráfica

> Navarro Huitrón, Alejandra C. "Envase y embalaje" UNAM-ENAP Lic. en Diseño gráfico Año1995

Carreón lreta, Sergio "La computadora como nueva técnica de ilustración" UNAM-ENAP Lic. en Comunicación gráfica Año 1995

Acosta Romo, Ricardo "Diseño gráfico para una línea de producto derivado de las abejas" UNAM-ENAP

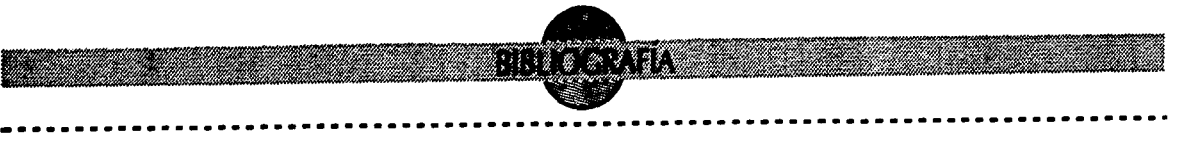

Lic. en Comunicación gráfica Año1996

#### **OTROS**

"Folleto de AMECOP (Asociación Mexicana del Código de Producto. A.C.)" Horacio #1885 6 piso Col. Chapultepec Morales C.P. 11570México, D.F.

Manual explicativo para la interpretación *de* la Norma Oficial Mexicana, NOM-050- SCF/-1994

Curso de etiquetado Facultad de Química. UNAM Ciudad Universitaria. México D.F., septiembre 1996

#### **ENTREVISTAS**

lng. Miguel Ángel Hidalgo Torres Ingeniero Químico en alimentos

lng. José Antonio Rodríguez Ingeniero en envase y embalaje.

## Te de erratas

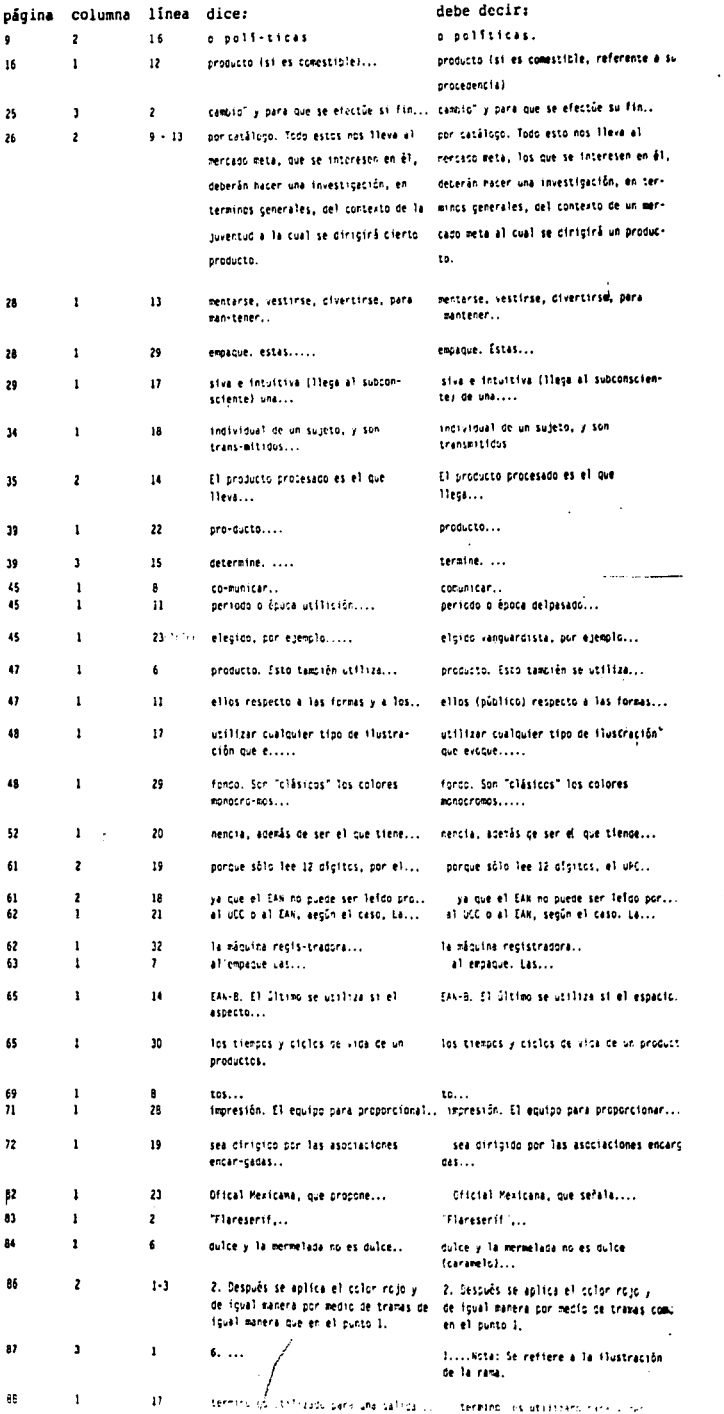

Í

 $\hat{\mathbf{z}}$ 

 $\overline{\phantom{a}}$ 

#### Te de erratas

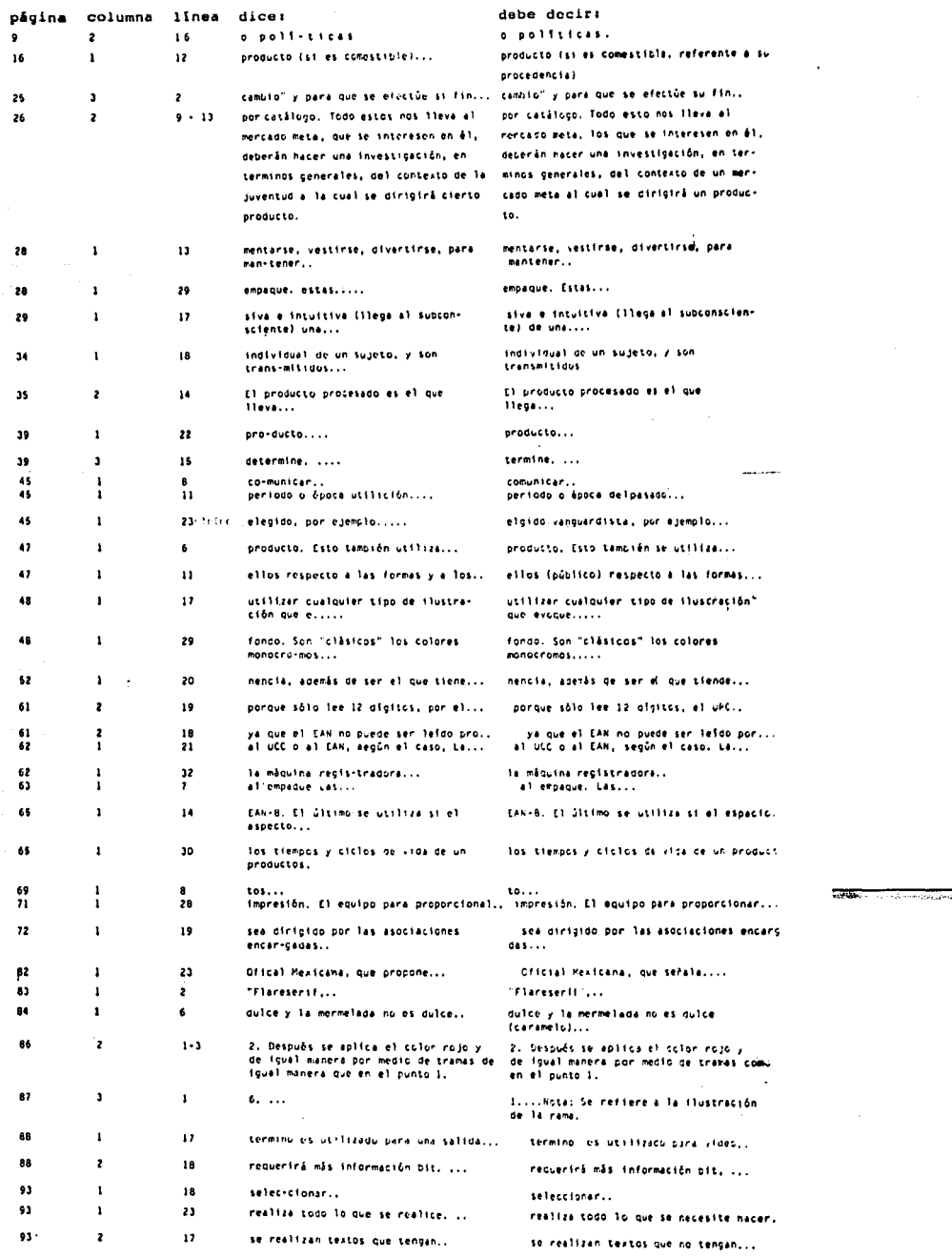

 $\bar{ }$ 

 $\pmb{\mathfrak{g}}$ 

 $\begin{array}{c} 0 \\ 0 \\ 0 \\ 0 \\ 0 \\ 0 \\ 0 \end{array}$